# HP OPENVIEW Smart Plug-in for Microsoft® Exchange Server

**Reference Guide** 

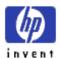

Smart Plug-in for Exchange Server Version A.08.10

June 2004

#### Legal Notices

Hewlett-Packard makes no warranty of any kind with regard to this material, including, but not limited to, the implied warranties of merchantability and fitness for a particular purpose.

Hewlett-Packard Co. shall not be liable for errors contained herein or for incidental or consequential damages in connection with the furnishing, performance, or use of this material.

Hewlett-Packard assumes no responsibility for the use or reliability of its software on equipment that is not furnished by Hewlett-Packard.

This document is protected by copyright. All rights are reserved. No part of this document may be photocopied, reproduced, or translated to another language without prior written consent of Hewlett-Packard Company. The information contained in this document is subject to change without notice.

Hewlett-Packard respects all registered trademarks and copyrights.

Microsoft®, Exchange Server®, and Windows NT® are U.S. registered trademarks of Microsoft Corporation.

Pentium® is a U.S. registered trademark of Intel Corporation.

UNIX® is a registered trademark in the United States and other countries, licensed exclusively through X/Open Company Limited.

Crystal Reports® is registered trademark of Seagate Software.

Sun Solaris® is registered trademark of Sun Microsystems.

Hewlett-Packard Company OpenView Business Unit 8000 Foothills Boulevard Roseville, CA 95747-5726, USA

©Copyright Hewlett-Packard Company 2004

#### Conventions

Words in **boldface** type represent programs and commands. Boldface Capitalization Capitalized first letters represent company or product names. Computer font Words in computer font represent file or path names, command syntax statements, prompts or messages that appear on your screen, or text you should type on your workstation or terminal. Italics Words in *italics* represent variables in syntax statements or words that are emphasized in the text. {} Represents required elements in a syntax statement. When several elements are separated by the | symbol, you must select one of the elements. [] Represents optional elements in a syntax statement.

#### **Printing History**

New editions are complete revisions of the manual. The printing dates for each edition are listed below.

| Edition 1 | July 1999   |
|-----------|-------------|
| Edition 2 | April 2000  |
| Edition 3 | August 2002 |
| Edition 4 | March 2004  |
| Edition 5 | June 2004   |

#### File Locations

The *HP OpenView Smart Plug-ins CD-ROM* is a collection of OpenView Operations Smart Plug-ins (SPIs) and OpenView supplementary management applications, for HP OpenView Operations for UNIX. The collection offers the convenience of having all SPIs on a single medium with a single Software Distributor depot. The Smart Plug-in for MS Exchange Server files are located according to operating system, as follows:

#### **Program Files:**

```
cdrom/OV_DEPOT/11.OHPUX.sdtape SPI-EXCHANGE-OVO
cdrom/OV_DEPOT/SOLARIS.sdtape SPI-EXCHANGE-OVO
cdrom/OV_REPORTER/EXCHANGE_SPI_A.08.10/EXSPI-Reporter.msi
cdrom/OV_REPORTER/EXCHANGE_SPI_A.08.10/EXSPI-Reporter.jp.msi
cdrom/OV_REPORTER/EXCHANGE_SPI_A.08.10/EXSPI-Reporter.ko.msi
cdrom/OV_REPORTER/EXCHANGE_SPI_A.08.10/EXSPI-Reporter.zh_CN.msi
```

#### **Documentation Files:**

```
OV_DOC/EXCHANGE_SPI_A.08.10/release_notes.txt
OV_DOC/EXCHANGE_SPI_A.08.10/exspi_users_guide.pdf
OV_DOC/EXCHANGE_SPI_A.08.10/exspi_ref_guide.pdf
```

### **Contents**

| Chapter 1: E | <b>Exchange 2000/2003</b> | <b>Templates</b> | 1 |
|--------------|---------------------------|------------------|---|
|--------------|---------------------------|------------------|---|

| Summary Exchange 2000/2003 Monitor Templates           | 2  |
|--------------------------------------------------------|----|
| Exchange 2000/2003 Schedule Data Collection Templates  |    |
| Exchange 2000/2003 Monitor Template Specifications     |    |
| EXSPI-60-0001 (Process Monitor)                        |    |
| EXSPI-60-0002 (Inactive Process Monitor)               |    |
| EXSPI-60-0004 (Transaction Log)                        |    |
| EXSPI-60-0005 (Low Log File Disk Space)                |    |
| EXSPI-60-0006 (Transaction Log File Disc Space)        |    |
| EXSPI-60-0010 (MTA Message Delay)                      |    |
| EXSPI-60-0011 (MTA Work Queue Length)                  |    |
| EXSPI-60-0012 (MTA Failed Conversions)                 |    |
| EXSPI-60-0013 (MTA Connection Message Delay)           | 46 |
| EXSPI-60-0014 (MTA Connection Queue Lengths)           |    |
| EXSPI-60-0015 (MTA Failed Outbound Associations)       |    |
| EXSPI-60-0016 (MTA Rejected Inbound Associations)      | 52 |
| EXSPI-60-0017 (MTA Rejected Inbound Messages)          | 54 |
| EXSPI-60-0023 (Directory Svc Access)                   | 56 |
| EXSPI-60-0030 (IS Public Average Delivery Time)        | 57 |
| EXSPI-60-0031 (IS Public Average Local Delivery Time)  | 59 |
| EXSPI-60-0032 (IS Public Replication Queue Size)       | 61 |
| EXSPI-60-0033 (IS Public Receive Queue Size)           | 63 |
| EXSPI-60-0034 (IS Public Send Queue Size)              | 65 |
| EXSPI-60-0040 (IS Mailbox Average Delivery Time)       | 67 |
| EXSPI-60-0041 (IS Mailbox Average Local Delivery Time) | 69 |
| EXSPI-60-0042 (IS Mailbox Receive Queue Size)          | 71 |
| EXSPI-60-0043 (IS Mailbox Send Queue Size)             | 73 |
| EXSPI-60-IS_DbLogRecordStallsPerSec                    | 75 |
| EXSPI-60-IS_DbLogThreadsWaiting                        | 76 |
| EXSPI-60-IS_DbLogWritesPerSec                          | 77 |
| EXSPI-60-IS_RPCOperations                              | 78 |
| EXSPI-60-IS RPCRequests                                | 79 |

| EXSPI-60-0025 (IS Virtual Memory)                           | 80  |
|-------------------------------------------------------------|-----|
| EXSPI-60-IS_VMLargestBlock                                  | 81  |
| EXSPI-60-IS_VMTotal6MBFreeBlocks                            | 82  |
| EXSPI-60-IS_VMTotalLargeFreeBlock                           | 83  |
| EXSPI-60-0050 (SMTP Categorizer Queue Length)               | 84  |
| EXSPI-60-0051 (SMTP Local Queue Length)                     | 87  |
| EXSPI-60-0052 (SMTP Local Retry Queue Length)               | 90  |
| EXSPI-60-0053 (SMTP Messages Pending Routing)               | 93  |
| EXSPI-60-0054 (SMTP Remote Queue Length)                    | 96  |
| EXSPI-60-0055 (SMTP Remote Retry Queue Length)              | 99  |
| EXSPI-60-0056 (SMTP NDR Percentage)                         | 102 |
| EXSPI-60-0057 (SMTP Outbound Connections Refused)           | 104 |
| EXSPI-60-0058 (Newsfeed Outbound Connections Failed)        | 106 |
| EXSPI-60-0070 (Mailbox)                                     | 108 |
| EXSPI-60-0072 (Public Folder)                               | 109 |
| EXSPI-60-0090 (cc:Mail MTS-IN Queue Length)                 | 110 |
| EXSPI-60-0091 (cc:Mail MTS-OUT Queue Length)                | 112 |
| EXSPI-60-0092 (Exchange NDRs to cc:Mail)                    | 114 |
| EXSPI-60-0093 (cc:Mail NDRs to Exchange)                    | 116 |
| EXSPI-60-0094 (Lotus Notes Inbound Queued Messages Length)  | 118 |
| EXSPI-60-0095 (Lotus Notes Outbound Queued Messages Length) | 120 |
| EXSPI-60-0096 (Exchange NDRs sent to Lotus Notes)           | 122 |
| EXSPI-60-0097 (Lotus Notes NDRs sent to MS Exchange)        | 124 |
| EXSPI-60-0100 (IS User Connection Count Low)                | 126 |
| EXSPI-60-0110 (SRS Pending Replication Synchronizations)    |     |
| EXSPI-60-0111 (SRS Remaining Replication Updates)           | 130 |
| EXSPI-60-0800 (Active Conferences)                          | 132 |
| EXSPI-60-0801 (DCOM calls to MCUs)                          | 134 |
| EXSPI-60-0802 (Average Load per MCU)                        |     |
| EXSPI-60-0803 (MCU Active Connections)                      |     |
| EXSPI-60-0804 (MCU Load)                                    |     |
| EXSPI-60-0805 (Failed Conference Join Attempts)             | 142 |
| EXSPI-60-0806 (Active Video Conferences)                    | 144 |
| EXSPI-60-0807 (Incomplete Calls)                            | 146 |
| EXSPI-60-0830 (Chat Service: Active Logons)                 | 148 |
| EXSPI-60-0831 (Chat Service: Timeout Disconnects)           | 150 |
| EXSPI-60-0833 (Chat Service: Anonymous Clients)             | 152 |
| EXSPI-60-0834 (Chat Service: Active Authenticated Clients)  | 154 |
| EXSPI-60-0835 (Chat Service: Authentication Failures)       | 156 |

| EXSPI-60-0836 (Chat Service: Server Operations Queued)                                                                                                    | 158                                                                 |
|----------------------------------------------------------------------------------------------------|---------------------------------------------------------------------|
| EXSPI-60-0841 (IM: Active Users)                                                                                                    |                                                                     |
| EXSPI-60-0842 (IM: Current Subscriptions)                                                                                                    | 162                                                                 |
| EXSPI-60-0845 (IM: Failed Requests)                                                                                                    | 164                                                                 |
| EXSPI-60-0846 (IM: Rejected Requests)                                                                                                    | 166                                                                 |
| EXSPI-60-1001 (Services Monitor)                                                                                                    | 168                                                                 |
| EXSPI-60-1002 (End to End Message Ping)                                                                                                    | 169                                                                 |
| EXSPI-60-EpoxyClientOutQueueLength                                                                                                    |                                                                     |
| EXSPI-60-EpoxyStoreOutQueueLength                                                                                                    |                                                                     |
| EXSPI-65-EpoxyClientOutQueueLength                                                                                                    |                                                                     |
| EXSPI-65-EpoxyStoreOutQueueLength                                                                                                    |                                                                     |
| napter 2: Exchange 5.5 Templates                                                                                                    | 1                                                                   |
| iapter 2. Exchange 5.5 Templates                                                                                                    |                                                                     |
| Summary Exchange 5.5 Monitor Templates                                                                                                    | 178                                                                 |
| Exchange 5.5 Schedule Data Collection Templates                                                                                                    | 182                                                                 |
| Evaluação 5 5 Manitar Tampleta Creaifications                                                                                                    | 189                                                                 |
| Exchange 3.3 Monitor remplate specifications                                                                                                    | 107                                                                 |
| Exchange 5.5 Monitor Template Specifications                                                                                                    |                                                                     |
| EXSPI-55-0001 (Process Monitor)                                                                                                    | 189                                                                 |
|                                                                                                    | 189<br>203                                                          |
| EXSPI-55-0001 (Process Monitor)  EXSPI-55-0002 (Inactive Process Monitor)  EXSPI-55-0005 (Low Log File Disk Space)                                                                                                    | 189<br>203<br>207                                                   |
| EXSPI-55-0001 (Process Monitor)                                                                                                    | 189<br>203<br>207<br>209                                            |
| EXSPI-55-0001 (Process Monitor)  EXSPI-55-0002 (Inactive Process Monitor)  EXSPI-55-0005 (Low Log File Disk Space)  EXSPI-55-0006 (Transaction Log File Disc Space)  EXSPI-55-0010 (MTA Message Delay)                                                                                                    | 189<br>203<br>207<br>209<br>211                                     |
| EXSPI-55-0001 (Process Monitor)  EXSPI-55-0002 (Inactive Process Monitor).  EXSPI-55-0005 (Low Log File Disk Space).  EXSPI-55-0006 (Transaction Log File Disc Space)  EXSPI-55-0010 (MTA Message Delay).  EXSPI-55-0011 (MTA Work Queue Length).                                                                                                    | 189<br>203<br>207<br>209<br>211<br>213                              |
| EXSPI-55-0001 (Process Monitor)  EXSPI-55-0002 (Inactive Process Monitor)  EXSPI-55-0005 (Low Log File Disk Space)  EXSPI-55-0006 (Transaction Log File Disc Space)  EXSPI-55-0010 (MTA Message Delay)                                                                                                    | 189<br>203<br>207<br>209<br>211<br>213<br>215                       |
| EXSPI-55-0001 (Process Monitor)  EXSPI-55-0002 (Inactive Process Monitor)  EXSPI-55-0005 (Low Log File Disk Space)  EXSPI-55-0006 (Transaction Log File Disc Space)  EXSPI-55-0010 (MTA Message Delay)  EXSPI-55-0011 (MTA Work Queue Length)  EXSPI-55-0012 (MTA Failed Conversions)                                                                                                    | 189<br>203<br>207<br>209<br>211<br>213<br>215<br>217                |
| EXSPI-55-0001 (Process Monitor)  EXSPI-55-0002 (Inactive Process Monitor).  EXSPI-55-0005 (Low Log File Disk Space).  EXSPI-55-0006 (Transaction Log File Disc Space)  EXSPI-55-0010 (MTA Message Delay).  EXSPI-55-0011 (MTA Work Queue Length).  EXSPI-55-0012 (MTA Failed Conversions).  EXSPI-55-0013 (MTA Connection Message Delay).  EXSPI-55-0014 (MTA Connection Queue Lengths).                                                                                                    | 189<br>203<br>207<br>209<br>211<br>213<br>215<br>217<br>219         |
| EXSPI-55-0001 (Process Monitor)  EXSPI-55-0002 (Inactive Process Monitor).  EXSPI-55-0005 (Low Log File Disk Space).  EXSPI-55-0006 (Transaction Log File Disc Space)  EXSPI-55-0010 (MTA Message Delay).  EXSPI-55-0011 (MTA Work Queue Length).  EXSPI-55-0012 (MTA Failed Conversions).  EXSPI-55-0013 (MTA Connection Message Delay).  EXSPI-55-0014 (MTA Connection Queue Lengths).  EXSPI-55-0015 (MTA Failed Outbound Associations).                                                                                                    | 189 203 207 209 211 213 215 217 219                                 |
| EXSPI-55-0001 (Process Monitor)  EXSPI-55-0002 (Inactive Process Monitor).  EXSPI-55-0005 (Low Log File Disk Space).  EXSPI-55-0006 (Transaction Log File Disc Space)  EXSPI-55-0010 (MTA Message Delay).  EXSPI-55-0011 (MTA Work Queue Length).  EXSPI-55-0012 (MTA Failed Conversions).  EXSPI-55-0013 (MTA Connection Message Delay).  EXSPI-55-0014 (MTA Connection Queue Lengths).                                                                                                    | 189 203 207 209 211 213 215 217 219 221 223                         |
| EXSPI-55-0001 (Process Monitor)  EXSPI-55-0002 (Inactive Process Monitor).  EXSPI-55-0005 (Low Log File Disk Space).  EXSPI-55-0006 (Transaction Log File Disc Space).  EXSPI-55-0010 (MTA Message Delay).  EXSPI-55-0011 (MTA Work Queue Length).  EXSPI-55-0012 (MTA Failed Conversions).  EXSPI-55-0013 (MTA Connection Message Delay).  EXSPI-55-0014 (MTA Connection Queue Lengths).  EXSPI-55-0015 (MTA Failed Outbound Associations).  EXSPI-55-0016 (MTA Rejected Inbound Associations).                                                                                                    | 189 203 207 209 211 213 215 217 219 221 223 225                     |
| EXSPI-55-0001 (Process Monitor)  EXSPI-55-0002 (Inactive Process Monitor).  EXSPI-55-0005 (Low Log File Disk Space).  EXSPI-55-0006 (Transaction Log File Disc Space)  EXSPI-55-0010 (MTA Message Delay).  EXSPI-55-0011 (MTA Work Queue Length).  EXSPI-55-0012 (MTA Failed Conversions).  EXSPI-55-0013 (MTA Connection Message Delay).  EXSPI-55-0014 (MTA Connection Queue Lengths).  EXSPI-55-0015 (MTA Failed Outbound Associations).  EXSPI-55-0016 (MTA Rejected Inbound Associations).  EXSPI-55-0017 (MTA Rejected Inbound Messages).  EXSPI-55-0030 (IS Public Average Time for Delivery).                                                                                                   | 189 203 207 209 211 213 215 217 219 221 223 225 227                 |
| EXSPI-55-0001 (Process Monitor)  EXSPI-55-0002 (Inactive Process Monitor)  EXSPI-55-0005 (Low Log File Disk Space)  EXSPI-55-0006 (Transaction Log File Disc Space)  EXSPI-55-0010 (MTA Message Delay)  EXSPI-55-0011 (MTA Work Queue Length)  EXSPI-55-0012 (MTA Failed Conversions)  EXSPI-55-0013 (MTA Connection Message Delay)  EXSPI-55-0014 (MTA Connection Queue Lengths)  EXSPI-55-0015 (MTA Failed Outbound Associations)  EXSPI-55-0016 (MTA Rejected Inbound Associations)  EXSPI-55-0017 (MTA Rejected Inbound Messages)  EXSPI-55-0030 (IS Public Average Time for Delivery)                                                                                                    | 189 203 207 209 211 213 215 217 219 221 223 225 227 229             |
| EXSPI-55-0001 (Process Monitor)  EXSPI-55-0002 (Inactive Process Monitor)  EXSPI-55-0005 (Low Log File Disk Space)  EXSPI-55-0006 (Transaction Log File Disc Space)  EXSPI-55-0010 (MTA Message Delay)  EXSPI-55-0011 (MTA Work Queue Length)  EXSPI-55-0012 (MTA Failed Conversions)  EXSPI-55-0013 (MTA Connection Message Delay)  EXSPI-55-0014 (MTA Connection Queue Lengths)  EXSPI-55-0015 (MTA Failed Outbound Associations)  EXSPI-55-0016 (MTA Rejected Inbound Associations)  EXSPI-55-0017 (MTA Rejected Inbound Messages)  EXSPI-55-0030 (IS Public Average Time for Delivery)  EXSPI-55-0031 (IS Public Average Time for Local Delivery)                                                   | 189 203 207 209 211 213 215 217 219 221 223 225 227 229 231         |
| EXSPI-55-0001 (Process Monitor)  EXSPI-55-0002 (Inactive Process Monitor).  EXSPI-55-0005 (Low Log File Disk Space).  EXSPI-55-0006 (Transaction Log File Disc Space)  EXSPI-55-0010 (MTA Message Delay).  EXSPI-55-0011 (MTA Work Queue Length).  EXSPI-55-0012 (MTA Failed Conversions).  EXSPI-55-0013 (MTA Connection Message Delay).  EXSPI-55-0014 (MTA Connection Queue Lengths).  EXSPI-55-0015 (MTA Failed Outbound Associations).  EXSPI-55-0016 (MTA Rejected Inbound Associations).  EXSPI-55-0017 (MTA Rejected Inbound Messages).  EXSPI-55-0030 (IS Public Average Time for Delivery).  EXSPI-55-0031 (IS Public Replication Queue Size).  EXSPI-55-0033 (IS Public Receive Queue Size). | 189 203 207 209 211 213 215 217 219 221 223 225 227 229 231 233     |
| EXSPI-55-0001 (Process Monitor)  EXSPI-55-0002 (Inactive Process Monitor)  EXSPI-55-0005 (Low Log File Disk Space)  EXSPI-55-0006 (Transaction Log File Disc Space)  EXSPI-55-0010 (MTA Message Delay)  EXSPI-55-0011 (MTA Work Queue Length)  EXSPI-55-0012 (MTA Failed Conversions)  EXSPI-55-0013 (MTA Connection Message Delay)  EXSPI-55-0014 (MTA Connection Queue Lengths)  EXSPI-55-0015 (MTA Failed Outbound Associations)  EXSPI-55-0016 (MTA Rejected Inbound Associations)  EXSPI-55-0017 (MTA Rejected Inbound Messages)  EXSPI-55-0030 (IS Public Average Time for Delivery)  EXSPI-55-0031 (IS Public Average Time for Local Delivery)                                                   | 189 203 207 209 211 213 215 217 219 221 223 225 227 229 231 233 235 |

| EXSPI-55-0042 (IS Private Receive Queue Size)               | . 241 |
|-------------------------------------------------------------|-------|
| EXSPI-55-0043 (IS Private Send Queue Size)                  | . 243 |
| EXSPI-55-0060 (IMS Failed Connections)                      | . 245 |
| EXSPI-55-0061 (IMS Rejected Connections)                    | . 247 |
| EXSPI-55-0062 (IMS MTS-IN Queue Length)                     | . 249 |
| EXSPI-55-0063 (IMS MTS-OUT Queue Length)                    | . 251 |
| EXSPI-55-0064 (IMS Queued Inbound)                          | . 253 |
| EXSPI-55-0065 (IMS Queued Outbound)                         | . 255 |
| EXSPI-55-0066 (IMS NDRs Inbound)                            | . 258 |
| EXSPI-55-0067 (IMS NDRs Outbound)                           | . 260 |
| EXSPI-55-0080 (Newsfeed Rejected Inbound Messages)          | . 262 |
| EXSPI-55-0081 (Newsfeed Rejected Outbound Messages)         | 264   |
| EXSPI-55-0090 (cc:Mail MTS-IN Queue Length)                 | . 266 |
| EXSPI-55-0091 (cc:Mail MTS-OUT Queue Length)                | . 268 |
| EXSPI-55-0092 (Exchange NDRs to cc:Mail)                    | . 270 |
| EXSPI-55-0093 (cc:Mail NDRs to Exchange)                    | . 272 |
| EXSPI-55-0094 (Lotus Notes Inbound Queued Messages Length). | . 274 |
| EXSPI-55-0095 (Lotus Notes Outbound Queued Messages Length) | 276   |
| EXSPI-55-0096 (Exchange NDRs sent to Lotus Notes)           | . 278 |
| EXSPI-55-0097 (Lotus Notes NDRs sent to MS Exchange)        | . 280 |
| EXSPI-55-0100 (IS User Connection Count Low)                | . 282 |
| EXSPI-55-0110 (DS Pending Synchronizations)                 | . 284 |
| EXSPI-55-0111 (DS Remaining Updates)                        | . 286 |
| EXSPI-55-1001 (Services Monitor)                            | . 288 |
| EXSPI-55-1002 (End to End Message Ping)                     | . 289 |

1

Exchange 2000/2003 Templates

# **Summary Exchange 2000/2003 Monitor Templates**

NOTE: In OVO for UNIX version 8, templates are referred as policies.

| #  | CAT | Template<br>group                     | Template      | Description                                                          | Default<br>Threshold               | Thresh-<br>old type | Schedule       | Messsge<br>group |
|----|-----|---------------------------------------|---------------|----------------------------------------------------------------------|------------------------------------|---------------------|----------------|------------------|
| 1  | QS  | EXSPI-60<br>Services and<br>Processes | EXSPI-60-0001 | Process Monitor (Monitors<br>CPU time used by Exchange<br>processes) | w: 80 (r: 75)<br>c: 99 (r: 85)     | Reset               | every<br>5min  | EX_Perf          |
| 2  | QS  | EXSPI-60<br>Services and<br>Processes | EXSPI-60-0002 | Inactive Process Monitor<br>(Checks that processes are<br>using CPU) | w: 0.01                            | W/O<br>Reset        | every<br>10min | EX_Fault         |
| 10 | QS  | EXSPI-60<br>Message<br>Transfer Agent | EXSPI-60-0010 | MTA Message Delay                                                    | w: 60 (r: 50)<br>c: 300 (r: 250)   | Reset               | every<br>5min  | EX_Perf          |
| 11 | QS  | EXSPI-60<br>Message<br>Transfer Agent | EXSPI-60-0011 | MTA Work Queue Length                                                | w: 50 (r: 40)<br>c: 100 (r: 80)    | Reset               | every<br>5min  | EX_Perf          |
| 12 | QS  | EXSPI-60<br>Message<br>Transfer Agent | EXSPI-60-0012 | MTA Failed Conversions                                               | w: 2 (r: 1)<br>c: 4 (r: 3)         | Reset               | every 1h       | EX_Perf          |
| 13 | QS  | EXSPI-60<br>Message<br>Transfer Agent | EXSPI-60-0013 | MTA Connection Message<br>Delay                                      | w: 300 (r: 250)<br>c: 600 (r: 500) | Reset               | every<br>5min  | EX_Perf          |
| 14 | QS  | EXSPI-60<br>Message<br>Transfer Agent | EXSPI-60-0014 | MTA Connection Queue<br>Lengths                                      | w: 20 (r: 15)<br>c: 40 (r: 30)     | Reset               | every<br>5min  | EX_Perf          |
| 15 | QS  | EXSPI-60<br>Message<br>Transfer Agent | EXSPI-60-0015 | MTA Failed Outbound<br>Associations                                  | w: 3 (r: 2)<br>c: 10 (r: 8)        | Reset               | every 1h       | EX_Perf          |
| 16 | QS  | EXSPI-60<br>Message<br>Transfer Agent | EXSPI-60-0016 | MTA Rejected Inbound<br>Associations                                 | w: 3 (r: 2)<br>c: 10 (r: 8)        | Reset               | every 1h       | EX_Perf          |

| #   | CAT | Template<br>group                     | Template      | Description                                               | Default<br>Threshold           | Thresh-<br>old type | Schedule       | Messsge<br>group |
|-----|-----|---------------------------------------|---------------|-----------------------------------------------------------|--------------------------------|---------------------|----------------|------------------|
| 17  | QS  | EXSPI-60<br>Message<br>Transfer Agent | EXSPI-60-0017 | MTA Rejected Inbound<br>Messages                          | w: 2 (r: 1)<br>c: 4 (r: 3)     | Reset               | every 1h       | EX_Perf          |
| 23  | QS  | EXSPI-60<br>Directory Svc<br>Access   | EXSPI-60-0023 | Monitors the Exchange<br>DSAccess Cache Hit-Miss<br>ratio | w:2 (r:2)<br>c:1 (r:1)         | Reset               | every<br>15min | EX_Perf          |
| 30  | QS  | EXSPI-60<br>Information<br>Store      | EXSPI-60-0030 | IS Public Average Delivery<br>Time                        | w: 10 (r: 7)<br>c: 5 (r: 3)    | Reset               | every<br>5min  | EX_Perf          |
| 31  | QS  | EXSPI-60<br>Information<br>Store      | EXSPI-60-0031 | IS Public Average Local<br>Delivery Time                  | w: 10 (r: 7)<br>c: 5 (r: 3)    | Reset               | every<br>5min  | EX_Perf          |
| 32  | QS  | EXSPI-60<br>Information<br>Store      | EXSPI-60-0032 | IS Public Replication Queue<br>Size                       | w: 30 (r: 20)<br>c: 15 (r: 10) | Reset               | every<br>5min  | EX_Perf          |
| 33  | QS  | EXSPI-60<br>Information<br>Store      | EXSPI-60-0033 | IS Public Receive Queue Size                              | w: 30 (r: 20)<br>c: 15 (r: 10) | Reset               | every<br>5min  | EX_Perf          |
| 34  | QS  | EXSPI-60<br>Information<br>Store      | EXSPI-60-0034 | IS Public Send Queue Size                                 | w: 30 (r: 20)<br>c: 15 (r: 10) | Reset               | every<br>5min  | EX_Perf          |
| 40  | QS  | EXSPI-60<br>Information<br>Store      | EXSPI-60-0040 | IS Mailbox Average Delivery<br>Time                       | w: 10 (r: 7)<br>c: 5 (r: 3)    | Reset               | every<br>5min  | EX_Perf          |
| 41  | QS  | EXSPI-60<br>Information<br>Store      | EXSPI-60-0041 | IS Mailbox Average Local<br>Delivery Time                 | w: 10 (r: 7)<br>c: 5 (r: 3)    | Reset               | every<br>5min  | EX_Perf          |
| 42  | QS  | EXSPI-60<br>Information<br>Store      | EXSPI-60-0042 | IS Mailbox Receive Queue<br>Size                          | w: 30 (r: 20)<br>c: 15 (r: 10) | Reset               | every<br>5min  | EX_Perf          |
| 43  | QS  | EXSPI-60<br>Information<br>Store      | EXSPI-60-0043 | IS Mailbox Send Queue Size                                | w: 30 (r: 20)<br>c: 15 (r: 10) | Reset               | every<br>5min  | EX_Perf          |
| 100 | QS  | EXSPI-60<br>Information<br>Store      | EXSPI-60-0100 | IS User Connection Count<br>Low                           | w: 1 (r: 2)                    | Reset               | every<br>15min | EX_Perf          |

## Chapter: 1 Exchange 2000/2003 Templates Summary Exchange 2000/2003 Monitor Templates

| #   | CAT | Template<br>group                     | Template                                    | Description                                                                    | Default<br>Threshold             | Thresh-<br>old type | Schedule       | Messsge<br>group |
|-----|-----|---------------------------------------|---------------------------------------------|--------------------------------------------------------------------------------|----------------------------------|---------------------|----------------|------------------|
|     | QS  | EXSPI-60<br>Information<br>Store      | EXSPI-60-IS_Db<br>LogRecordStalls<br>PerSec | Alarm on Information Store<br>Transaction Log Record Buffer<br>Addition Stalls | w: 2 (r: 2)<br>c: 1 (r: 1)       | Reset               | every<br>5min  | EX_Perf          |
|     | QS  | EXSPI-60<br>Information<br>Store      | EXSPI-60-IS_Db<br>LogThreadsWaiti<br>ng     | Alarm on Information Store<br>Threads Waiting to write to<br>Transaction Log   | w: 2 (r: 2)<br>c: 1 (r: 1)       | Reset               | every<br>5min  | EX_Perf          |
|     | QS  | EXSPI-60<br>Information<br>Store      | EXSPI-60-IS_Db<br>LogWritesPerSec           | Alarm on the number of times<br>the transaction log buffers are<br>written     | w: 500                           | Reset               | every<br>5min  | EX_Perf          |
|     | QS  | EXSPI-60<br>Information<br>Store      | EXSPI-60-IS_RP<br>COperations               | Alarm on number of MAPI client RPC operations/sec                              | w: 1 (r: 1)<br>c: 2 (r: 2)       | Reset               | every<br>10min | EX_Perf          |
|     | QS  | EXSPI-60<br>Information<br>Store      | EXSPI-60-IS_RP<br>CRequest                  | Alarm on number of MAPI client RPC requests                                    | w: 80 (r: 80)<br>c: 100 (r: 100) | Reset               | every<br>10min | EX_Perf          |
| 50  | QS  | EXSPI-60<br>SMTP                      | EXSPI-60-0050                               | SMTP Categorizer Queue<br>Length                                               | w: 15 (r: 10)<br>c: 30 (r: 20)   | Reset               | every<br>5min  | EX_Perf          |
| 51  | QS  | EXSPI-60<br>SMTP                      | EXSPI-60-0051                               | SMTP Local Queue Length                                                        | w: 15 (r: 10)<br>c: 30 (r: 20)   | Reset               | every<br>5min  | EX_Perf          |
| 52  | QS  | EXSPI-60<br>SMTP                      | EXSPI-60-0052                               | SMTP Local Retry Queue<br>Length                                               | w: 15 (r: 10)<br>c: 30 (r: 20)   | Reset               | every<br>5min  | EX_Perf          |
| 53  | QS  | EXSPI-60<br>SMTP                      | EXSPI-60-0053                               | SMTP Messages Pending<br>Routing                                               | w: 15 (r: 10)<br>c: 30 (r: 20)   | Reset               | every<br>5min  | EX_Perf          |
| 54  | QS  | EXSPI-60<br>SMTP                      | EXSPI-60-0054                               | SMTP Remote Queue Length                                                       | w: 15 (r: 10)<br>c: 30 (r: 20)   | Reset               | every<br>5min  | EX_Perf          |
| 55  | QS  | EXSPI-60<br>SMTP                      | EXSPI-60-0055                               | SMTP Remote Retry Queue<br>Length                                              | w: 15 (r: 10)<br>c: 30 (r: 20)   | Reset               | every<br>5min  | EX_Perf          |
| 56  | QS  | EXSPI-60<br>SMTP                      | EXSPI-60-0056                               | SMTP NDR Percentage                                                            | w: 2 (r: 1)<br>c: 4 (r: 3)       | Reset               | every 1h       | EX_Perf          |
| 57  | QS  | EXSPI-60<br>SMTP                      | EXSPI-60-0057                               | SMTP Outbound Connections<br>Refused                                           | w: 2 (r: 1)<br>c: 5 (r: 2)       | Reset               | every 1h       | EX_Perf          |
| 100 | QS  | EXSPI-60<br>Services and<br>Processes | EXSPI-60-1001                               | MSExchange Services Monitor                                                    | m:1                              | W/O<br>Reset        | every<br>5min  | EX_Fault         |

| #  | CAT | Template<br>group                | Template                                   | Description                                                                                       | Default<br>Threshold               | Thresh-<br>old type | Schedule       | Messsge<br>group |
|----|-----|----------------------------------|--------------------------------------------|---------------------------------------------------------------------------------------------------|------------------------------------|---------------------|----------------|------------------|
| 4  | AO  | EXSPI-60<br>Transaction<br>Log   | EXSPI-60-0004                              | Percent Low Log File Disk<br>Space                                                                | w:20 (r:20)<br>c: 10 (r:10)        | Reset               | every 1h       | EX_Perf          |
| 5  | AO  | EXSPI-60<br>Transaction<br>Log   | EXSPI-60-0005                              | Low Log File Disk Space                                                                           | w: 20 (r: 25)<br>c: 10 (r: 15)     | Reset               | every<br>41min | EX_Fault         |
| 6  | AO  | EXSPI-60<br>Transaction<br>Log   | EXSPI-60-0006                              | Transaction Log File Disc<br>Space                                                                | w: 100 (r: 90)<br>c: 200 (r: 180)) | Reset               | every day      | EX_Fault         |
|    | AO  | EXSPI-60 IPC                     | EXSPI-60-Epoxy<br>ClientOutQueue<br>Length | Alarm on epoxy client out queue length                                                            | w: 2 (r: 2)<br>c: 5 (r: 5)         | W/O<br>Reset        | every<br>10min | EX_Perf          |
|    | AO  | EXSPI-60 IPC                     | EXSPI-60-Epoxy<br>StoreOutQueueL<br>ength  | Alarm on epoxy store out queue length                                                             | w: 2 (r: 2)<br>c: 5 (r: 5)         | Reset               | every<br>15min | EX_Perf          |
|    | AO  | EXSPI-65 IPC                     | EXSPI-65-Epoxy<br>ClientOutQueue<br>Length | Alarm on epoxy client out queue length                                                            | w: 2 (r: 2)<br>c: 5 (r: 5)         | Reset               | every<br>10min | EX_Perf          |
|    | AO  | EXSPI-65 IPC                     | EXSPI-65-Epoxy<br>StoreOutQueueL<br>ength  | Alarm on epoxy store out queue length                                                             | w: 2 (r: 2)<br>c: 5 (r: 5)         | Reset               | every<br>10min | EX_Perf          |
| 25 | AO  | EXSPI-60 IS<br>Virtual<br>Memory | EXSPI-60-0025                              | Monitors total number of free<br>virtual memory blocks<br>regardless of size                      | w: 16 (r:16)<br>c: 32 (r:32)       | Reset               | every 1h       | EX_Perf          |
|    | AO  | EXSPI-60 IS<br>Virtual<br>Memory | EXSPI-60-IS-<br>VMLargestBlock             | Monitors the size (in bytes) of<br>the largest free block of virtual<br>memory                    | w: 16 (r:16)<br>c: 32 (r:32)       | Reset               | every 1h       | EX_Perf          |
|    | AO  | EXSPI-60 IS<br>Virtual<br>Memory | EXSPI-60-IS_<br>VMTotal16MBFr<br>eeBlocks  | Monitors total number of free<br>virtual memory blocks that are<br>greater than or equal to 16 MB | w: 3 (r:3)<br>c:5 (r:5)            | Reset               | every 1h       | EX_Perf          |
|    | AO  | EXSPI-60 IS<br>Virtual<br>Memory | EXSPI-60-IS_<br>VMTotalLargeFr<br>eeBlock  | Monitors sum in bytes of all<br>the free virtual memory blocks                                    | w:60 (r:60)<br>e:55 (r:55)         | Reset               | every 1h       | EX_Perf          |
| 58 | AO  | EXSPI-60<br>NNTP                 | EXSPI-60-0058                              | Newsfeed Outbound<br>Connections Failed                                                           | w: 2 (r: 1)<br>c: 4 (r: 2)         | Reset               | every 1h       | EX_Perf          |

#### Chapter: 1 Exchange 2000/2003 Templates

#### **Summary Exchange 2000/2003 Monitor Templates**

| #   | CAT | Template<br>group                       | Template      | Description                                    | Default<br>Threshold           | Thresh-<br>old type | Schedule      | Messsge<br>group |
|-----|-----|-----------------------------------------|---------------|------------------------------------------------|--------------------------------|---------------------|---------------|------------------|
| 70  | AO  | EXSPI-60<br>Mailbox                     | EXSPI-60-0070 | Mailbox Database File Disk<br>Space            | w:20 (r:20)<br>c:10 (r;10)     | Reset               | every 1h      | EX_Perf          |
| 72  | AO  | EXSPI-60<br>Public Folder               | EXSPI-60-0072 | Mailbox Database File Disk<br>Space            | w:20 (r:20)<br>c: 10 (r:10)    | Reset               | every 1h      | EX_Perf          |
| 90  | AO  | EXSPI-60<br>CC:Mail<br>Connector        | EXSPI-60-0090 | cc:Mail MTS-IN Queue<br>Length                 | w: 20 (r: 15)<br>c: 50 (r: 40) | Reset               | every<br>5min | EX_Perf          |
| 91  | AO  | EXSPI-60<br>CC:Mail<br>Connector        | EXSPI-60-0091 | cc:Mail MTS-OUT Queue<br>Length                | w: 20 (r: 15)<br>c: 50 (r: 40) | Reset               | every<br>5min | EX_Perf          |
| 92  | AO  | EXSPI-60<br>CC:Mail<br>Connector        | EXSPI-60-0092 | Exchange NDRs to cc:Mai                        | w: 2 (r: 1)<br>c: 4 (r: 2)     | Reset               | every 1h      | EX_Perf          |
| 93  | AO  | EXSPI-60<br>CC:Mail<br>Connector        | EXSPI-60-0093 | cc:Mail NDRs to Exchange                       | w: 2 (r: 1)<br>c: 4 (r: 2)     | Reset               | every 1h      | EX_Perf          |
| 94  | AO  | EXSPI-60<br>Lotus Notes<br>Connector    | EXSPI-60-0094 | Lotus Notes Inbound Queued<br>Messages Length  | w: 20 (r: 15)<br>c: 50 (r: 40) | Reset               | every<br>5min | EX_Perf          |
| 95  | AO  | EXSPI-60<br>Lotus Notes<br>Connector    | EXSPI-60-0095 | Lotus Notes Outbound Queued<br>Messages Length | w: 20 (r: 15)<br>c: 50 (r: 40) | Reset               | every<br>5min | EX_Perf          |
| 96  | AO  | EXSPI-60<br>Lotus Notes<br>Connector    | EXSPI-60-0096 | Exchange NDRs sent to Lotus<br>Notes           | w: 2 (r: 1)<br>c: 4 (r: 2)     | Reset               | every 1h      | EX_Perf          |
| 97  | AO  | EXSPI-60<br>Lotus Notes<br>Connector    | EXSPI-60-0097 | Lotus Notes NDRs sent to<br>Microsoft Exchange | w: 2 (r: 1)<br>c: 4 (r: 2)     | Reset               | every 1h      | EX_Perf          |
| 110 | AO  | EXSPI-60 Site<br>Replication<br>Service | EXSPI-60-0110 | SRS Pending Replication<br>Synchronizations    | c: 4 (r: 2)                    | Reset               | every<br>5min | EX_Fault         |
| 111 | AO  | EXSPI-60 Site<br>Replication<br>Service | EXSPI-60-0111 | SRS Remaining Replication<br>Updates           | c: 0.5                         | W/O<br>Reset        | every<br>5min | EX_Fault         |

| #   | CAT | Template<br>group                        | Template      | Description                                                              | Default<br>Threshold               | Thresh-<br>old type | Schedule       | Messsge<br>group |
|-----|-----|------------------------------------------|---------------|--------------------------------------------------------------------------|------------------------------------|---------------------|----------------|------------------|
| 800 | AO  | EXSPI-60<br>Conference<br>Svr (Ex2000)   | EXSPI-60-0800 | MSExchangeCONF.Active<br>Conferences                                     | w: 5<br>c: 10                      | W/O<br>Reset        | every<br>10min | EX_Perf          |
| 801 | AO  | EXSPI-60<br>Conference<br>Svr (Ex2000)   | EXSPI-60-0801 | DCOM Calls To MCUs                                                       | w: 100 (r: 50)<br>c: 1000 (r: 500) | Reset               | every<br>10min | EX_Perf          |
| 802 | AO  | EXSPI-60<br>Conference<br>Svr (Ex2000)   | EXSPI-60-0802 | Average Load Per MCU                                                     | w: 5<br>c: 10                      | W/O<br>Reset        | every<br>10min | EX_Perf          |
| 803 | AO  | EXSPI-60<br>MCU Server<br>(Ex2000)       | EXSPI-60-0803 | MCU.Active Connections                                                   | w: 90<br>c: 100                    | W/O<br>Reset        | every<br>10min | EX_Perf          |
| 804 | AO  | EXSPI-60<br>MCU Server<br>(Ex2000)       | EXSPI-60-0804 | MCU Load                                                                 | w: 5<br>c: 10                      | W/O<br>Reset        | every<br>10min | EX_Perf          |
| 805 | AO  | EXSPI-60<br>Conferencing<br>Bdg (Ex2000) | EXSPI-60-0805 | Failed Conference Join<br>Attempts                                       | w: 5<br>c: 10                      | W/O<br>Reset        | every<br>10min | EX_Perf          |
| 806 | AO  | EXSPI-60<br>Conferencing<br>Bdg (Ex2000) | EXSPI-60-0806 | Video Conferences in Progress                                            | w: 5<br>c: 10                      | W/O<br>Reset        | every<br>10min | EX_Perf          |
| 807 | AO  | EXSPI-60<br>Conferencing<br>Bdg (Ex2000) | EXSPI-60-0807 | Incomplete Calls                                                         | w: 5<br>c: 10                      | W/O<br>Reset        | every<br>10min | EX_Perf          |
| 830 | AO  | EXSPI-60<br>Chat Service<br>(Ex2000)     | EXSPI-60-0830 | Microsoft Exchange Chat<br>Service.Active DNS logon<br>threads           | w: 15 (r: 10)<br>c: 30 (r: 20)     | Reset               | every<br>15min | EX_Perf          |
| 831 | AO  | EXSPI-60<br>Chat Service<br>(Ex2000)     | EXSPI-60-0831 | Microsoft Exchange Chat<br>Service.Client Timeout<br>Related Disconnects | w: 5 (r: 2)<br>c: 10 (r: 7)        | Reset               | every<br>15min | EX_Perf          |
| 833 | AO  | EXSPI-60<br>Chat Service<br>(Ex2000)     | EXSPI-60-0833 | Microsoft Exchange Chat<br>Service.Anonymous Clients                     | w: 15 (r: 10)<br>c: 30 (r: 20)     | Reset               | every<br>15min | EX_Perf          |
| 834 | AO  | EXSPI-60<br>Chat Service<br>(Ex2000)     | EXSPI-60-0834 | Microsoft Exchange Chat<br>Service.Authenticated Clients                 | w: 50 (r: 30)<br>c: 100 (r: 80)    | Reset               | every<br>15min | EX_Perf          |

### Chapter: 1 Exchange 2000/2003 Templates Summary Exchange 2000/2003 Monitor Templates

#### Template Default Thresh-Messsge CAT Threshold Schedule group Template Description old type group 835 AO EXSPI-60 EXSPI-60-0835 Microsoft Exchange Chat w: 10 (r: 5) Reset every EX Perf Chat Service Service.Authentication 15min c: 20 (r: 15) (Ex2000) Failures 836 AO EXSPI-60 EXSPI-60-0836 Microsoft Exchange Chat w: 5 (r: 2) Reset every EX Perf Chat Service Service.Server operations 15min c: 10 (r: 7) (Ex2000) queued 841 AO EXSPI-60 EXSPI-60-0841 w: 75 W/O EX Perf MSExchangeIM Virtual every 1h Instant Msg Servers.Current Users Online c: 100 Reset (Ex2000) 842 EXSPI-60 EXSPI-60-0842 MSExchangeIM Virtual w: 75 W/O AO every 1h EX Perf Servers.Current Subscriptions Instant Msg Reset c: 100 (Ex2000) 845 AO EXSPI-60 EXSPI-60-0845 MSExchangeIM.Failed w: 5 W/O every 1h EX Perf Instant Msg Requests/sec c: 10 Reset (Ex2000) 846 AO EXSPI-60 W/O EXSPI-60-0846 MSExchangeIM.Rejected w: 5 every 1h EX\_Perf Instant Msg Requests/sec c: 10 Reset (Ex2000) EXSPI-60 End 100 AD EXSPI-60-1002 MSExchange End to End w: 300 (r: 240) Reset EX Perf every 2 to End Message Ping Monitor 30min Message Ping

| CA | Template<br>Group                | Template                          | Description                                                              | Collection Metric                                                                                                    | Colleci-on type | Sched-ule                        | Table                                                                                                    | Report                                                                                      |
|----|----------------------------------|-----------------------------------|--------------------------------------------------------------------------|----------------------------------------------------------------------------------------------------|-----------------|----------------------------------|----------------------------------------------------------------------------------------------------|---------------------------------------------------------------------------------------------|
| QS | EXSPI-60<br>Information<br>Store | EXSPI-60-DC-IS<br>Msg Del Time    | Collect data on<br>the average<br>msg delivery<br>times in core<br>procs | 581 : MSExchangeIS Mailbox.Average Local Delivery Time 582 : MSExchangeIS Mailbox.Average Delivery Time 583 : MSExchangeIS Public.Average Local Delivery Time 584 : MSExchangeIS Public.Average Delivery Time                                                                   | Average/h       | 6:00-18:00<br>every 5min,<br>M-F | EXSPI_<br>MULTI (for<br>each<br>Database<br>instance)<br>EXSPI_<br>SINGLE<br>(total over<br>all<br>Databases) |                                                                                             |
| QS | EXSPI-60<br>Information<br>Store | EXSPI-60-DC-IS<br>Mailbox Msg Vol | Collect data on<br>the vol of<br>messages<br>processed by<br>Mailbox IS  | 540 : MSExchangeIS<br>Mailbox.Local<br>deliveries<br>541 : MSExchangeIS<br>Mailbox.Messages<br>Delivered<br>542 : MSExchangeIS<br>Mailbox.Messages Sent<br>543 : MSExchangeIS<br>Mailbox.Messages<br>Submitted<br>544 : MSExchangeIS<br>Mailbox.Message<br>Recipients Delivered | Delta/h         | 6:00-18:00<br>hourly, M-F        | EXSPI_<br>MULTI (for<br>each<br>Database<br>instance)<br>EXSPI_<br>SINGLE<br>(total over<br>all<br>Databases) | S: Exchange<br>Messaging<br>Trends for all<br>Servers<br>D: Exchange<br>Messaging<br>Trends |

#### Chapter: 1 Exchange 2000/2003 Templates

| CAT | Template<br>Group                        | Template                          | Description                                                            | Collection Metric                                                                                                    | Colleci-on type | Sched-ule                         | Table                                                                                                    | Report                                                                                      |
|-----|------------------------------------------|-----------------------------------|------------------------------------------------------------------------|----------------------------------------------------------------------------------------------------|-----------------|-----------------------------------|----------------------------------------------------------------------------------------------------|---------------------------------------------------------------------------------------------|
| QS  | EXSPI-60<br>Information<br>Store         | EXSPI-60-DC-IS<br>Public Msg Vol  | Collect data on<br>the vol of<br>messages<br>processed by<br>Public IS | 550 : MSExchangeIS<br>Public.Messages<br>Delivered<br>551 : MSExchangeIS<br>Public.Messages Sent<br>552 : MSExchangeIS<br>Public.Messages<br>Submitted<br>553 : MSExchangeIS<br>Public.Message<br>Recipients Delivered                                    | Delta/h         | 6:00-18:00<br>hourly, M-F         | EXSPI_<br>MULTI (for<br>each<br>Database<br>instance)<br>EXSPI_<br>SINGLE<br>(total over<br>all<br>Databases) | S: Exchange<br>Messaging<br>Trends for all<br>Servers<br>D: Exchange<br>Messaging<br>Trends |
| QS  | EXSPI-60<br>Information<br>Store         | EXSPI-60-DC-Info<br>rmation Store | Log RPC<br>requests and<br>operations/sec                              | 28:<br>MSExchangeIS.RPC<br>Operations/sec<br>29:<br>MSExchangeIS.RPC<br>Request                                                                                                    | Value           | Hourly every<br>10 mins           | EXSPI_<br>MULTI                                                                                               |                                                                                             |
| QS  | EXSPI-60<br>Message<br>Transfer<br>Agent | EXSPI-60-DC-MTA & IS Queue Length | Collect data on<br>the length of<br>message<br>queues in core<br>procs | 570: MSExchangeMTA.Wor k Queue Length - MSExchangeMTA.Defe rred Delivery Msgs 571: MSExchangeIS Mailbox.Send Queue Size 572: MSExchangeIS Mailbox.Receive Queue Size 573: MSExchangeIS Public.Send Queue Size 574: MSExchangeIS Public.Receive Queue Size | Average/h       | 6:00-18:00<br>every 10min,<br>M-F | EXSPI_<br>MULTI (for<br>each<br>Database<br>instance)<br>EXSPI_<br>SINGLE<br>(total over<br>all<br>Databases) |                                                                                             |

| CAT | Template<br>Group                        | Template                              | Description                                                       | Collection Metric                                                                                                    | Colleci-on type | Sched-ule                 | Table            | Report                                                                                      |
|-----|------------------------------------------|---------------------------------------|-------------------------------------------------------------------|----------------------------------------------------------------------------------------------------|-----------------|---------------------------|------------------|---------------------------------------------------------------------------------------------|
| QS  | EXSPI-60<br>Message<br>Transfer<br>Agent | EXSPI-60-DC-<br>MTA Message<br>Volume | Collect data on<br>the vol of<br>messages<br>processed by<br>MTA. | 530: MSExchangeMTA.Inbo und Messages Total 531: MSExchangeMTA.Outb ound Messages Total 532: MSExchangeMTA.Tota I Recipients Inbound 533: MSExchangeMTA.Tota I Recipients Outbound 534: MSExchangeMTA.Inbo und Bytes Total 535: MSExchangeMTA.Outb ound Bytes Total | Delta/h         | 6:00-18:00<br>hourly, M-F | EXSPI_<br>SINGLE | S: Exchange<br>Messaging<br>Trends for all<br>Servers<br>D: Exchange<br>Messaging<br>Trends |
| QS  | EXSPI-60<br>SMTP                         | EXSPI-60-Dc<br>SMTP Message<br>Queues | Populate Node database with queue metrics for graph.              | 50 : SMTP Server.Categorizer Queue Length 51 : SMTP Server.Local Queue Length 52 : SMTP Server.Local Retry Queue Length 53 : SMTP Server.Messages Pending Routing 54 : SMTP Server.Remote Queue Length 55 : SMTP Server.Remote Retry Queue Length                  | Value           | 5min, daily               | EXSPI_<br>MULTI  |                                                                                             |

| CAT | Template<br>Group                     | Template                                | Description                                                                | Collection Metric                                                                                                    | Colleci-on type | Sched-ule                 | Table            | Report                                                                                      |
|-----|---------------------------------------|-----------------------------------------|----------------------------------------------------------------------------|----------------------------------------------------------------------------------------------------|-----------------|---------------------------|------------------|---------------------------------------------------------------------------------------------|
| QS  | EXSPI-60<br>SMTP                      | EXSPI-60-Dc<br>SMTP Message<br>Queues   | Collect data on<br>the volume of<br>SMTP<br>messages<br>processed          | 670: SMTP Server.Messages Sent Total 671: SMTP Server.Messages Received Total 672: SMTP Server.Bytes Sent Total 673: SMTP Server.Bytes Received Total 674: SMTP Server.Message Bytes Sent Total 675: SMTP Server.Message Bytes Received Total | Delta/h         | 6:00-18:00<br>hourly, M-F | EXSPI_<br>MULT   | S: Exchange<br>Messaging<br>Trends for all<br>Servers<br>D: Exchange<br>Messaging<br>Trends |
| QS  | EXSPI-60<br>Services and<br>Processes | EXSPI-60-DC-<br>User Connections        | Collect data on<br>the number of<br>users                                  | 520 :<br>MSExchangeIS.Active<br>User Count<br>521 :<br>MSExchangeIS.User<br>Count                                                                                                    | Value           | 7:00-18:00<br>hourly, M-F | EXSPI_<br>SINGLE | D: Exchange<br>User<br>Connection                                                           |
| AO  | EXSPI-60<br>Chat Service              | EXSPI-60-Dc-<br>Chat Data<br>Collection | Collects data<br>about<br>Exchange Chat<br>Service clients<br>and channels | 837 : Microsoft<br>Exchange Chat<br>Service.Clients<br>838 : Microsoft<br>Exchange Chat<br>Service.Channels                                                                                                    | Value           | every 30min,<br>M-F       | EXSPI_<br>MULTI  | D: Exchange<br>2000 Chat<br>Trends                                                          |
| AO  | EXSPI-60<br>Conference<br>Server      | EXSPI-60-DC-<br>ConfTrends              | Collect data on<br>trends in<br>conferencing                               | 800: MSExchangeCONF.Act ive Conferences 808: MSExchangeDcsMgr.L ocal Conferences 809: MSExchangeDcsMgr.R emote Conferences 810: MSExchangeDcsMgr.A ctive MCUs                                                                                 | Value           | every 30min,<br>M-F       | EXSPI_<br>MULTI  | D: Exchange<br>2000<br>Conferencing<br>Trends                                               |

| CAT | Template<br>Group                         | Template                                       | Description                                                           | Collection Metric                                                                                                    | Colleci-on type | Sched-ule             | Table              | Report                                                                          |
|-----|-------------------------------------------|------------------------------------------------|-----------------------------------------------------------------------|----------------------------------------------------------------------------------------------------|-----------------|-----------------------|--------------------|---------------------------------------------------------------------------------|
| AO  | EXSPI-60<br>MCU Server                    | EXSPI-60-DC-<br>MCU                            | Collect data on MCU conferencing trends                               | 811: MSExchangeT120.Data Messages Received 812: MSExchangeT120.Data Messages Sent 813: MSExchangeT120.KBy tes Received 814: MSExchangeT120.KBy tes Sent                                                                            | Delta/h         | every 30min,<br>M-F   | EXSPI_<br>MULT     | D: Exchange<br>2000 MCU<br>Trends                                               |
| AO  | EXSPI-60<br>Instant<br>Messaging          | EXSPI-60-Dc-<br>InstMsg Enabled<br>Usrs        | Reporting<br>Collection for<br>InstMsg<br>Enabled Users               | 843: Number IM<br>enabled users on Server                                                                                                    | Value           | every 30min,<br>daily | EXSPI_<br>MULTI    | D: Exchange<br>2000 Instant<br>Messaging<br>Users growth                        |
| AO  | EXSPI-60<br>Instant<br>Messaging          | EXSPI-60-Dc-<br>Instant Messaging              | Alarming<br>metrics for<br>Instant<br>Messaging                       | 841 : MSExchangeIM<br>Virtual Servers.Current<br>Users Online<br>842 : MSExchangeIM<br>Virtual Servers.Current<br>Subscriptions<br>845 :<br>MSExchangeIM.Failed<br>Requests/sec<br>846 :<br>MSExchangeIM.Reject<br>ed Requests/sec | Value           | hourly, every<br>day  | EXSPI_<br>MULTI    | D: Exchange<br>2000 Instant<br>Messaging<br>Availability<br>and Usage<br>Trends |
| AO  | EXSPI-60<br>Transact-ion<br>Log           | EXSPI-60<br>Dc-Transact-ion<br>Log Space Usage | Collects and logs transaction log space usage activity                | 7: Log File Size<br>Free Space on Volume<br>Total SIze of Volume<br>Percentage Free on<br>Volume                                                                                                    | Hourly          | Hourly                | EXSPI_TRA<br>NSLOG | 2003 and 2000<br>Transaction<br>Log Statistics<br>report                        |
| Ad  | EXSPI-60<br>End to End<br>Message<br>Ping | EXSPI-60-End to<br>End Message Ping            | 30m Scheduler<br>for metric in<br>End to End<br>Message Ping<br>group | 1002: SLA values of: Met SLA Almost Met SLA This schedule not only executes the sending of messages it also logs the data to the data store.                                                                                       | Value           | every 30min,<br>daily | EXSPI_<br>M1002    | S: Exchange<br>SLA Message<br>Delivery                                          |

#### Chapter: 1 Exchange 2000/2003 Templates

| CAT | Template<br>Group                  | Template                      | Description                                             | Collection Metric                                                                                             | Colleci-on type | Sched-ule              | Table                                | Report                                                                                                    |
|-----|------------------------------------|-------------------------------|---------------------------------------------------------|----------------------------------------------------------------------------------------------------|-----------------|------------------------|--------------------------------------|----------------------------------------------------------------------------------------------------|
| Ad  | EXSPI-60<br>Reporter<br>Collection | EXSPI-60-DC-<br>Exchange Info | Collect data on<br>Exchange<br>Parameters               | 655: Server<br>656: Site<br>657: Organiztion                                                                  | Value           | 23:00, daily           | EXSPI_<br>MULTI                      | S: Exchange<br>2000 System<br>Information<br>Summary<br>S: Exchange<br>System<br>Information<br>Summary                                                                                                    |
| Ad  | EXSPI-60<br>Reporter<br>Collection | EXSPI-60-DC-<br>Mailbox Data  | Collect data<br>about all<br>mailboxes on<br>the system | 630: Mailbox size (MB) 631: Number of messages 632: Storage limit 634: Last Logon Date 815: Database Instance | Value           | 1:00 every<br>Saturday | EXSPI_<br>MULTI<br>EXSPI_<br>DETAILS | S: Exchange 2000 Top 100 Mailboxes S: Exchange Top 100 Mailboxes D: Exchange 2000 Inactive Mailboxes D: Exchange 2000 Mailbox Details D: Exchange 2000 Mailbox Summary D: Exchange Mailbox Details D: Exchange Mailbox Summary D: Exchange Mailbox Details D: Exchange Mailbox Details D: Exchange |

| CAT | Template<br>Group                  | Template                                | Description                                                            | Collection Metric                                                                                                    | Colleci-on type | Sched-ule              | Table            | Report                                                                                                    |
|-----|------------------------------------|-----------------------------------------|------------------------------------------------------------------------|----------------------------------------------------------------------------------------------------|-----------------|------------------------|------------------|----------------------------------------------------------------------------------------------------|
| Ad  | EXSPI-60<br>Reporter<br>Collection | EXSPI-60-DC-<br>Private IS Sum.<br>Data | Collect<br>summary data<br>about Private<br>Info. Store<br>(Mailboxes) | 610: Physical DB size (EDB) 611: Number of Mailboxes 612: Number of Messages 613: Logical Size 614: MSExchangeIS Mailbox.Single Instance Ratio                      | Value           | 23:00, M-S             | EXSPI_<br>SINGLE | S: Exchange 2000 System Information Summary S: Exchange System Information Summary D: Exchange 2000 Mailbox Summary D: Exchange 2000 Mailbox Usage Trends D: Exchange Mailbox Summary D: Exchange Mailbox Summary D: Exchange         |
| Ad  | EXSPI-60<br>Reporter<br>Collection | EXSPI-60-DC-<br>Public Folder Data      | Collect data<br>about all public<br>folders on the<br>system           | 640: Folder Size<br>641: Number of<br>Messages                                                                                                    | Value           | 4:00 every<br>Saturday | EXSPI_<br>MULTI  | S: Exchange<br>Top 100 Public<br>Folders<br>D: Exchange<br>Folder<br>Summary                                                                                                    |
| Ad  | EXSPI-60<br>Reporter<br>Collection | EXSPI-60-DC-<br>Public IS Sum.<br>Data  | Collect<br>summary data<br>about Public<br>Info. Store<br>(Folders)    | 620: Physical DB size<br>(EDB)<br>621: Number of Folders<br>622: Number of<br>Messages<br>623: Logical Size<br>624: MSExchangeIS<br>Public.Single Instance<br>Ratio | Value           | 22:00, M-S             | EXSPI_<br>SINGLE | S: Exchange 2000 System Information Summary S: Exchange System Information Summary D: Exchange 2000 Mailbox Summary D: Exchange Folder Summary D: Exchange Folder Summary D: Exchange Folder Summary T: Exchange Folder Folder Trends |

#### Chapter: 1 Exchange 2000/2003 Templates

| CAT | Template<br>Group                  | Template                      | Description                     | Collection Metric                                                                            | Colleci-on type | Sched-ule               | Table                                                                    | Report                                                                                                  |
|-----|------------------------------------|-------------------------------|---------------------------------|----------------------------------------------------------------------------------------------|-----------------|-------------------------|--------------------------------------------------------------------------|----------------------------------------------------------------------------------------------------|
| Ad  | EXSPI-60<br>Reporter<br>Collection | EXSPI-55-DC-<br>TrackLog Data | Collect<br>Tracking.Log<br>data | 660: Email Senders<br>661: Email Recipients<br>662: Eamil Destinations<br>663: Email Sources | Value           | 19:00 every<br>Saturday | EXSPI_<br>M0660<br>EXSPI_<br>M0661<br>EXSPI_<br>M0662<br>EXSPI_<br>M0663 | D: Exchange Top Destinations D: Exchange Top Recipients D: Exchange Top Senders D: Exchange Top Sources |

#### **EXSPI-60-0001 (Process Monitor)**

| Metric<br>Number:    | EXSPI-60-0001                                                                                                    |
|----------------------|----------------------------------------------------------------------------------------------------|
| Name:                | Process Monitor                                                                                                    |
| Description:         | Process Monitor (Monitors CPU time used by Exchange processes).                                                                                                    |
| Type:                | With reset                                                                                                    |
| Schedule:            | Every 5min                                                                                                    |
| Message<br>Group:    | EX_Perf                                                                                                    |
| Instruction<br>Text: | Probable cause(s): High CPU use could indicate an overloaded system. An Exchange process consuming a lot of CPU but processing few messages could indicate a problem with the process.  Potential impact: Failure, Performance  Suggested action(s): (1) Check other messages in the 'Message Browser' to see if Exchange has been reporting problems with the service. (2) Monitor Exchange processes with NT Performance Monitor (Process.% Processor Time) and verify CPU consumption over a period of time. Constantly high value may indicate a scalability problem. (3) Stop and re-start the Exchange service. Use the NT Administrative Tool 'Service Manager'.  NOTE: By default only Exchange processes are monitored. The'Catch All' suppress condition prevents messages about other busy processes, simply add conditions before the 'Catch All' |

| Condition:    | EXSPI-60-0001 Process - msexcimc.1                                                                                                    |
|---------------|----------------------------------------------------------------------------------------------------|
| Severity:     | Critical                                                                                                    |
| Threshold:    | 99.0                                                                                                    |
| Reset Value:  | 85.0                                                                                                    |
| Duration:     | n/a                                                                                                    |
| Message Text: | EXSPI-60-0001.1: Exchange INTERNET MAIL CONNECTOR service (pid= <pid>) CPU processor time consumption (&lt;\$VALUE&gt;) too high (\\&gt;&lt;\$THRESHOLD&gt;)</pid> |

| Condition:    | EXSPI-60-0001 Process - msexcimc.2                                                                                                    |
|---------------|----------------------------------------------------------------------------------------------------|
| Severity:     | Warning                                                                                                    |
| Threshold:    | 80.0                                                                                                    |
| Reset Value:  | 75.0                                                                                                    |
| Duration:     | n/a                                                                                                    |
| Message Text: | EXSPI-60-0001.2: Exchange INTERNET MAIL CONNECTOR service (pid= <pid>) CPU processor time consumption (&lt;\$VALUE&gt;) too high (\\&gt;&lt;\$THRESHOLD&gt;)</pid> |

| Condition:    | EXSPI-60-0001 Process - store.1                                                                                                    |
|---------------|----------------------------------------------------------------------------------------------------|
| Severity:     | Critical                                                                                                    |
| Threshold:    | 99.0                                                                                                    |
| Reset Value:  | 85.0                                                                                                    |
| Duration:     | n/a                                                                                                    |
| Message Text: | EXSPI-60-0001.1: Exchange INFORMATION STORE service (pid= <pid>) CPU processor time consumption (&lt;\$VALUE&gt;) too high (\\&gt;&lt;\$THRESHOLD&gt;)</pid> |

| Condition:    | EXSPI-60-0001 Process - store.2                                                                                                    |
|---------------|----------------------------------------------------------------------------------------------------|
| Severity:     | Warning                                                                                                    |
| Threshold:    | 80.0                                                                                                    |
| Reset Value:  | 75.0                                                                                                    |
| Duration:     | n/a                                                                                                    |
| Message Text: | EXSPI-60-0001.2: Exchange INFORMATION STORE service (pid= <pid>) CPU processor time consumption (&lt;\$VALUE&gt;) too high (\\&gt;&lt;\$THRESHOLD&gt;)</pid> |

| Condition:    | EXSPI-60-0001 Process - emsmta.1                                                                                                    |
|---------------|----------------------------------------------------------------------------------------------------|
| Severity:     | Critical                                                                                                    |
| Threshold:    | 99.0                                                                                                    |
| Reset Value:  | 85.0                                                                                                    |
| Duration:     | n/a                                                                                                    |
| Message Text: | EXSPI-60-0001.1: Exchange MESSAGE TRANSFER AGENT service (pid= <pid>) CPU processor time consumption (&lt;\$VALUE&gt;) too high (\\&gt;&lt;\$THRESHOLD&gt;)</pid> |

| Condition:    | EXSPI-60-0001 Process - emsmta.2                                                                                                    |
|---------------|----------------------------------------------------------------------------------------------------|
| Severity:     | Warning                                                                                                    |
| Threshold:    | 80.0                                                                                                    |
| Reset Value:  | 75.0                                                                                                    |
| Duration:     | n/a                                                                                                    |
| Message Text: | EXSPI-60-0001.2: Exchange MESSAGE TRANSFER AGENT service (pid= <pid>) CPU processor time consumption (&lt;\$VALUE&gt;) too high (\\&gt;&lt;\$THRESHOLD&gt;)</pid> |

| Condition:    | EXSPI-60-0001 Process - mad.1                                                                                                    |
|---------------|----------------------------------------------------------------------------------------------------|
| Severity:     | Critical                                                                                                    |
| Threshold:    | 99.0                                                                                                    |
| Reset Value:  | 85.0                                                                                                    |
| Duration:     | n/a                                                                                                    |
| Message Text: | EXSPI-60-0001.1: Exchange SYSTEM ATTENDENT service (pid= <pid>) CPU processor time consumption (&lt;\$VALUE&gt;) too high (\\&gt;&lt;\$THRESHOLD&gt;)</pid> |

| Condition:    | EXSPI-60-0001 Process - mad.2                                                                                                    |
|---------------|----------------------------------------------------------------------------------------------------|
| Severity:     | Warning                                                                                                    |
| Threshold:    | 80.0                                                                                                    |
| Reset Value:  | 75.0                                                                                                    |
| Duration:     | n/a                                                                                                    |
| Message Text: | EXSPI-60-0001.2: Exchange SYSTEM ATTENDENT service (pid= <pid>) CPU processor time consumption (&lt;\$VALUE&gt;) too high (\\&gt;&lt;\$THRESHOLD&gt;)</pid> |

| Condition:    | EXSPI-60-0001 Process - dsamain.1                                                                                                    |
|---------------|----------------------------------------------------------------------------------------------------|
| Severity:     | Critical                                                                                                    |
| Threshold:    | 99.0                                                                                                    |
| Reset Value:  | 85.0                                                                                                    |
| Duration:     | n/a                                                                                                    |
| Message Text: | EXSPI-60-0001.1: Exchange DIRECTORY service (pid= <pid>) CPU processor time consumption (&lt;\$VALUE&gt;) too high (\\&gt;&lt;\$THRESHOLD&gt;)</pid> |

| Condition:    | EXSPI-60-0001 Process - dsamain.2                                                                                                    |
|---------------|----------------------------------------------------------------------------------------------------|
| Severity:     | Warning                                                                                                    |
| Threshold:    | 80.0                                                                                                    |
| Reset Value:  | 75.0                                                                                                    |
| Duration:     | n/a                                                                                                    |
| Message Text: | EXSPI-60-0001.2: Exchange DIRECTORY service (pid= <pid>) CPU processor time consumption (&lt;\$VALUE&gt;) too high (\\&gt;&lt;\$THRESHOLD&gt;)</pid> |

| Condition:    | EXSPI-60-0001 Process - inetinfo.1                                                                                                    |
|---------------|----------------------------------------------------------------------------------------------------|
| Severity:     | Critical                                                                                                    |
| Threshold:    | 99.0                                                                                                    |
| Reset Value:  | 85.0                                                                                                    |
| Duration:     | n/a                                                                                                    |
| Message Text: | EXSPI-60-0001.1: Exchange IIS service (pid= <pid>) CPU processor time consumption (&lt;\$VALUE&gt;) too high (\\&gt;&lt;\$THRESHOLD&gt;)</pid> |

| Condition:    | EXSPI-60-0001 Process - inetinfo.2                                                                                                    |
|---------------|----------------------------------------------------------------------------------------------------|
| Severity:     | Warning                                                                                                    |
| Threshold:    | 80.0                                                                                                    |
| Reset Value:  | 75.0                                                                                                    |
| Duration:     | n/a                                                                                                    |
| Message Text: | EXSPI-60-0001.2: Exchange IIS service (pid= <pid>) CPU processor time consumption (&lt;\$VALUE&gt;) too high (\\&gt;&lt;\$THRESHOLD&gt;)</pid> |

| Condition:    | EXSPI-60-0001 Process - srsmain.1                                                                                                    |
|---------------|----------------------------------------------------------------------------------------------------|
| Severity:     | Critical                                                                                                    |
| Threshold:    | 99.0                                                                                                    |
| Reset Value:  | 85.0                                                                                                    |
| Duration:     | n/a                                                                                                    |
| Message Text: | EXSPI-60-0001.1: Exchange DIRECTORY REPLICATION service (pid= <pid>) CPU processor time consumption (&lt;\$VALUE&gt;) too high (\\&gt;&lt;\$THRESHOLD&gt;)</pid> |

| Condition:    | EXSPI-60-0001 Process - srsmain.2                                                                                                    |
|---------------|----------------------------------------------------------------------------------------------------|
| Severity:     | Warning                                                                                                    |
| Threshold:    | 80.0                                                                                                    |
| Reset Value:  | 75.0                                                                                                    |
| Duration:     | n/a                                                                                                    |
| Message Text: | EXSPI-60-0001.2: Exchange DIRECTORY REPLICATION service (pid= <pid>) CPU processor time consumption (&lt;\$VALUE&gt;) too high (\\&gt;&lt;\$THRESHOLD&gt;)</pid> |

| Condition:    | EXSPI-60-0001 Process - adc.1                                                                                                    |
|---------------|----------------------------------------------------------------------------------------------------|
| Severity:     | Critical                                                                                                    |
| Threshold:    | 99.0                                                                                                    |
| Reset Value:  | 85.0                                                                                                    |
| Duration:     | n/a                                                                                                    |
| Message Text: | EXSPI-60-0001.1: Exchange ACTIVE DIRECTORY CONNECTOR service (pid= <pid>) CPU processor time consumption (&lt;\$VALUE&gt;) too high (\\&gt;&lt;\$THRESHOLD&gt;)</pid> |

| Condition:    | EXSPI-60-0001 Process - adc.2                                                                                                    |
|---------------|----------------------------------------------------------------------------------------------------|
| Severity:     | Warning                                                                                                    |
| Threshold:    | 80.0                                                                                                    |
| Reset Value:  | 75.0                                                                                                    |
| Duration:     | n/a                                                                                                    |
| Message Text: | EXSPI-60-0001.2: Exchange ACTIVE DIRECTORY CONNECTOR service (pid= <pid>) CPU processor time consumption (&lt;\$VALUE&gt;) too high (\\&gt;&lt;\$THRESHOLD&gt;)</pid> |

| Condition:    | EXSPI-60-0001 Process - Ismexim.1                                                                                                    |
|---------------|----------------------------------------------------------------------------------------------------|
| Severity:     | Critical                                                                                                    |
| Threshold:    | 99.0                                                                                                    |
| Reset Value:  | 85.0                                                                                                    |
| Duration:     | n/a                                                                                                    |
| Message Text: | EXSPI-60-0001.1: Exchange LOTUS NOTES CONNECTOR service (pid= <pid>) CPU processor time consumption (&lt;\$VALUE&gt;) too high (\\&gt;&lt;\$THRESHOLD&gt;)</pid> |

| Condition:    | EXSPI-60-0001 Process - Ismexim.2                                                                                                    |
|---------------|----------------------------------------------------------------------------------------------------|
| Severity:     | Warning                                                                                                    |
| Threshold:    | 80.0                                                                                                    |
| Reset Value:  | 75.0                                                                                                    |
| Duration:     | n/a                                                                                                    |
| Message Text: | EXSPI-60-0001.2: Exchange LOTUS NOTES CONNECTOR service (pid= <pid>) CPU processor time consumption (&lt;\$VALUE&gt;) too high (\\&gt;&lt;\$THRESHOLD&gt;)</pid> |

| Condition:    | EXSPI-60-0001 Process - Ismexout.1                                                                                                    |
|---------------|----------------------------------------------------------------------------------------------------|
| Severity:     | Critical                                                                                                    |
| Threshold:    | 99.0                                                                                                    |
| Reset Value:  | 85.0                                                                                                    |
| Duration:     | n/a                                                                                                    |
| Message Text: | EXSPI-60-0001.1: Exchange LOTUS NOTES CONNECTOR service (pid= <pid>) CPU processor time consumption (&lt;\$VALUE&gt;) too high (\\&gt;&lt;\$THRESHOLD&gt;)</pid> |

| Condition:    | EXSPI-60-0001 Process - Ismexout.2                                                                                                    |
|---------------|----------------------------------------------------------------------------------------------------|
| Severity:     | Warning                                                                                                    |
| Threshold:    | 80.0                                                                                                    |
| Reset Value:  | 75.0                                                                                                    |
| Duration:     | n/a                                                                                                    |
| Message Text: | EXSPI-60-0001.2: Exchange LOTUS NOTES CONNECTOR service (pid= <pid>) CPU processor time consumption (&lt;\$VALUE&gt;) too high (\\&gt;&lt;\$THRESHOLD&gt;)</pid> |

| Condition:    | EXSPI-60-0001 Process - lsmexnts.1                                                                                                    |
|---------------|----------------------------------------------------------------------------------------------------|
| Severity:     | Critical                                                                                                    |
| Threshold:    | 99.0                                                                                                    |
| Reset Value:  | 85.0                                                                                                    |
| Duration:     | n/a                                                                                                    |
| Message Text: | EXSPI-60-0001.1: Exchange LOTUS NOTES CONNECTOR service (pid= <pid>) CPU processor time consumption (&lt;\$VALUE&gt;) too high (\\&gt;&lt;\$THRESHOLD&gt;)</pid> |

| Condition:    | EXSPI-60-0001 Process - lsmexnts.2                                                                                                    |
|---------------|----------------------------------------------------------------------------------------------------|
| Severity:     | Warning                                                                                                    |
| Threshold:    | 80.0                                                                                                    |
| Reset Value:  | 75.0                                                                                                    |
| Duration:     | n/a                                                                                                    |
| Message Text: | EXSPI-60-0001.2: Exchange LOTUS NOTES CONNECTOR service (pid= <pid>) CPU processor time consumption (&lt;\$VALUE&gt;) too high (\\&gt;&lt;\$THRESHOLD&gt;)</pid> |

| Condition:    | EXSPI-60-0001 Process - lsmexdxa.1                                                                                                    |
|---------------|----------------------------------------------------------------------------------------------------|
| Severity:     | Critical                                                                                                    |
| Threshold:    | 99.0                                                                                                    |
| Reset Value:  | 85.0                                                                                                    |
| Duration:     | n/a                                                                                                    |
| Message Text: | EXSPI-60-0001.1: Exchange LOTUS NOTES CONNECTOR service (pid= <pid>) CPU processor time consumption (&lt;\$VALUE&gt;) too high (\\&gt;&lt;\$THRESHOLD&gt;)</pid> |

| Condition:    | EXSPI-60-0001 Process - lsmexdxa.2                                                                                                    |
|---------------|----------------------------------------------------------------------------------------------------|
| Severity:     | Warning                                                                                                    |
| Threshold:    | 80.0                                                                                                    |
| Reset Value:  | 75.0                                                                                                    |
| Duration:     | n/a                                                                                                    |
| Message Text: | EXSPI-60-0001.2: Exchange LOTUS NOTES CONNECTOR service (pid= <pid>) CPU processor time consumption (&lt;\$VALUE&gt;) too high (\\&gt;&lt;\$THRESHOLD&gt;)</pid> |

| Condition:    | EXSPI-60-0001 Process - Isntsmex.1                                                                                                    |
|---------------|----------------------------------------------------------------------------------------------------|
| Severity:     | Critical                                                                                                    |
| Threshold:    | 99.0                                                                                                    |
| Reset Value:  | 85.0                                                                                                    |
| Duration:     | n/a                                                                                                    |
| Message Text: | EXSPI-60-0001.1: Exchange LOTUS NOTES CONNECTOR service (pid= <pid>) CPU processor time consumption (&lt;\$VALUE&gt;) too high (\\&gt;&lt;\$THRESHOLD&gt;)</pid> |

| Condition:    | EXSPI-60-0001 Process - lsntsmex.2                                                                                                    |
|---------------|----------------------------------------------------------------------------------------------------|
| Severity:     | Warning                                                                                                    |
| Threshold:    | 80.0                                                                                                    |
| Reset Value:  | 75.0                                                                                                    |
| Duration:     | n/a                                                                                                    |
| Message Text: | EXSPI-60-0001.2: Exchange LOTUS NOTES CONNECTOR service (pid= <pid>) CPU processor time consumption (&lt;\$VALUE&gt;) too high (\\&gt;&lt;\$THRESHOLD&gt;)</pid> |

### **EXSPI-60-0002 (Inactive Process Monitor)**

| Metric<br>Number:    | EXSPI-60-0002                                                                                                    |
|----------------------|----------------------------------------------------------------------------------------------------|
| Name:                | Inactive Process Monitor                                                                                                    |
| Description:         | Monitors the core MS Exchange processes to check that they are using some CPU cycles. A process consistently at 0% could indicate a problem.                                                      |
| Type:                | Without Reset                                                                                                    |
| Schedule:            | Every 10min                                                                                                    |
| Message<br>Group:    | EX_Fault                                                                                                    |
| Instruction<br>Text: | Probable cause(s): Low CPU use during the day on an active system could indicate a problem with the process.                                                                                      |
|                      | Potential impact:<br>Failure                                                                                                    |
|                      | Suggested action(s): (1) Check other messages in the 'Message Browser' to see if Exchange has been reporting problems with the service.                                                           |
|                      | (2) Monitor Exchange processes with NT Performance Monitor (Process.% Processor Time) and verify CPU consumption over a period of time. Constantly high value may indicate a scalability problem. |
|                      | (3) Stop and re-start the Exchange service. Use the NT Administrative Tool 'Service Manager'.                                                                                                    |

| Condition:    | EXSPI-60-0002 Process - msexcimc                                                                                                    |
|---------------|----------------------------------------------------------------------------------------------------|
| Severity:     | n/a                                                                                                    |
| Threshold:    | 0.01                                                                                                    |
| Reset Value:  | n/a                                                                                                    |
| Duration:     | 12h                                                                                                    |
| Message Text: | EXSPI-60-0002: Exchange INTERNET MAIL CONNECTOR service (pid= <pid>) CPU processor time consumption (&lt;\$VALUE&gt;) too low (\\&lt;&lt;\$THRESHOLD&gt;)</pid> |

| Condition:    | EXSPI-60-0002 Process - store                                                                                                    |
|---------------|----------------------------------------------------------------------------------------------------|
| Severity:     | n/a                                                                                                    |
| Threshold:    | 0.01                                                                                                    |
| Reset Value:  | n/a                                                                                                    |
| Duration:     | 12h                                                                                                    |
| Message Text: | EXSPI-60-0002: Exchange INFORMATION STORE service (pid= <pid>) CPU processor time consumption (&lt;\$VALUE&gt;) too low (\\&lt;&lt;\$THRESHOLD&gt;)</pid> |

| Condition:    | EXSPI-60-0002 Process - emsmta                                                                                                    |
|---------------|----------------------------------------------------------------------------------------------------|
| Severity:     | n/a                                                                                                    |
| Threshold:    | 0.01                                                                                                    |
| Reset Value:  | n/a                                                                                                    |
| Duration:     | 12h                                                                                                    |
| Message Text: | EXSPI-60-0002: Exchange MESSAGE TRANSFER AGENT service (pid= <pid>) CPU processor time consumption (&lt;\$VALUE&gt;) too low (\\&lt;&lt;\$THRESHOLD&gt;)</pid> |

| Condition:    | EXSPI-60-0002 Process - mad                                                                                                    |
|---------------|----------------------------------------------------------------------------------------------------|
| Severity:     | n/a                                                                                                    |
| Threshold:    | 0.01                                                                                                    |
| Reset Value:  | n/a                                                                                                    |
| Duration:     | 12h                                                                                                    |
| Message Text: | EXSPI-60-0002: Exchange SYSTEM ATTENDENT service (pid= <pid>) CPU processor time consumption (&lt;\$VALUE&gt;) too low (\\&lt;&lt;\$THRESHOLD&gt;)</pid> |

| Condition:    | EXSPI-60-0002 Process - dsamain                                                                                                    |
|---------------|----------------------------------------------------------------------------------------------------|
| Severity:     | n/a                                                                                                    |
| Threshold:    | 0.01                                                                                                    |
| Reset Value:  | n/a                                                                                                    |
| Duration:     | 12h                                                                                                    |
| Message Text: | EXSPI-60-0002: Exchange DIRECTORY service (pid= <pid>) CPU processor time consumption (&lt;\$VALUE&gt;) too low (\\&lt;&lt;\$THRESHOLD&gt;)</pid> |

| Condition:    | EXSPI-60-0002 Process - inetinfo                                                                                                    |
|---------------|----------------------------------------------------------------------------------------------------|
| Severity:     | n/a                                                                                                    |
| Threshold:    | 0.01                                                                                                    |
| Reset Value:  | n/a                                                                                                    |
| Duration:     | 12h                                                                                                    |
| Message Text: | EXSPI-60-0002: Exchange IIS service (pid= <pid>) CPU processor time consumption (&lt;\$VALUE&gt;) too low (\\&lt;&lt;\$THRESHOLD&gt;)</pid> |

## **EXSPI-60-0004 (Transaction Log)**

| Metric Name:       | EXSPI-0004                                  |
|--------------------|---------------------------------------------|
| Description:       | Percent Low Log File Disk Space             |
| Template group     | EXSPI-60 Add Ons > EXSPI-60 Transaction Log |
| Type:              | Reset                                       |
| Schedule:          | Every 41 min                                |
| Message Group:     | EX_Perf                                     |
| Warning Threshold  | 20                                          |
| Critical Threshold | 10                                          |

## **EXSPI-60-0005 (Low Log File Disk Space)**

| Metric<br>Number:    | EXSPI-60-0005                                                                                                    |
|----------------------|----------------------------------------------------------------------------------------------------|
| Name:                | Low Log File Disk Space                                                                                                    |
| Description:         | Monitors the free disk space remaining on the logical disk drive where the transaction log files for the IS public and private databases reside.                                                                                                |
| Type:                | With Reset                                                                                                    |
| Schedule:            | Every 15min                                                                                                    |
| Message<br>Group:    | EX_Fault                                                                                                    |
| Instruction<br>Text: | Probable cause(s): The amount of free disk space on the disk drive where the Exchange transaction log files reside is getting low.                                                                                                    |
|                      | Potential impact: Failure. Exchange will shutdown processing if there is no disk space for additional transaction log files.                                                                                                    |
|                      | Suggested action(s): (1) Free up disk space on this drive.                                                                                                    |
|                      | (2) If this drive is filling up because of many Exchange transaction log files, verify that Exchange backups are completing successfully (log files are removed when the i backup completes) and that backups are being done frequently enough. |

| Condition:    | EXSPI-60-0005.1: Critical threshold                                                                                                    |
|---------------|----------------------------------------------------------------------------------------------------|
| Severity:     | Critical                                                                                                    |
| Threshold:    | 10.0                                                                                                    |
| Reset Value:  | 55.0                                                                                                    |
| Duration:     | n/a                                                                                                    |
| Message Text: | EXSPI-60-0005.1: Free disk space (<\$VALUE>MB) on the disk drive where the Exchange transaction log files reside is getting low (\\<<\$THRESHOLD>MB) |

| Condition:    | EXSPI-60-0005.2: Warning threshold                                                                                                    |
|---------------|----------------------------------------------------------------------------------------------------|
| Severity:     | Warning                                                                                                    |
| Threshold:    | 20.0                                                                                                    |
| Reset Value:  | 25.0                                                                                                    |
| Duration:     | n/a                                                                                                    |
| Message Text: | EXSPI-60-0005.2: Free disk space (<\$VALUE>MB) on the disk drive where the Exchange transaction log files reside is getting low (\\<<\$THRESHOLD>MB) |

# **EXSPI-60-0006 (Transaction Log File Disc Space)**

| Metric<br>Number:    | EXSPI-60-0006                                                                                                    |
|----------------------|----------------------------------------------------------------------------------------------------|
| Name:                | Transaction Log File Disc Space                                                                                                    |
| Description:         | Monitors the disk space used by the Exchange transaction and reserved transaction log files.                                                                                                    |
| Type:                | With Reset                                                                                                    |
| Schedule:            | Every day                                                                                                    |
| Message<br>Group:    | EX_Fault                                                                                                    |
| Instruction<br>Text: | Probable cause(s): The amount of disk space being used by the Exchange transaction log files is getting large (disk space being used by edb*.log and res*.log files in the mdbdata and dsadata directories). |
|                      | A large amount of used disk space could indicate a possible problem with backups.                                                                                                    |
|                      | Potential impact:<br>Failure                                                                                                    |
|                      | Suggested action(s): (1) Verify that Exchange backups are completing successfully (log files are removed when the backup completes).                                                                         |
|                      | (2) Verify that backups are being done frequently enough. If they are, the conditions can be edited to increase the threshold values so this message is not generated as often.                              |

| Condition:    | EXSPI-60-0006.1: Critical threshold                                                                                                    |
|---------------|----------------------------------------------------------------------------------------------------|
| Severity:     | Critical                                                                                                    |
| Threshold:    | 200.0                                                                                                    |
| Reset Value:  | 180.0                                                                                                    |
| Duration:     | n/a                                                                                                    |
| Message Text: | EXSPI-60-0006.1: The amount of disk space (<\$VALUE>MB) being used by the Exchange transaction log files is getting large (\\><\$THRESHOLD>MB) |

| Condition:    | EXSPI-60-0006.2: Warning threshold                                                                                                    |
|---------------|----------------------------------------------------------------------------------------------------|
| Severity:     | Warning                                                                                                    |
| Threshold:    | 100.0                                                                                                    |
| Reset Value:  | 90.0                                                                                                    |
| Duration:     | n/a                                                                                                    |
| Message Text: | EXSPI-60-0006.2: The amount of disk space (<\$VALUE>MB) being used by the Exchange transaction log files is getting large (\\><\$THRESHOLD>MB) |

## **EXSPI-60-0010 (MTA Message Delay)**

| Metric<br>Number:    | EXSPI-60-0010                                                                                                    |
|----------------------|----------------------------------------------------------------------------------------------------|
| Name:                | Message Delay                                                                                                    |
| Description:         | Monitors the rate of delayed messages being processed in the MTA.                                                                                                    |
| Type:                | With Reset                                                                                                    |
| Schedule:            | Every 5min                                                                                                    |
| Message<br>Group:    | EX_Perf                                                                                                    |
| Instruction<br>Text: | Counter(s): MSExchangeMTA. Work Queue Length MSExchangeMTA. Deferred Delivery Msgs MSExchangeMTA. Messages/Sec Probable cause(s): Delay of messages being processed could indicate problems with system load, the MTA, connectors, or the network. |
|                      | Potential impact: Performance                                                                                                    |
|                      | Suggested action(s): (1) Monitor system with Windows Task Manager or NT Performance Monitor to determine if the system is overloaded. Also check that the MTA process (emsmta) is running.                                                         |
|                      | (2) Run Exchange Administrator and check for 'stuck' messages in the MTA queue.                                                                                                    |
|                      | (3) Verify that there are no network problems.                                                                                                    |

| Condition:    | EXSPI-60-0010.1: Critical threshold                                                                                                |
|---------------|----------------------------------------------------------------------------------------------------|
| Severity:     | Critical                                                                                                    |
| Threshold:    | 300.0                                                                                                    |
| Reset Value:  | 250.0                                                                                                    |
| Duration:     | n/a                                                                                                    |
| Message Text: | EXSPI-60-0010.1: Delivery of messages to other Exchange servers may be delayed (<\$VALUE> secs) by the MTA (\\><\$THRESHOLD> secs) |

| Condition:    | EXSPI-60-0010.2: Warning threshold                                                                                                 |
|---------------|----------------------------------------------------------------------------------------------------|
| Severity:     | Warning                                                                                                    |
| Threshold:    | 60.0                                                                                                    |
| Reset Value:  | 50.0                                                                                                    |
| Duration:     | n/a                                                                                                    |
| Message Text: | EXSPI-60-0010.2: Delivery of messages to other Exchange servers may be delayed (<\$VALUE> secs) by the MTA (\\><\$THRESHOLD> secs) |

## **EXSPI-60-0011 (MTA Work Queue Length)**

| Metric<br>Number:    | EXSPI-60-0011                                                                                                    |
|----------------------|----------------------------------------------------------------------------------------------------|
| Name:                | MTA Work Queue Length                                                                                                    |
| Description:         | Monitors the number of delayed messages being processed in the MTA                                                                                                    |
| Type:                | With Reset                                                                                                    |
| Schedule:            | Every 5min                                                                                                    |
| Message<br>Group:    | EX_Perf                                                                                                    |
| Instruction<br>Text: | Counter(s): MSExchangeMTA. Work Queue Length MSExchangeMTA. Deferred Delivery Msgs Probable cause(s): Delay of messages being processed could indicate problems with system load, the MTA, connectors, or the network. |
|                      | Potential impact: Performance                                                                                                    |
|                      | Suggested action(s): (1) Monitor system with Windows Task Manager or NT Performance Monitor to determine if the system is overloaded. Also check that the MTA process (emsmta) is running.                             |
|                      | (2) Run Exchange Administrator and check for 'stuck' messages in the MTA queue.                                                                                                    |
|                      | (3) Verify that there are no network problems.                                                                                                    |

| Condition:    | EXSPI-60-0011.1: Critical threshold                                           |
|---------------|-------------------------------------------------------------------------------|
| Severity:     | Critical                                                                      |
| Threshold:    | 100.0                                                                         |
| Reset Value:  | 80.0                                                                          |
| Duration:     | 10min                                                                         |
| Message Text: | EXSPI-60-0011.1: MTA Work Queue Length (<\$VALUE>) too high (>=<\$THRESHOLD>) |

| Condition:    | EXSPI-60-0011.2: Warning threshold                                            |
|---------------|-------------------------------------------------------------------------------|
| Severity:     | Warning                                                                       |
| Threshold:    | 50.0                                                                          |
| Reset Value:  | 40.0                                                                          |
| Duration:     | 10min                                                                         |
| Message Text: | EXSPI-60-0011.2: MTA Work Queue Length (<\$VALUE>) too high (>=<\$THRESHOLD>) |

### **EXSPI-60-0012 (MTA Failed Conversions)**

| Metric<br>Number:    | EXSPI-60-0012                                                                                                    |
|----------------------|----------------------------------------------------------------------------------------------------|
| Name:                | MTA Failed Conversions                                                                                                    |
| Description:         | Monitors the ratio of failed and successful conversion of messages from one form to another                                                                                                    |
| Type:                | With Reset                                                                                                    |
| Schedule:            | Every 1hr                                                                                                    |
| Message<br>Group:    | EX_Perf                                                                                                    |
| Instruction<br>Text: | Counter(s): MSExchangeMTA.Total Failed Conversions MSExchangeMTA.Total Successful Conversions Probable cause(s): There may be problems with the MTA converting messages from one format to another. |
|                      | Potential impact: Performance/Failure. A high failure rate could indicate problems with the MTA or how messages being received are formatted.                                                       |
|                      | Suggested action(s):  (1) Check other messages in the 'Message Browser' to see if Exchange has been reporting problems converting messages.                                                         |
|                      | (2) Enable Diagnostics Logging for the MTA (using Exchange Administrator) to help in troubleshooting.                                                                                               |

| Condition:    | EXSPI-60-0012.1: Critical threshold                                                                                                |
|---------------|----------------------------------------------------------------------------------------------------|
| Severity:     | Critical                                                                                                    |
| Threshold:    | 4.0                                                                                                    |
| Reset Value:  | 3.0                                                                                                    |
| Duration:     | n/a                                                                                                    |
| Message Text: | EXSPI-60-0012.1: The rate of Failed MTA Conversions is <\$VALUE>% which has been higher than the set threshold (\\><\$THRESHOLD>%) |

| Condition:    | EXSPI-60-0012.2: Warning threshold                                                                                                 |
|---------------|----------------------------------------------------------------------------------------------------|
| Severity:     | Warning                                                                                                    |
| Threshold:    | 2.0                                                                                                    |
| Reset Value:  | 1.0                                                                                                    |
| Duration:     | n/a                                                                                                    |
| Message Text: | EXSPI-60-0012.2: The rate of Failed MTA Conversions is <\$VALUE>% which has been higher than the set threshold (\\><\$THRESHOLD>%) |

# **EXSPI-60-0013 (MTA Connection Message Delay)**

| Metric<br>Number:    | EXSPI-60-0013                                                                                                    |
|----------------------|----------------------------------------------------------------------------------------------------|
| Name:                | MTA Connection Message Delay                                                                                                    |
| Description:         | Monitors the time (secs) since the oldest message in this entity's queue was placed in the queue                                                                   |
| Type:                | With Reset                                                                                                    |
| Schedule:            | Every 5min                                                                                                    |
| Message<br>Group:    | EX_Perf                                                                                                    |
| Instruction<br>Text: | Counter(s): MSExchangeMTA Connections.Oldest Message Queued. <instance></instance>                                                                                 |
|                      | Probable cause(s): Delivery of messages to another Exchange server may be delayed by the MTA because of possible problems with a connection.                       |
|                      | A long delay time could indicate problems with connectors, system load, the MTA, or the network.                                                                   |
|                      | Potential impact:<br>Performance/Failure.                                                                                                    |
|                      | Suggested action(s):  (1) Monitor queue length for the specific connection with NT Performance Monitor:                                                            |
|                      | (2) If queue lengths for multiple connections are large, that could indicate performance or network problems. Also check that the MTA process (emsmta) is running. |
|                      | (3) Run Exchange Administrator and check for 'stuck' messages in the MTA queue.                                                                                    |
|                      | (4) Verify that there are no network problems.                                                                                                    |

| Condition:    | EXSPI-60-0013.1: Critical threshold                                                                                                    |
|---------------|----------------------------------------------------------------------------------------------------|
| Severity:     | Critical                                                                                                    |
| Threshold:    | 600                                                                                                    |
| Reset Value:  | 500                                                                                                    |
| Duration:     | n/a                                                                                                    |
| Message Text: | EXSPI-60-0013.1: The oldest message queued for connection <con> has been in the queue for &lt;\$VALUE&gt; secs (\\&gt;&lt;\$THRESHOLD&gt; secs)</con> |

| Condition:    | EXSPI-60-0013.2: Warning threshold                                                                                                    |
|---------------|----------------------------------------------------------------------------------------------------|
| Severity:     | Warning                                                                                                    |
| Threshold:    | 300                                                                                                    |
| Reset Value:  | 250                                                                                                    |
| Duration:     | n/a                                                                                                    |
| Message Text: | EXSPI-60-0013.1: The oldest message queued for connection <con> has been in the queue for &lt;\$VALUE&gt; secs (\\&gt;&lt;\$THRESHOLD&gt; secs)</con> |

# **EXSPI-60-0014 (MTA Connection Queue Lengths)**

| Metric<br>Number:    | EXSPI-60-0014                                                                                                    |
|----------------------|----------------------------------------------------------------------------------------------------|
| Name:                | MTA Connection Queue Lengths                                                                                                    |
| Description:         | Monitors the number of outstanding messages queued for transfer to another Exchange Server.                                                                        |
| Type:                | With Reset                                                                                                    |
| Schedule:            | Every 5min                                                                                                    |
| Message<br>Group:    | EX_Perf                                                                                                    |
| Instruction<br>Text: | Counter(s): MSExchangeMTA Connections.Queue<br>Length. <instance></instance>                                                                                       |
|                      | Probable cause(s): Delivery of messages to another Exchange server may be delayed by the MTA because of possible problems with a connection.                       |
|                      | A large queue length could indicate problems with connectors, system load, the MTA, or the network.                                                                |
|                      | Potential impact: Performance/Failure.                                                                                                    |
|                      | Suggested action(s): (1) Monitor queue length for the specific connection with NT Performance Monitor:                                                             |
|                      | MSExchangeMTA Connections.Queue<br>Length. <connection></connection>                                                                                               |
|                      | (2) If queue lengths for multiple connections are large, that could indicate performance or network problems. Also check that the MTA process (emsmta) is running. |
|                      | (3) Run Exchange Administrator and check for 'stuck' messages in the MTA queue.                                                                                    |
|                      | (4) Verify that there are no network problems.                                                                                                    |

| Condition:    | EXSPI-60-0014.1: Critical threshold                                                                                                    |
|---------------|----------------------------------------------------------------------------------------------------|
| Severity:     | Critical                                                                                                    |
| Threshold:    | 40.0                                                                                                    |
| Reset Value:  | 30.0                                                                                                    |
| Duration:     | n/a                                                                                                    |
| Message Text: | EXSPI-60-0014.1: The MTA queue length (<\$VALUE> messages) for connection <con> is too high (\\&gt;&lt;\$THRESHOLD&gt; messages)</con> |

| Condition:    | EXSPI-60-0014.2: Warning threshold                                                                                                    |
|---------------|----------------------------------------------------------------------------------------------------|
| Severity:     | Warning                                                                                                    |
| Threshold:    | 20.0                                                                                                    |
| Reset Value:  | 15.0                                                                                                    |
| Duration:     | n/a                                                                                                    |
| Message Text: | EXSPI-60-0014.2: The MTA queue length (<\$VALUE> messages) for connection <con> is too high (\\&gt;&lt;\$THRESHOLD&gt; messages)</con> |

## **EXSPI-60-0015 (MTA Failed Outbound Associations)**

| Metric<br>Number:    | EXSPI-60-0015                                                                                                    |
|----------------------|----------------------------------------------------------------------------------------------------|
| Name:                | MTA Failed Outbound Associations                                                                                                    |
| Description:         | Monitors the percentage of failed outbound associations from the MTA                                                                                                    |
| Type:                | With Reset                                                                                                    |
| Schedule:            | Every 1h                                                                                                    |
| Message<br>Group:    | EX_Perf                                                                                                    |
| Instruction<br>Text: | Counter(s): MSExchangeMTA Connections. Failed Outbound Associations. <instance> MSExchangeMTA Connections. Cumulative Outbound Associations. <instance> Probable cause(s): There may be problems with the MTA making connections to another system. A high failure rate could indicate problems with the local or remote MTA, the connector, or the network.  Potential impact:</instance></instance>                                                                                                    |
|                      | Performance  Suggested action(s):  (1) Monitor system with Windows Task Manager or NT Performance Monitor to determine if the system is overloaded. Also check that the MTA process (emsmta) is running.  (2) Check other messages in the 'Message Browser' to see if Exchange has been reporting problems with the MTA service on either the problem system or the remote system.  (3) Verify that there are no network problems.  (4) Enable Diagnostics Logging for the MTA (using Exchange Administrator) to help in troubleshooting. |

| Condition:    | EXSPI-60-0015.1: Critical threshold                                                                                                    |
|---------------|----------------------------------------------------------------------------------------------------|
| Severity:     | Critical                                                                                                    |
| Threshold:    | 10                                                                                                    |
| Reset Value:  | 8                                                                                                    |
| Duration:     | n/a                                                                                                    |
| Message Text: | EXSPI-60-0015.1: The rate (<\$VALUE>%) of Failed MTA Outbound Associations for connection <con> is too high (\\&gt;&lt;\$THRESHOLD&gt;%)</con> |

| Condition:    | EXSPI-60-0015.2: Warning threshold                                                                                                    |
|---------------|----------------------------------------------------------------------------------------------------|
| Severity:     | Warning                                                                                                    |
| Threshold:    | 3                                                                                                    |
| Reset Value:  | 2                                                                                                    |
| Duration:     | n/a                                                                                                    |
| Message Text: | EXSPI-60-0015.2: The rate (<\$VALUE>%) of Failed MTA Outbound Associations for connection <con> is too high (\\&gt;&lt;\$THRESHOLD&gt;%)</con> |

# **EXSPI-60-0016 (MTA Rejected Inbound Associations)**

| Metric<br>Number:    | EXSPI-60-0016                                                                              |
|----------------------|--------------------------------------------------------------------------------------------|
| Name:                | MTA Rejected Inbound Associations                                                          |
| Description:         | Monitors the percentage of rejected inbound remote associations to the MTA                 |
| Type:                | With Reset                                                                                 |
| Schedule:            | Every 1h                                                                                   |
| Message<br>Group:    | EX_Perf                                                                                    |
| Instruction<br>Text: | Counter(s): MSExchangeMTA Connections.Rejected Inbound Associations. <instance></instance> |

| Condition:    | EXSPI-60-0016.1: Critical threshold                                                                                                    |
|---------------|----------------------------------------------------------------------------------------------------|
| Severity:     | Critical                                                                                                    |
| Threshold:    | 10                                                                                                    |
| Reset Value:  | 8                                                                                                    |
| Duration:     | n/a                                                                                                    |
| Message Text: | EXSPI-60-0016.1: The rate (<\$VALUE>%) of Rejected MTA Inbound Associations for connection <con> is too high (\\&gt;&lt;\$THRESHOLD&gt;%)</con> |

| Condition:    | EXSPI-60-0016.2: Warning threshold                                                                                                    |
|---------------|----------------------------------------------------------------------------------------------------|
| Severity:     | Warning                                                                                                    |
| Threshold:    | 3                                                                                                    |
| Reset Value:  | 2                                                                                                    |
| Duration:     | n/a                                                                                                    |
| Message Text: | EXSPI-60-0016.2: The rate (<\$VALUE>%) of Rejected MTA Inbound Associations for connection <con> is too high (\\&gt;&lt;\$THRESHOLD&gt;%)</con> |

# **EXSPI-60-0017 (MTA Rejected Inbound Messages)**

| Metric<br>Number:    | EXSPI-60-0017                                                                                                    |
|----------------------|----------------------------------------------------------------------------------------------------|
| Name:                | MTA Rejected Inbound Messages                                                                                                    |
| Description:         | Monitors the percentage of Messages submitted to the MTA that are rejected                                                                                                    |
| Type:                | With Reset                                                                                                    |
| Schedule:            | Every 1h                                                                                                    |
| Message<br>Group:    | EX_Perf                                                                                                    |
| Instruction<br>Text: | Counter(s):  MSExchangeMTA Connections.Inbound rejected Total. <instance> MSExchangeMTA Connections.Inbound Messages Total.<instance> Probable cause(s): There may be problems with the MTA on a remote system sending messages to this system.  A high rate of rejected messages could indicate problems with</instance></instance>                                                                                                    |
|                      | the remote or local MTA or the connector.  Potential impact: Performance  Suggested action(s): (1) Monitor system with Windows Task Manager or NT Performance Monitor to determine if the system is overloaded. Also check that the MTA process (emsmta) is running. (2) Check other messages in the 'Message Browser' to see if Exchange has been reporting problems with the MTA service on either the problem system or the remote system. (3) Verify that there are no network problems. (4) Enable Diagnostics Logging for the MTA (using Exchange Administrator) to help in troubleshooting. |

| Condition:    | EXSPI-60-0017.1: Critical threshold                                                                                                    |
|---------------|----------------------------------------------------------------------------------------------------|
| Severity:     | Critical                                                                                                    |
| Threshold:    | 4                                                                                                    |
| Reset Value:  | 3                                                                                                    |
| Duration:     | n/a                                                                                                    |
| Message Text: | EXSPI-60-0017.1: The rate (<\$VALUE>%) of Rejected MTA Inbound Messages for connection <con> is too high (\\&gt;&lt;\$THRESHOLD&gt;%)</con> |

| Condition:    | EXSPI-60-0017.2: Warning threshold                                                                                                    |
|---------------|----------------------------------------------------------------------------------------------------|
| Severity:     | Warning                                                                                                    |
| Threshold:    | 2                                                                                                    |
| Reset Value:  | 1                                                                                                    |
| Duration:     | n/a                                                                                                    |
| Message Text: | EXSPI-60-0017.2: The rate (<\$VALUE>%) of Rejected MTA Inbound Messages for connection <con> is too high (\\&gt;&lt;\$THRESHOLD&gt;%)</con> |

## **EXSPI-60-0023 (Directory Svc Access)**

| Metric Number:     | EXSPI-60-0023                                        |
|--------------------|------------------------------------------------------|
| Name:              | Directory Service Access                             |
| Description:       | Monitors Exchange DSAccess Cache Hit-Miss Ratio.     |
| Template group     | EXSPI-60 Quick Start > EXSPI-60 Directory Svc Access |
| Туре:              | Reset                                                |
| Schedule:          | Every 15mins                                         |
| Message Group:     | EX_Perf                                              |
| Warning Threshold  | 2                                                    |
| Critical Threshold | 12                                                   |

# EXSPI-60-0030 (IS Public Average Delivery Time)

| Metric<br>Number:    | EXSPI-60-0030                                                                                                    |
|----------------------|----------------------------------------------------------------------------------------------------|
| Name:                | IS Public Average Delivery Time                                                                                                    |
| Description:         | Monitors the time between the submission of a message to the public information store and submission to the MTA, by taking an average for the last 10 messages.                            |
| Type:                | With Reset                                                                                                    |
| Schedule:            | Every 5min                                                                                                    |
| Message<br>Group:    | EX_Perf                                                                                                    |
| Instruction<br>Text: | Counter(s): MSExchangeIS Public.Average Delivery Time. <instance></instance>                                                                                                    |
|                      | Probable cause(s): Delivery of public folder messages to other Exchange servers may be delayed by the MTA.                                                                                 |
|                      | Delay of messages being processed could indicate problems with system load, the Information Store, or the MTA.                                                                             |
|                      | Potential impact: Performance                                                                                                    |
|                      | Suggested action(s): (1) Monitor system with Windows Task Manager or NT Performance Monitor to determine if the system is overloaded. Also check that the MTA process (emsmta) is running. |
|                      | (2) Check other messages in the 'Message Browser' to see if Exchange has been reporting problems with the MTA service on either the problem system or the remote system.                   |
|                      | (3) Verify that there are no network problems.                                                                                                    |
|                      | (4) Enable Diagnostics Logging for the MTA (using Exchange Administrator) to help in troubleshooting.                                                                                      |

| Condition:    | EXSPI-60-0030.1: Critical threshold                                                                                            |
|---------------|----------------------------------------------------------------------------------------------------|
| Severity:     | Critical                                                                                                    |
| Threshold:    | 10                                                                                                    |
| Reset Value:  | 7                                                                                                    |
| Duration:     | n/a                                                                                                    |
| Message Text: | EXSPI-60-0030.1: The IS Public Average Delivery time (<\$VALUE> secs) for last 10 messages is too high (\\><\$THRESHOLD> secs) |

| Condition:    | EXSPI-60-0030.2: Warning threshold                                                                                            |
|---------------|----------------------------------------------------------------------------------------------------|
| Severity:     | Warning                                                                                                    |
| Threshold:    | 5                                                                                                    |
| Reset Value:  | 3                                                                                                    |
| Duration:     | n/a                                                                                                    |
| Message Text: | EXSPI-60-0030.2: The IS Public Average Delivery time (<\$VALUE> secs) for last 10 messages is too high (\><\$THRESHOLD> secs) |

## **EXSPI-60-0031 (IS Public Average Local Delivery Time)**

| Metric<br>Number: | EXSPI-60-0031                                                                                                    |
|-------------------|----------------------------------------------------------------------------------------------------|
| Name:             | IS Public Average Local Delivery Time                                                                                                    |
| Description:      | Monitors the average time between submission of a message to the public information store and the delivery to all local recipients (recipients on the same server) for the last 10 messages. |
| Type:             | With Reset                                                                                                    |
| Schedule:         | Every 5min                                                                                                    |
| Message<br>Group: | EX_Perf                                                                                                    |
| Instruction       | Counter(s):                                                                                                    |
| Text:             | MSExchangeIS Public.Average Local Delivery Time. <instance></instance>                                                                                                    |
|                   | Probable cause(s): Delivery of public folder messages to local recipients may be delayed by the Information Store.                                                                           |
|                   | Delay of messages being processed could indicate problems with system load or the Information Store.                                                                                         |
|                   | Potential impact: Performance                                                                                                    |
|                   | Suggested action(s): (1) Monitor system with Windows Task Manager or NT Performance Monitor to determine if the system is overloaded. Also check that the MTA process (emsmta) is running.   |
|                   | (2) Check other messages in the 'Message Browser' to see if Exchange has been reporting problems with the MTA service on either the problem system or the remote system.                     |
|                   | (3) Verify that there are no network problems.                                                                                                    |
|                   | (4) Enable Diagnostics Logging for the MTA (using Exchange Administrator) to help in troubleshooting.                                                                                        |

| Condition:    | EXSPI-60-0031.1: Critical threshold                                                                                                  |
|---------------|----------------------------------------------------------------------------------------------------|
| Severity:     | Critical                                                                                                    |
| Threshold:    | 10                                                                                                    |
| Reset Value:  | 7                                                                                                    |
| Duration:     | n/a                                                                                                    |
| Message Text: | EXSPI-60-0031.1: The IS Public Average Local Delivery time (<\$VALUE> secs) for last 10 messages is too high (\\><\$THRESHOLD> secs) |

| Condition:    | EXSPI-60-0031.2: Warning threshold                                                                                                   |
|---------------|----------------------------------------------------------------------------------------------------|
| Severity:     | Warning                                                                                                    |
| Threshold:    | 5                                                                                                    |
| Reset Value:  | 3                                                                                                    |
| Duration:     | n/a                                                                                                    |
| Message Text: | EXSPI-60-0031.2: The IS Public Average Local Delivery time (<\$VALUE> secs) for last 10 messages is too high (\\><\$THRESHOLD> secs) |

# **EXSPI-60-0032 (IS Public Replication Queue Size)**

| Metric<br>Number: | EXSPI-60-0032                                                                                                    |
|-------------------|----------------------------------------------------------------------------------------------------|
| Name:             | IS Public Replication Queue Length                                                                                                    |
| Description:      | Monitors the number of replication messages in the public information store's replication receive queue.                                                                                   |
| Type:             | With Reset                                                                                                    |
| Schedule:         | Every 5min                                                                                                    |
| Message<br>Group: | EX_Perf                                                                                                    |
| Instruction       | Counter(s):                                                                                                    |
| Text:             | MSExchangeIS Public.Replication Receive Queue Size. <instance></instance>                                                                                                    |
|                   | Probable cause(s): Delivery of replication messages to public folders may be delayed.                                                                                                    |
|                   | A large queue length could indicate problems with system load or the Information Store process.                                                                                            |
|                   | Potential impact: Performance                                                                                                    |
|                   | Suggested action(s): (1) Monitor system with Windows Task Manager or NT Performance Monitor to determine if the system is overloaded. Also check that the MTA process (emsmta) is running. |
|                   | (2) Check other messages in the 'Message Browser' to see if Exchange has been reporting problems with the MTA service on either the problem system or the remote system.                   |
|                   | (3) Verify that there are no network problems.                                                                                                    |
|                   | (4) Enable Diagnostics Logging for the MTA (using Exchange Administrator) to help in troubleshooting.                                                                                      |

| Condition:    | EXSPI-60-0032.1: Critical threshold                                                                                       |
|---------------|----------------------------------------------------------------------------------------------------|
| Severity:     | Critical                                                                                                    |
| Threshold:    | 30                                                                                                    |
| Reset Value:  | 20                                                                                                    |
| Duration:     | n/a                                                                                                    |
| Message Text: | EXSPI-60-0032.1: The IS Public Replication Receive Queue size (<\$VALUE> messages) is too high (>=<\$THRESHOLD> messages) |

| Condition:    | EXSPI-60-0032.2: Warning threshold                                                                                        |
|---------------|----------------------------------------------------------------------------------------------------|
| Severity:     | Warning                                                                                                    |
| Threshold:    | 15                                                                                                    |
| Reset Value:  | 10                                                                                                    |
| Duration:     | n/a                                                                                                    |
| Message Text: | EXSPI-60-0032.2: The IS Public Replication Receive Queue size (<\$VALUE> messages) is too high (>=<\$THRESHOLD> messages) |

# **EXSPI-60-0033 (IS Public Receive Queue Size)**

| Metric<br>Number:    | EXSPI-60-0033                                                                                                    |
|----------------------|----------------------------------------------------------------------------------------------------|
| Name:                | IS Public Receive Queue Length                                                                                                    |
| Description:         | Monitors the number of messages in the public information store's receive queue                                                                                                    |
| Type:                | With Reset                                                                                                    |
| Schedule:            | Every 5min                                                                                                    |
| Message<br>Group:    | EX-Perf                                                                                                    |
| Instruction<br>Text: | Counter(s): MSExchangeIS Public.Receive Queue Size. <instance></instance>                                                                                                    |
|                      | Probable cause(s): Delivery of replication messages to public folders may be delayed.                                                                                                    |
|                      | A large queue length could indicate problems with system load or the Information Store process.                                                                                            |
|                      | Potential impact:<br>Performance                                                                                                    |
|                      | Suggested action(s): (1) Monitor system with Windows Task Manager or NT Performance Monitor to determine if the system is overloaded. Also check that the MTA process (emsmta) is running. |
|                      | (2) Check other messages in the 'Message Browser' to see if Exchange has been reporting problems with the MTA service on either the problem system or the remote system.                   |
|                      | (3) Verify that there are no network problems.                                                                                                    |
|                      | (4) Enable Diagnostics Logging for the MTA (using Exchange Administrator) to help in troubleshooting.                                                                                      |

| Condition:    | EXSPI-60-0033.1: Critical threshold                                                                           |
|---------------|----------------------------------------------------------------------------------------------------|
| Severity:     | Critical                                                                                                    |
| Threshold:    | 30                                                                                                    |
| Reset Value:  | 20                                                                                                    |
| Duration:     | n/a                                                                                                    |
| Message Text: | EXSPI-60-0033.1: The IS Public Receive Queue Size (<\$VALUE> messages) is too high (>=<\$THRESHOLD> messages) |

| Condition:    | EXSPI-60-0033.2: Warning threshold                                                                            |
|---------------|----------------------------------------------------------------------------------------------------|
| Severity:     | Warning                                                                                                    |
| Threshold:    | 15                                                                                                    |
| Reset Value:  | 10                                                                                                    |
| Duration:     | n/a                                                                                                    |
| Message Text: | EXSPI-60-0033.2: The IS Public Receive Queue Size (<\$VALUE> messages) is too high (>=<\$THRESHOLD> messages) |

## EXSPI-60-0034 (IS Public Send Queue Size)

| Metric<br>Number:    | EXSPI-60-0034                                                                                                    |
|----------------------|----------------------------------------------------------------------------------------------------|
| Name:                | IS Public Send Queue Length                                                                                                    |
| Description:         | Monitors the number of messages in the public information store's send queue.                                                                                                    |
| Type:                | With Reset                                                                                                    |
| Schedule:            | Every 5min                                                                                                    |
| Message<br>Group:    | EX_Perf                                                                                                    |
| Instruction<br>Text: | Counter(s): MSExchangeIS Public.Send Queue Size. <instance></instance>                                                                                                    |
|                      | Probable cause(s): Delivery of replication messages to public folders may be delayed.                                                                                                    |
|                      | A large queue length could indicate problems with system load or the Information Store process.                                                                                            |
|                      | Potential impact: Performance                                                                                                    |
|                      | Suggested action(s): (1) Monitor system with Windows Task Manager or NT Performance Monitor to determine if the system is overloaded. Also check that the MTA process (emsmta) is running. |
|                      | (2) Check other messages in the 'Message Browser' to see if Exchange has been reporting problems with the MTA service on either the problem system or the remote system.                   |
|                      | (3) Verify that there are no network problems.                                                                                                    |
|                      | (4) Enable Diagnostics Logging for the MTA (using Exchange Administrator) to help in troubleshooting.                                                                                      |

| Condition:    | EXSPI-60-0034.1: Critical threshold                                                                        |
|---------------|----------------------------------------------------------------------------------------------------|
| Severity:     | Critical                                                                                                   |
| Threshold:    | 30                                                                                                    |
| Reset Value:  | 20                                                                                                    |
| Duration:     | n/a                                                                                                    |
| Message Text: | EXSPI-60-0034.1: The IS Public Send Queue Size (<\$VALUE> messages) is too high (>=<\$THRESHOLD> messages) |

| Condition:    | EXSPI-60-0034.2: Warning threshold                                                                         |
|---------------|----------------------------------------------------------------------------------------------------|
| Severity:     | Warning                                                                                                    |
| Threshold:    | 15                                                                                                    |
| Reset Value:  | 10                                                                                                    |
| Duration:     | n/a                                                                                                    |
| Message Text: | EXSPI-60-0034.2: The IS Public Send Queue Size (<\$VALUE> messages) is too high (>=<\$THRESHOLD> messages) |

# EXSPI-60-0040 (IS Mailbox Average Delivery Time)

| Metric<br>Number:    | EXSPI-60-0040                                                                                                    |
|----------------------|----------------------------------------------------------------------------------------------------|
| Name:                | IS Mailbox Average Delivery Time                                                                                                    |
| Description:         | Monitors the average time between submission of a message to the Mailbox information store and submission to the MTA for the last 10 messages                                              |
| Type:                | With Reset                                                                                                    |
| Schedule:            | Every 5min                                                                                                    |
| Message<br>Group:    | EX_Perf                                                                                                    |
| Instruction<br>Text: | Counter(s): MSExchangeIS Mailbox. Average Delivery Time. <i nstance=""></i>                                                                                                    |
|                      | Probable cause(s): Delivery of messages to other Exchange servers may be delayed by the MTA.                                                                                               |
|                      | Delay of messages being processed could indicate problems with system load, the Information Store, or the MTA.                                                                             |
|                      | Potential impact: Performance                                                                                                    |
|                      | Suggested action(s): (1) Monitor system with Windows Task Manager or NT Performance Monitor to determine if the system is overloaded. Also check that the MTA process (emsmta) is running. |
|                      | (2) Check other messages in the 'Message Browser' to see if Exchange has been reporting problems with the MTA service on either the problem system or the remote system.                   |
|                      | (3) Verify that there are no network problems.                                                                                                    |
|                      | (4) Enable Diagnostics Logging for the MTA (using Exchange Administrator) to help in troubleshooting.                                                                                      |

| Condition:    | EXSPI-60-0040.1: Critical threshold                                                                                             |
|---------------|----------------------------------------------------------------------------------------------------|
| Severity:     | Critical                                                                                                    |
| Threshold:    | 10                                                                                                    |
| Reset Value:  | 7                                                                                                    |
| Duration:     | n/a                                                                                                    |
| Message Text: | EXSPI-60-0040.1: The IS Mailbox Average Delivery Time (<\$VALUE> secs) for last 10 messages is too high (\\><\$THRESHOLD> secs) |

| Condition:    | EXSPI-60-0040.2: Warning threshold                                                                                              |
|---------------|----------------------------------------------------------------------------------------------------|
| Severity:     | Warning                                                                                                    |
| Threshold:    | 5                                                                                                    |
| Reset Value:  | 3                                                                                                    |
| Duration:     | n/a                                                                                                    |
| Message Text: | EXSPI-60-0040.2: The IS Mailbox Average Delivery Time (<\$VALUE> secs) for last 10 messages is too high (\\><\$THRESHOLD> secs) |

## **EXSPI-60-0041 (IS Mailbox Average Local Delivery Time)**

| Metric<br>Number:    | EXSPI-60-0041                                                                                                    |
|----------------------|----------------------------------------------------------------------------------------------------|
| Name:                | IS Mailbox Average Local Delivery Time                                                                                                    |
| Description:         | Monitors the average time between submission of a message to the Mailbox information store and the delivery to all local recipients (recipients on the same server) for the last 10 messages. |
| Туре:                | With Reset                                                                                                    |
| Schedule:            | Every 5min                                                                                                    |
| Message<br>Group:    | EX_Perf                                                                                                    |
| Instruction<br>Text: | Counter(s): MSExchangeIS Mailbox. Average Local Delivery Time. < instance >                                                                                                    |
|                      | Probable cause(s): Delivery of messages to local recipients may be delayed by the Information Store.                                                                                          |
|                      | Delay of messages being processed could indicate problems with system load or the Information Store.                                                                                          |
|                      | Potential impact: Performance                                                                                                    |
|                      | Suggested action(s): (1) Monitor system with Windows Task Manager or NT Performance Monitor to determine if the system is overloaded. Also check that the MTA process (emsmta) is running.    |
|                      | (2) Check other messages in the 'Message Browser' to see if Exchange has been reporting problems with the MTA service on either the problem system or the remote system.                      |
|                      | (3) Verify that there are no network problems.                                                                                                    |
|                      | (4) Enable Diagnostics Logging for the MTA (using Exchange Administrator) to help in troubleshooting.                                                                                         |

| Condition:    | EXSPI-60-0041.1: Critical threshold                                                                                                   |
|---------------|----------------------------------------------------------------------------------------------------|
| Severity:     | Critical                                                                                                    |
| Threshold:    | 10                                                                                                    |
| Reset Value:  | 7                                                                                                    |
| Duration:     | n/a                                                                                                    |
| Message Text: | EXSPI-60-0041.1: The IS Mailbox Average Local Delivery Time (<\$VALUE> secs) for last 10 messages is too high (\\><\$THRESHOLD> secs) |

| Condition:    | EXSPI-60-0041.2: Warning threshold                                                                                                    |
|---------------|----------------------------------------------------------------------------------------------------|
| Severity:     | Warning                                                                                                    |
| Threshold:    | 5                                                                                                    |
| Reset Value:  | 3                                                                                                    |
| Duration:     | n/a                                                                                                    |
| Message Text: | EXSPI-60-0041.2: The IS Mailbox Average Local Delivery Time (<\$VALUE> secs) for last 10 messages is too high (\\><\$THRESHOLD> secs) |

# **EXSPI-60-0042 (IS Mailbox Receive Queue Size)**

| Metric<br>Number:    | EXSPI-60-0042                                                                                                    |
|----------------------|----------------------------------------------------------------------------------------------------|
| Name:                | IS Mailbox Receive Queue Size                                                                                                    |
| Description:         | Monitors the number of messages in the mailbox information store's receive queue.                                                                                                    |
| Туре:                | With Reset                                                                                                    |
| Schedule:            | Every 5min                                                                                                    |
| Message<br>Group:    | EX_Perf                                                                                                    |
| Instruction<br>Text: | Counter(s): MSExchangeIS Mailbox.Receive Queue Size. <instance></instance>                                                                                                    |
|                      | Probable cause(s): Delivery of messages to mailboxes may be delayed.                                                                                                    |
|                      | A large queue length could indicate problems with system load or the Information Store process                                                                                             |
|                      | Potential impact: Performance                                                                                                    |
|                      | Suggested action(s): (1) Monitor system with Windows Task Manager or NT Performance Monitor to determine if the system is overloaded. Also check that the MTA process (emsmta) is running. |
|                      | (2) Check other messages in the 'Message Browser' to see if Exchange has been reporting problems with the MTA service on either the problem system or the remote system.                   |
|                      | (3) Verify that there are no network problems.                                                                                                    |
|                      | (4) Enable Diagnostics Logging for the MTA (using Exchange Administrator) to help in troubleshooting.                                                                                      |

| Condition:    | EXSPI-60-0042.1: Critical threshold                                                                             |
|---------------|----------------------------------------------------------------------------------------------------|
| Severity:     | Critical                                                                                                    |
| Threshold:    | 30                                                                                                    |
| Reset Value:  | 20                                                                                                    |
| Duration:     | n/a                                                                                                    |
| Message Text: | EXSPI-60-0042.1: The IS Mailbox Receive Queue size (<\$VALUE> messages) is too high (\\><\$THRESHOLD> messages) |

| Condition:    | EXSPI-60-0042.2: Warning threshold                                                                              |
|---------------|----------------------------------------------------------------------------------------------------|
| Severity:     | Warning                                                                                                    |
| Threshold:    | 15                                                                                                    |
| Reset Value:  | 10                                                                                                    |
| Duration:     | n/a                                                                                                    |
| Message Text: | EXSPI-60-0042.2: The IS Mailbox Receive Queue size (<\$VALUE> messages) is too high (\\><\$THRESHOLD> messages) |

## EXSPI-60-0043 (IS Mailbox Send Queue Size)

| Metric<br>Number:    | EXSPI-60-0043                                                                                                    |
|----------------------|----------------------------------------------------------------------------------------------------|
| Name:                | IS Mailbox Send Queue Size                                                                                                    |
| Description:         | Monitors the number of messages in the mailbox information store's send queue.                                                                                                    |
| Type:                | With Reset                                                                                                    |
| Schedule:            | Every 5min                                                                                                    |
| Message<br>Group:    | EX_Perf                                                                                                    |
| Instruction<br>Text: | Counter(s): MSExchangeIS Mailbox.Send Queue Size. <instance></instance>                                                                                                    |
|                      | Probable cause(s): Delivery of messages to other Exchange servers may be delayed by the MTA.                                                                                               |
|                      | A large queue length could indicate that the MTA is not processing messages being sent by the Information Store at all or quickly enough so they are backing up in the queue.              |
|                      | There could be a problem with system load or the MTA process.                                                                                                    |
|                      | Potential impact: Performance                                                                                                    |
|                      | Suggested action(s): (1) Monitor system with Windows Task Manager or NT Performance Monitor to determine if the system is overloaded. Also check that the MTA process (emsmta) is running. |
|                      | (2) Check other messages in the 'Message Browser' to see if Exchange has been reporting problems with the MTA service on either the problem system or the remote system.                   |
|                      | (3) Verify that there are no network problems.                                                                                                    |
|                      | (4) Enable Diagnostics Logging for the MTA (using Exchange Administrator) to help in troubleshooting.                                                                                      |

| Condition:    | EXSPI-60-0043.1: Critical threshold                                                                          |
|---------------|----------------------------------------------------------------------------------------------------|
| Severity:     | Critical                                                                                                    |
| Threshold:    | 30                                                                                                    |
| Reset Value:  | 20                                                                                                    |
| Duration:     | n/a                                                                                                    |
| Message Text: | EXSPI-60-0043.1: The IS Mailbox Send Queue size (<\$VALUE> messages) is too high (\\><\$THRESHOLD> messages) |

| Condition:    | EXSPI-60-0043.2: Warning threshold                                                                           |
|---------------|----------------------------------------------------------------------------------------------------|
| Severity:     | Warning                                                                                                    |
| Threshold:    | 15                                                                                                    |
| Reset Value:  | 10                                                                                                    |
| Duration:     | n/a                                                                                                    |
| Message Text: | EXSPI-60-0043.2: The IS Mailbox Send Queue size (<\$VALUE> messages) is too high (\\><\$THRESHOLD> messages) |

## $EXSPI-60-IS\_DbLogRecordStallsPerSec$

| Metric Name:       | EXSPI-60-IS_DbLogRecordStallsPerSec                                      |
|--------------------|--------------------------------------------------------------------------|
| Description:       | Alarm on Information Store Transaction Log Record Buffer Addition Stalls |
| Template group     | EXSPI-60 Quick Start > EXSPI-60 Information Store                        |
| Туре:              | Reset                                                                    |
| Schedule:          | Every 5 min                                                              |
| Message Group:     | EX_Perf                                                                  |
| Warning Threshold  | 2                                                                        |
| Critical Threshold | 1                                                                        |

## EXSPI-60-IS\_DbLogThreadsWaiting

| Metric Name:       | EXSPI-60-IS_DbLogThreadsWaiting                                        |
|--------------------|------------------------------------------------------------------------|
| Description:       | Alarm on Information Store Threads Waiting to Write to Transaction Log |
| Template group     | EXSPI-60 Quick Start > EXSPI-60 Information Store                      |
| Type:              | Reset                                                                  |
| Schedule:          | Every 5 min                                                            |
| Message Group:     | EX_Perf                                                                |
| Warning Threshold  | 2                                                                      |
| Critical Threshold | 1                                                                      |

## $EXSPI-60-IS\_DbLogWritesPerSec$

| Metric Name:       | EXSPI-60-IS_DbLogWritesPerSec                                        |
|--------------------|----------------------------------------------------------------------|
| Description:       | Alarm on the number of times the transaction log buffers are written |
| Template group     | EXSPI-60 Quick Start > EXSPI-60 Information Store                    |
| Туре:              | Reset                                                                |
| Schedule:          | Every 5 min                                                          |
| Message Group:     | EX_Perf                                                              |
| Warning Threshold  | 500                                                                  |
| Critical Threshold | n/a                                                                  |

## **EXSPI-60-IS\_RPCOperations**

| Metric Name:       | EXSPI-60-IS_RPCOperations                         |
|--------------------|---------------------------------------------------|
| Description:       | Alarm on number of MAPI client RPC operations/sec |
| Template group     | EXSPI-60 Quick Start > EXSPI-60 Information Store |
| Туре:              | Reset                                             |
| Schedule:          | Every 10 min                                      |
| Message Group:     | EX_Perf                                           |
| Warning Threshold  | 1                                                 |
| Critical Threshold | 2                                                 |

## **EXSPI-60-IS\_RPCRequests**

| Metric Name:       | EXSPI-60-IS_RPCRequests                           |
|--------------------|---------------------------------------------------|
| Description:       | Alarm on number of MAPI client RPC requests       |
| Template group     | EXSPI-60 Quick Start > EXSPI-60 Information Store |
| Туре:              | Reset                                             |
| Schedule:          | Every 10 min                                      |
| Message Group:     | EX_Perf                                           |
| Warning Threshold  | 80                                                |
| Critical Threshold | 100                                               |

## **EXSPI-60-0025 (IS Virtual Memory)**

| Metric Name:       | EXSPI-0025                                                             |
|--------------------|------------------------------------------------------------------------|
| Description:       | Monitors total number of free virtual memory blocks regardless of size |
| Template group     | EXSPI-60 Add Ons > EXSPI-60 IS Virtual Memory                          |
| Type:              | Reset                                                                  |
| Schedule:          | Every 1 hr                                                             |
| Message Group:     | EX_Perf                                                                |
| Warning Threshold  | 16                                                                     |
| Critical Threshold | 32                                                                     |

## EXSPI-60-IS\_VMLargestBlock

| Metric Name:       | EXSPI-60-IS_VMLargestBlock                                               |
|--------------------|--------------------------------------------------------------------------|
| Description:       | Monitors the size (in bytes) of the largest free block of virtual memory |
| Template group     | EXSPI-60 Add Ons > EXSPI-60 IS Virtual Memory                            |
| Туре:              | Reset                                                                    |
| Schedule:          | Every 1 hr                                                               |
| Message Group:     | EX_Perf                                                                  |
| Warning Threshold  | 16                                                                       |
| Critical Threshold | 32                                                                       |

## $EXSPI-60-IS\_VMTotal 6MBF ree Blocks$

| Metric Name:       | EXSPI-60-IS_VMTotal16MBFreeBlocks                                                           |
|--------------------|---------------------------------------------------------------------------------------------|
| Description:       | Monitors total number of free virtual memory blocks that are greater than or equal to 16 MB |
| Template group     | EXSPI-60 Add Ons > EXSPI-60 IS Virtual Memory                                               |
| Type:              | Reset                                                                                       |
| Schedule:          | Every 1 hr                                                                                  |
| Message Group:     | EX_Perf                                                                                     |
| Warning Threshold  | 3                                                                                           |
| Critical Threshold | 5                                                                                           |

## $EXSPI-60-IS\_VMTotal Large Free Block$

| Metric Name:       | EXSPI-60-IS_VMTotalLargeFreeBlock                                                          |
|--------------------|--------------------------------------------------------------------------------------------|
| Description:       | Monitors sum in bytes of all the free virtual memory blocks that are greater than or equal |
| Template group     | EXSPI-60 Add Ons > EXSPI-60 IS Virtual Memory                                              |
| Туре:              | Reset                                                                                      |
| Schedule:          | Every 1 hr                                                                                 |
| Message Group:     | EX_Perf                                                                                    |
| Warning Threshold  | 60                                                                                         |
| Critical Threshold | 55                                                                                         |

# **EXSPI-60-0050 (SMTP Categorizer Queue Length)**

| Metric<br>Number: | EXSPI-60-0050                                                                                                    |
|-------------------|----------------------------------------------------------------------------------------------------|
| Name:             | SMTP Categorizer Queue Length                                                                                                    |
| Description:      | Monitors the number of messages in the SMTP Categorizer Queue. The Categorizer performs lookups and checks limits and restrictions in Active Directory. |
| Туре:             | With Reset                                                                                                    |
| Schedule:         | Every 5min                                                                                                    |
| Message<br>Group: | EX_Perf                                                                                                    |

| Metric<br>Number: | EXSPI-60-0050                                                                                                    |
|-------------------|----------------------------------------------------------------------------------------------------|
| Instruction       | Counter(s): SMTP Server.Categorizer Queue Length. <instance></instance>                                                                                                    |
| Text:             | <b>Probable cause(s)</b> : Delivery of messages to other Exchange servers may be delayed by the SMTP server. A large queue length could indicate problems with system load, access to the Active Directory, or the network.                                                                                                    |
|                   | Potential impact: Performance                                                                                                    |
|                   | Suggested action(s): Use Performance Monitor to watch Exchange metrics. On NT, Performance Monitor is under Start->Programs->Administrative Tools (Common)->Performance Monitor. On Windows 2000/2003, Performance Monitor is under Start->Programs->Administrative Tools->Performance. Hit the '+' button to add counters. Select the managed Exchange Server node as the source computer. Select performance objects, counters and instances as described below. |
|                   | (1) Use Performance Monitor to determine if the system is overloaded. Monitor the following counters:  System.% Total Processor Time Process.% Processor Time for: inetinfo (IIS, SMTP, etc.) emsmta (Message Transfer Agent) mad (System Attendant) store (Information Store) Memory.Pages/sec MSExchangeMTA.Work Queue Length                                                                                                    |
|                   | (2) Use Performance Monitor to determine if the Exchange Server is overloaded. Monitor the following counters: MSExchangeMTA.Messages/Sec MSExchangeMTA.Adjacent MTA Associations SMTP Server.Message Received/sec SMTP Server.Message Delivered/sec SMTP Server.Message Sent/sec SMTP Server.Outbound Connection Current SMTP Server Inbound Connection.Current                                                                                                   |
|                   | (3) Use Performance Monitor to watch the message queues. Monitor the following counters:  MSExchangeMTA.Work Queue Length MSExchangeIS.Mailbox.Send Queue Size MSExchangeIS.Mailbox.Receive Queue Size SMTP Server.Categorizer Queue Length SMTP Server.Local Queue Length SMTP Server.Local Retry Queue Length SMTP Server.Remote Queue Length SMTP Server.Remote Queue Length                                                                                    |
|                   | (4) Active Directory Lookups may be an issue. Consider implementing another Active Directory server.                                                                                                    |
|                   | (5) If you have the Windows+ SPI, deploy the ADS policies to the Active Directory server. These policies may also have recommendations to increase Active Directory Lookup performance.                                                                                                    |

| Condition:    | EXSPI-60-0050.1: Critical threshold                                                                             |
|---------------|----------------------------------------------------------------------------------------------------|
| Severity:     | Critical                                                                                                    |
| Threshold:    | 30.000000                                                                                                    |
| Reset Value:  | 20.000000                                                                                                    |
| Duration:     | n/a                                                                                                    |
| Message Text: | EXSPI-60-0050.1: The SMTP Categorizer Queue Length (<\$VALUE> messages) is too high (\\><\$THRESHOLD> messages) |

| Condition:    | EXSPI-60-0050.2: Warning threshold                                                                              |
|---------------|----------------------------------------------------------------------------------------------------|
| Severity:     | Warning                                                                                                    |
| Threshold:    | 15.000000                                                                                                    |
| Reset Value:  | 10.000000                                                                                                    |
| Duration:     | n/a                                                                                                    |
| Message Text: | EXSPI-60-0050.2: The SMTP Categorizer Queue Length (<\$VALUE> messages) is too high (\\><\$THRESHOLD> messages) |

## **EXSPI-60-0051 (SMTP Local Queue Length)**

| Metric<br>Number: | EXSPI-60-0051                                            |
|-------------------|----------------------------------------------------------|
| Name:             | SMTP Local Queue Length                                  |
| Description:      | Monitors the number of messages to the SMTP Local Queue. |
| Type:             | With Reset                                               |
| Schedule:         | Every 5min                                               |
| Message<br>Group: | EX_Perf                                                  |

| Metric<br>Number: | EXSPI-60-0051                                                                                                    |
|-------------------|----------------------------------------------------------------------------------------------------|
| Instruction       | Counter(s): SMTP Server.Local Queue Length. <instance></instance>                                                                                                    |
| Text:             | <b>Probable cause(s):</b> Delivery of messages to the local Exchange server may be delayed by the Exchange Information Store. A large queue length could indicate problems with system load or the Information Store.                                                                                                    |
|                   | Potential impact: Performance                                                                                                    |
|                   | Suggested action(s): Use Performance Monitor to watch Exchange metrics. On NT, Performance Monitor is under Start->Programs->Administrative Tools (Common)->Performance Monitor. On Windows 2000/2003, Performance Monitor is under Start->Programs->Administrative Tools->Performance. Hit the '+' button to add counters. Select the managed Exchange Server node as the source computer. Select performance objects, counters and instances as described below:                                                      |
|                   | (1) Use Performance Monitor to determine if the system is overloaded. Monitor the following counters: System.% Total Processor Time Process.% Processor Time for: inetinfo (IIS, SMTP, etc.) emsmta (Message Transfer Agent) mad (System Attendant) store (Information Store) Memory.Pages/sec MSExchangeMTA.Work Queue Length                                                                                                    |
|                   | (2) Use Performance Monitor to watch the message queues. Monitor the following counters: MSExchangeMTA.Work Queue Length MSExchangeIS.Mailbox.Send Queue Size MSExchangeIS.Mailbox.Receive Queue Size MSExchangeIS.Mailbox.Receive Queue Length SMTP Server.Categorizer Queue Length SMTP Server.Local Queue Length SMTP Server.Local Retry Queue Length SMTP Server.Remote Queue Length SMTP Server.Remote Queue Length SMTP Server.Remote Retry Queue Length (3) Determine the sizes of the Mailbox and Public Folder |
|                   | Stores. If you have Reporter, use the Summary Report 'Exchange System Information Summary'. Determine if messages are delayed due to Database sizes.                                                                                                    |
|                   | (4) Verify that the Information Store process (STORE) is running.                                                                                                    |

| Condition:    | EXSPI-60-0051.1: Critical threshold                                                                       |
|---------------|----------------------------------------------------------------------------------------------------|
| Severity:     | Critical                                                                                                  |
| Threshold:    | 30.000000                                                                                                 |
| Reset Value:  | 20.000000                                                                                                 |
| Duration:     | n/a                                                                                                    |
| Message Text: | EXSPI-60-0051.1: The SMTP Local Queue length (<\$VALUE> messages) is too high (\\><\$THRESHOLD> messages) |

| Condition:    | EXSPI-60-0051.2: Warning threshold                                                                        |
|---------------|----------------------------------------------------------------------------------------------------|
| Severity:     | Warning                                                                                                   |
| Threshold:    | 15.000000                                                                                                 |
| Reset Value:  | 10.000000                                                                                                 |
| Duration:     | n/a                                                                                                    |
| Message Text: | EXSPI-60-0051.2: The SMTP Local Queue length (<\$VALUE> messages) is too high (\\><\$THRESHOLD> messages) |

# **EXSPI-60-0052 (SMTP Local Retry Queue Length)**

| Metric<br>Number: | EXSPI-60-0052                                                  |
|-------------------|----------------------------------------------------------------|
| Name:             | SMTP Local Retry Queue Length                                  |
| Description:      | Monitors the number of messages in the SMTP Local Retry queue. |
| Туре:             | With Reset                                                     |
| Schedule:         | Every 5min                                                     |
| Message<br>Group: | EX_Perf                                                        |

| Metric<br>Number:    | EXSPI-60-0052                                                                                                    |
|----------------------|----------------------------------------------------------------------------------------------------|
| Instruction<br>Text: | Counter(s): SMTP Server.Local Retry Queue<br>Length. <instance></instance>                                                                                                    |
|                      | <b>Probable cause(s):</b> Delivery of messages to the local Exchange server may be delayed by the Exchange Information Store. A large retry queue length could indicate problems with system load or the Information Store.                                                                                                    |
|                      | Potential impact: Performance                                                                                                    |
|                      | Suggested action(s): Use Performance Monitor to watch Exchange metrics. On NT, Performance Monitor is under Start->Programs->Administrative Tools (Common)->Performance Monitor. On Windows 2000/2003, Performance Monitor is under Start->Programs->Administrative Tools->Performance. Hit the '+' button to add counters. Select the managed Exchange Server node as the source computer. Select performance objects, counters and instances as described below: |
|                      | (1) Use Performance Monitor to determine if the system is overloaded. Monitor the following counters: System.% Total Processor Time Process.% Processor Time for: inetinfo (IIS, SMTP, etc.) emsmta (Message Transfer Agent) mad (System Attendant) store (Information Store) Memory.Pages/sec MSExchangeMTA.Work Queue Length                                                                                                    |
|                      | (2) Use Performance Monitor to watch the message queues. Monitor the following counters: MSExchangeMTA.Work Queue Length MSExchangeIS.Mailbox.Send Queue Size MSExchangeIS.Mailbox.Receive Queue Size MSExchangeIS.Mailbox.Receive Queue Length SMTP Server.Categorizer Queue Length SMTP Server.Local Queue Length SMTP Server.Local Retry Queue Length SMTP Server.Remote Queue Length SMTP Server.Remote Queue Length                                           |
|                      | (3) Determine the sizes of the Mailbox and Public Folder Stores. If you have Reporter, use the Summary Report 'Exchange System Information Summary'. Determine if messages are delayed due to Database sizes.                                                                                                    |
|                      | (4) Verify that the Information Store process (STORE) is running.                                                                                                    |

| Condition:    | EXSPI-60-0052.1: Critical threshold                                                                             |
|---------------|----------------------------------------------------------------------------------------------------|
| Severity:     | Critical                                                                                                    |
| Threshold:    | 30.000000                                                                                                    |
| Reset Value:  | 20.000000                                                                                                    |
| Duration:     | n/a                                                                                                    |
| Message Text: | EXSPI-60-0052.1: The SMTP Local Retry Queue length (<\$VALUE> messages) is too high (\\><\$THRESHOLD> messages) |

| Condition:    | EXSPI-60-0052.2: Warning threshold                                                                              |
|---------------|----------------------------------------------------------------------------------------------------|
| Severity:     | Warning                                                                                                    |
| Threshold:    | 15.000000                                                                                                    |
| Reset Value:  | 10.000000                                                                                                    |
| Duration:     | n/a                                                                                                    |
| Message Text: | EXSPI-60-0052.2: The SMTP Local Retry Queue length (<\$VALUE> messages) is too high (\\><\$THRESHOLD> messages) |

# **EXSPI-60-0053 (SMTP Messages Pending Routing)**

| Metric<br>Number: | EXSPI-60-0053                                                              |
|-------------------|----------------------------------------------------------------------------|
| Name:             | SMTP Messages Pending Routing                                              |
| Description:      | Monitors the number of messages that have been categorized but not routed. |
| Type:             | With Reset                                                                 |
| Schedule:         | Every 5min                                                                 |
| Message<br>Group: | EX_Perf                                                                    |

| Metric<br>Number:    | EXSPI-60-0053                                                                                                    |
|----------------------|----------------------------------------------------------------------------------------------------|
| Instruction<br>Text: | Counter(s): SMTP Server.Messages Pending Routing. <instance></instance>                                                                                                    |
| ICAL.                | <b>Probable cause(s):</b> Delivery of messages to the local Exchange server may be delayed by the SMTP Server. A large number of pending messages could indicate problems with the network.                                                                                                    |
|                      | Potential impact: Performance                                                                                                    |
|                      | Suggested action(s): Use Performance Monitor to watch Exchange metrics. On NT, Performance Monitor is under Start->Programs->Administrative Tools (Common)->Performance Monitor, on Windows 0/2003, under Start->Programs->Administrative Tools->Performance. Hit the '+' button to add counters. Select the managed Exchange Server node as the source computer. Select performance objects, counters and instances as described below:  |
|                      | (1) Use Performance Monitor to determine if the system is overloaded. Monitor the following counters: System.% Total Processor Time Process.% Processor Time for: inetinfo (IIS, SMTP, etc.) emsmta (Message Transfer Agent) mad (System Attendant) store (Information Store) Memory.Pages/sec LogicalDisk.% Disk Time. <all instances=""> MSExchangeMTA.Work Queue Length</all>                                                          |
|                      | (2) Use Performance Monitor to watch the message queues. Monitor the following counters: MSExchangeMTA.Messages/Sec MSExchangeMTA.Adjacent MTA Associations SMTP Server.Message Received/Sec SMTP Server Message Delivered/Sec SMTP Server.Message Sent/Sec SMTP Server.Outbound Connection Current SMTP Server.Inbound Connection Current (3) Use Performance Monitor to watch the message queues. Monitor the following counters:       |
|                      | MSExchangeMTA. Work Queue Length MSExchangeIS.Mailbox.Send Queue Size MSExchangeIS.Mailbox.Receive Queue Size MSExchangeIS.Mailbox.Receive Queue Size SMTP Server.Categorizer Queue Length SMTP Server.Local Queue Length SMTP Server.Local Retry Queue Length SMTP Server.Remote Queue Length SMTP Server.Remote Retry Queue Length SMTP Server.Remote Retry Queue Length (4) Determine if network problems are preventing message flow. |

| Condition:    | EXSPI-60-0053.1: Critical threshold                                                                             |
|---------------|----------------------------------------------------------------------------------------------------|
| Severity:     | Critical                                                                                                    |
| Threshold:    | 30.000000                                                                                                    |
| Reset Value:  | 20.000000                                                                                                    |
| Duration:     | n/a                                                                                                    |
| Message Text: | EXSPI-60-0053.1: The SMTP messages pending routing (<\$VALUE> messages) is too high (\\><\$THRESHOLD> messages) |

| Condition:    | EXSPI-60-0053.2: Warning threshold                                                                              |
|---------------|----------------------------------------------------------------------------------------------------|
| Severity:     | Warning                                                                                                    |
| Threshold:    | 15.000000                                                                                                    |
| Reset Value:  | 10.000000                                                                                                    |
| Duration:     | n/a                                                                                                    |
| Message Text: | EXSPI-60-0053.2: The SMTP messages pending routing (<\$VALUE> messages) is too high (\\><\$THRESHOLD> messages) |

# **EXSPI-60-0054 (SMTP Remote Queue Length)**

| Metric<br>Number: | EXSPI-60-0054                                                    |
|-------------------|------------------------------------------------------------------|
| Name:             | SMTP Remote Queue Length                                         |
| Description:      | Monitors the number of messages in the queue for remote delivery |
| Туре:             | With Reset                                                       |
| Schedule:         | Every 5min                                                       |
| Message<br>Group: | EX_Perf                                                          |

| Metric<br>Number:    | EXSPI-60-0054                                                                                                    |
|----------------------|----------------------------------------------------------------------------------------------------|
| Instruction<br>Text: | Counter(s): SMTP Server.Remote Queue Length. <instance> Probable cause(s): Delivery of messages to other Exchange servers may be delayed by the SMTP Server.</instance>                                                                                                    |
|                      | Potential impact: Performance                                                                                                    |
|                      | Suggested action(s): Use Performance Monitor to watch Exchange metrics. On NT, Performance Monitor is under Start->Programs->Administrative Tools (Common)->Performance Monitor, on Windows 2000/2003, under Start->Programs->Administrative Tools->Performance. Hit the '+' button to add counters. Select the managed Exchange Server node as the source computer. Select performance objects, counters and instances as described below:                        |
|                      | (1) Use Performance Monitor to determine if the system is overloaded. Monitor the following counters:  System.% Total Processor Time Process.% Processor Time for: inetinfo (IIS, SMTP, etc.) emsmta (Message Transfer Agent) mad (System Attendant) store (Information Store) Memory.Pages/sec LogicalDisk.% Disk Time. <all instances=""> MSExchangeMTA.Work Queue Length</all>                                                                                  |
|                      | (2) Use Performance Monitor to watch the message queues. Monitor the following counters: MSExchangeMTA.Messages/Sec MSExchangeMTA.Adjacent MTA Associations SMTP Server.Message Received/Sec SMTP Server Message Delivered/Sec SMTP Server.Message Sent/Sec SMTP Server.Outbound Connection Current SMTP Server.Inbound Connection Current                                                                                                    |
|                      | (3) Use Performance Monitor to watch the message queues. Monitor the following counters: MSExchangeMTA.Work Queue Length MSExchangeIS.Mailbox.Send Queue Size MSExchangeIS.Mailbox.Receive Queue Size MSExchangeIS.Mailbox.Receive Queue Size SMTP Server.Categorizer Queue Length SMTP Server.Local Queue Length SMTP Server.Local Retry Queue Length SMTP Server.Remote Queue Length SMTP Server.Remote Retry Queue Length SMTP Server.Remote Retry Queue Length |
|                      | flow.                                                                                                    |

| Condition:    | EXSPI-60-0054.1: Critical threshold                                                                        |
|---------------|----------------------------------------------------------------------------------------------------|
| Severity:     | Critical                                                                                                   |
| Threshold:    | 30.000000                                                                                                  |
| Reset Value:  | 20.000000                                                                                                  |
| Duration:     | n/a                                                                                                    |
| Message Text: | EXSPI-60-0054.1: The SMTP Remote Queue length (<\$VALUE> messages) is too high (\\><\$THRESHOLD> messages) |

| Condition:    | EXSPI-60-0054.2: Warning threshold                                                                         |
|---------------|----------------------------------------------------------------------------------------------------|
| Severity:     | Warning                                                                                                    |
| Threshold:    | 15.000000                                                                                                  |
| Reset Value:  | 10.000000                                                                                                  |
| Duration:     | n/a                                                                                                    |
| Message Text: | EXSPI-60-0054.2: The SMTP Remote Queue length (<\$VALUE> messages) is too high (\\><\$THRESHOLD> messages) |

# **EXSPI-60-0055 (SMTP Remote Retry Queue Length)**

| Metric<br>Number: | EXSPI-60-0055                                                          |
|-------------------|------------------------------------------------------------------------|
| Name:             | SMTP Remote Retry Queue Length                                         |
| Description:      | Monitors the number of messages in the retry queue for remote delivery |
| Type:             | With Reset                                                             |
| Schedule:         | Every 5min                                                             |
| Message<br>Group: | EX_Perf                                                                |

| Metric<br>Number:    | EXSPI-60-0055                                                                                                    |
|----------------------|----------------------------------------------------------------------------------------------------|
| Instruction<br>Text: | Counter(s): SMTP Server.Remote Retry Queue<br>Length. <instance></instance>                                                                                                    |
|                      | <b>Probable cause(s):</b> Delivery of messages to other Exchange servers may be delayed by the SMTP Server. A large remote retry queue length could indicate problems with the network.                                                                                                    |
|                      | Potential impact: Performance                                                                                                    |
|                      | Suggested action(s): Use Performance Monitor to watch Exchange metrics. On NT, Performance Monitor is under Start->Programs->Administrative Tools (Common)->Performance Monitor, on Windows 2000/2003, under Start->Programs->Administrative Tools->Performance. Hit the '+' button to add counters. Select the managed Exchange Server node as the source computer. Select performance objects, counters and instances as described below:                                                              |
|                      | (1) Use Performance Monitor to determine if the system is overloaded. Monitor the following counters: System.% Total Processor Time Process.% Processor Time for: inetinfo (IIS, SMTP, etc.) emsmta (Message Transfer Agent) mad (System Attendant) store (Information Store) Memory.Pages/sec LogicalDisk.% Disk Time. <all instances=""> MSExchangeMTA.Work Queue Length</all>                                                                                                    |
|                      | (2) Use Performance Monitor to watch the message queues. Monitor the following counters: MSExchangeMTA.Messages/Sec MSExchangeMTA.Adjacent MTA Associations SMTP Server.Message Received/Sec SMTP Server Message Delivered/Sec SMTP Server.Message Sent/Sec SMTP Server.Outbound Connection Current SMTP Server.Inbound Connection Current (3) Use Performance Monitor to watch the message queues. Monitor the following counters: MSExchangeMTA.Work Queue Length MSExchangeIS.Mailbox.Send Queue Size |
|                      | MSExchangelS.Mailbox.Receive Queue Size MSExchangelS.Mailbox.Receive Queue Size SMTP Server.Categorizer Queue Length SMTP Server.Local Queue Length SMTP Server.Remote Queue Length SMTP Server.Remote Queue Length SMTP Server.Remote Retry Queue Length SMTP Server.Remote Retry Queue Length                                                                                                    |

| Condition:    | EXSPI-60-0055.1: Critical threshold                                                                              |
|---------------|----------------------------------------------------------------------------------------------------|
| Severity:     | Critical                                                                                                    |
| Threshold:    | 30.000000                                                                                                    |
| Reset Value:  | 20.000000                                                                                                    |
| Duration:     | n/a                                                                                                    |
| Message Text: | EXSPI-60-0055.1: The SMTP Remote Retry Queue length (<\$VALUE> messages) is too high (\\><\$THRESHOLD> messages) |

| Condition:    | EXSPI-60-0055.2: Warning threshold                                                                               |
|---------------|----------------------------------------------------------------------------------------------------|
| Severity:     | Warning                                                                                                    |
| Threshold:    | 15.000000                                                                                                    |
| Reset Value:  | 10.000000                                                                                                    |
| Duration:     | n/a                                                                                                    |
| Message Text: | EXSPI-60-0055.2: The SMTP Remote Retry Queue length (<\$VALUE> messages) is too high (\\><\$THRESHOLD> messages) |

#### **EXSPI-60-0056 (SMTP NDR Percentage)**

| Metric<br>Number:    | EXSPI-60-0056                                                                                                    |
|----------------------|----------------------------------------------------------------------------------------------------|
| Name:                | SMTP NDR Percentage                                                                                                    |
| Description:         | Monitors the percentage of NDRs for each SMTP virtual server                                                                                                    |
| Type:                | With Reset                                                                                                    |
| Schedule:            | Every 1h                                                                                                    |
| Message<br>Group:    | EX_Perf                                                                                                    |
| Instruction<br>Text: | Counter(s): SMTP Server.NDRs Generated. <instance> SMTP Server.Outbound Messages.<iinstance> If this is the first time the metric is run or the counter values are less than the previous counter values, then the values are just stored and thresholds are not processed.</iinstance></instance> |
|                      | The percentage is calculated by subtracting the previous counter values from the current counter values to get the number of NDRs and number of messages for the current interval. The formula used to get the metric value is: NDRs this interval / outbound messages this interval * 100.        |
|                      | <b>Probable cause(s)</b> : A high rate of non-delivery reports could indicate problems with the SMTP configuration, the network, or how mail is being addressed.                                                                                                    |
|                      | Potential impact: Performance                                                                                                    |
|                      | Suggested action(s):                                                                                                    |
|                      | (1) If the SMTP server has been configured to send notification of NDRs, check the configured mailbox for the system to get information about the NDRs. Otherwise, configure the SMTP server to send notifications for NDRs to help in troubleshooting.                                            |
|                      | (2) Verify that there are no network problems.                                                                                                    |
|                      | (3) Check other problems in the Message Reader to see if Exchange has been reporting problems with the SMTP server.                                                                                                    |
|                      | (4) Enable diagnostics logging for the SMTP server (using Exchange System manager) to help in troubleshooting.                                                                                                    |

| Condition:    | EXSPI-60-0056.1: Critical threshold                                                                   |
|---------------|----------------------------------------------------------------------------------------------------|
| Severity:     | Critical                                                                                              |
| Threshold:    | 4.000000                                                                                              |
| Reset Value:  | 3.000000                                                                                              |
| Duration:     | n/a                                                                                                   |
| Message Text: | EXSPI-60-0056.1: The SMTP NDR percentage (<\$VALUE> messages) is too high (\\><\$THRESHOLD> messages) |

| Condition:    | EXSPI-60-0056.2: Warning threshold                                                                    |
|---------------|----------------------------------------------------------------------------------------------------|
| Severity:     | Warning                                                                                               |
| Threshold:    | 2.000000                                                                                              |
| Reset Value:  | 1.000000                                                                                              |
| Duration:     | n/a                                                                                                   |
| Message Text: | EXSPI-60-0056.2: The SMTP NDR percentage (<\$VALUE> messages) is too high (\\><\$THRESHOLD> messages) |

### **EXSPI-60-0057 (SMTP Outbound Connections Refused)**

| Metric<br>Number:    | EXSPI-60-0057                                                                                                    |
|----------------------|----------------------------------------------------------------------------------------------------|
| Name:                | SMTP Outbound Connections Refused                                                                                                    |
| Description:         | Monitors the percentage of outbound SMTP connections refused by remote sites for each SMTP virtual server                                                                                                    |
| Type:                | With Reset                                                                                                    |
| Schedule:            | Every 1h                                                                                                    |
| Message<br>Group:    | EX_Perf                                                                                                    |
| Instruction<br>Text: | Counter(s): SMTP Server.Outbound Connections Refused. <instance> SMTP Server.Outbound Connections Total.<instance></instance></instance>                                                                                                    |
|                      | If this is the first time the metric is run or the counter values are less than the previous counter values, then the values are just stored and thresholds are not processed.                                                                                                    |
|                      | The percentage is calculated by subtracting the previous counter values from the current counter values to get the number of NDRs and number of messages for the current interval. The formula used to get the metric value is: NDRs this interval / outbound messages this interval * 100. |
|                      | <b>Probable cause(s)</b> : There may be a problem with the SMTP service making connections to remote systems. A high rate of failures could indicate problems with the network, remote systems or the SMTP configuration.                                                                   |
|                      | Potential impact: Performance                                                                                                    |
|                      | Suggested action(s):                                                                                                    |
|                      | (1) Verify that there are no network problems.                                                                                                    |
|                      | (2) Check the SMTP configuration using Exchange System Manager.                                                                                                    |
|                      | (3) Check other messages in the Message Reader to see if Exchange has been reporting problems with the SMTP server.                                                                                                    |
|                      | (4) Enable diagnostics logging for the SMTP server (using Exchange System manager) to help in troubleshooting.                                                                                                    |

| Condition:    | EXSPI-60-0057.1: Critical threshold                                                 |
|---------------|-------------------------------------------------------------------------------------|
| Severity:     | Critical                                                                            |
| Threshold:    | 5.000000                                                                            |
| Reset Value:  | 2.000000                                                                            |
| Duration:     | n/a                                                                                 |
| Message Text: | EXSPI-60-0057.1: SMTP connections refused (<\$VALUE>) is too high (>=<\$THRESHOLD>) |

| Condition:    | EXSPI-60-0057.2: Warning threshold                                                  |
|---------------|-------------------------------------------------------------------------------------|
| Severity:     | Warning                                                                             |
| Threshold:    | 2.000000                                                                            |
| Reset Value:  | 1.000000                                                                            |
| Duration:     | n/a                                                                                 |
| Message Text: | EXSPI-60-0057.2: SMTP connections refused (<\$VALUE>) is too high (>=<\$THRESHOLD>) |

### **EXSPI-60-0058 (Newsfeed Outbound Connections Failed)**

| Metric<br>Number:    | EXSPI-60-0058                                                                                                    |
|----------------------|----------------------------------------------------------------------------------------------------|
| Name:                | Newsfeed Outbound Connections Failed                                                                                                    |
| Description:         | Monitors the percentage of outbound newsfeed connections that failed                                                                                                    |
| Type:                | With Reset                                                                                                    |
| Schedule:            | Every 1h                                                                                                    |
| Message<br>Group:    | EX_Perf                                                                                                    |
| Instruction<br>Text: | Counter(s): NNTP Server.Total Outbound Connections Failed. <instance> NNTP Server.Total Outbound Connections.<instance></instance></instance>                                                                                                    |
|                      | If this is the first time the metric is run or the counter values are less than the previous counter values, then the values are just stored and thresholds are not processed.                                                                                                    |
|                      | The percentage is calculated by subtracting the previous counter values from the current counter values to get the number of NDRs and number of messages for the current interval. The formula used to get the metric value is: NDRs this interval / outbound messages this interval * 100. |

| Condition:    | EXSPI-60-0058.1: Critical threshold                                                                             |
|---------------|----------------------------------------------------------------------------------------------------|
| Severity:     | Critical                                                                                                    |
| Threshold:    | 4.000000                                                                                                    |
| Reset Value:  | 2.000000                                                                                                    |
| Duration:     | n/a                                                                                                    |
| Message Text: | EXSPI-60-0058.1: The percentage of failed NNTP outbound connections (<\$VALUE>%) is too high (>=<\$THRESHOLD>%) |

| Condition:    | EXSPI-60-0058.2: Warning threshold                                                                              |
|---------------|----------------------------------------------------------------------------------------------------|
| Severity:     | Warning                                                                                                    |
| Threshold:    | 2.000000                                                                                                    |
| Reset Value:  | 1.000000                                                                                                    |
| Duration:     | n/a                                                                                                    |
| Message Text: | EXSPI-60-0058.2: The percentage of failed NNTP outbound connections (<\$VALUE>%) is too high (>=<\$THRESHOLD>%) |

### EXSPI-60-0070 (Mailbox)

| Metric Name:       | EXSPI-0070                          |
|--------------------|-------------------------------------|
| Description:       | Mailbox Database File Disk Space    |
| Template group     | EXSPI-60 Add Ons > EXSPI-60 Mailbox |
| Туре:              | Reset                               |
| Schedule:          | Every 1 hr                          |
| Message Group:     | EX_Perf                             |
| Warning Threshold  | 20                                  |
| Critical Threshold | 10                                  |

### EXSPI-60-0072 (Public Folder)

| Metric Name:       | EXSPI-0072                                |
|--------------------|-------------------------------------------|
| Description:       | Public Folder Database File Disk Space    |
| Template group     | EXSPI-60 Add Ons > EXSPI-60 Public Folder |
| Туре:              | Reset                                     |
| Schedule:          | Every 1 hr                                |
| Message Group:     | EX_Perf                                   |
| Warning Threshold  | 20                                        |
| Critical Threshold | 10                                        |

# EXSPI-60-0090 (cc:Mail MTS-IN Queue Length)

| Metric<br>Number:    | EXSPI-60-0090                                                                      |
|----------------------|------------------------------------------------------------------------------------|
| Name:                | cc:Mail MTS-IN Queue Length                                                        |
| Description:         | Monitors the number of messages awaiting delivery to Exchange from Lotus ccMail.   |
| Type:                | With Reset                                                                         |
| Schedule:            | Every 5min                                                                         |
| Message<br>Group:    | EX_Perf                                                                            |
| Instruction<br>Text: | Counter(s): MSExchangeCCMC.Microsoft Exchange MTS-IN Potential impact: Performance |

| Condition:    | EXSPI-0090.1: Critical threshold                                                                              |
|---------------|----------------------------------------------------------------------------------------------------|
| Severity:     | Critical                                                                                                    |
| Threshold:    | 50                                                                                                    |
| Reset Value:  | 40                                                                                                    |
| Duration:     | n/a                                                                                                    |
| Message Text: | EXSPI-60-0090.1: The cc:Mail MTS-IN Queue Length (<\$VALUE> messages) is too high (\\><\$THRESHOLD> messages) |

| Condition:    | EXSPI-60-0090.2: Warning threshold                                                                            |
|---------------|----------------------------------------------------------------------------------------------------|
| Severity:     | Warning                                                                                                    |
| Threshold:    | 20                                                                                                    |
| Reset Value:  | 15                                                                                                    |
| Duration:     | n/a                                                                                                    |
| Message Text: | EXSPI-60-0090.2: The cc:Mail MTS-IN Queue Length (<\$VALUE> messages) is too high (\\><\$THRESHOLD> messages) |

# EXSPI-60-0091 (cc:Mail MTS-OUT Queue Length)

| Metric<br>Number:    | EXSPI-60-0091                                                                       |
|----------------------|-------------------------------------------------------------------------------------|
| Name:                | cc:Mail MTS-OUT Queue Length                                                        |
| Description:         | Monitors the number of messages awaiting delivery to Lotus ccMail.                  |
| Type:                | With Reset                                                                          |
| Schedule:            | Every 5min                                                                          |
| Message<br>Group:    | EX_Perf                                                                             |
| Instruction<br>Text: | Counter(s): MSExchangeCCMC.Microsoft Exchange MTS-OUT Potential impact: Performance |

| Condition:    | EXSPI-60-0091.1: Critical threshold                                                                            |
|---------------|----------------------------------------------------------------------------------------------------|
| Severity:     | Critical                                                                                                    |
| Threshold:    | 50                                                                                                    |
| Reset Value:  | 40                                                                                                    |
| Duration:     | n/a                                                                                                    |
| Message Text: | EXSPI-60-0091.1: The cc:Mail MTS-OUT Queue Length (<\$VALUE> messages) is too high (\\><\$THRESHOLD> messages) |

| Condition:    | EXSPI-60-0091.2: Warning threshold                                                                             |
|---------------|----------------------------------------------------------------------------------------------------|
| Severity:     | Warning                                                                                                    |
| Threshold:    | 20                                                                                                    |
| Reset Value:  | 15                                                                                                    |
| Duration:     | n/a                                                                                                    |
| Message Text: | EXSPI-60-0091.2: The cc:Mail MTS-OUT Queue Length (<\$VALUE> messages) is too high (\\><\$THRESHOLD> messages) |

### EXSPI-60-0092 (Exchange NDRs to cc:Mail)

| Metric<br>Number:    | EXSPI-0092                                                                                                    |
|----------------------|----------------------------------------------------------------------------------------------------|
| Name:                | cc:Mail NDRs to cc:Mail                                                                                                    |
| Description:         | Monitors the rate at which non-delivery reports are being sent to Lotus cc:Mail from MS Exchange.                            |
| Type:                | With Reset                                                                                                    |
| Schedule:            | Every 1h                                                                                                    |
| Message<br>Group:    | EX_Perf                                                                                                    |
| Instruction<br>Text: | Counter(s): MSExchangeCCMC.NDRs to Lotus cc:Mail MSExchangeCCMC.Messages Sent to Lotus cc:Mail Potential impact: Performance |

| Condition:    | EXSPI-60-0092.1: Critical threshold                                                                |
|---------------|----------------------------------------------------------------------------------------------------|
| Severity:     | Critical                                                                                           |
| Threshold:    | 4                                                                                                  |
| Reset Value:  | 2                                                                                                  |
| Duration:     | n/a                                                                                                |
| Message Text: | EXSPI-60-0092.1: The rate of Exchange NDRs to cc:Mail (<\$VALUE>%) is too high (\\><\$THRESHOLD>%) |

| Condition:    | EXSPI-60-0092.2: Warning threshold                                                                |
|---------------|---------------------------------------------------------------------------------------------------|
| Severity:     | Warning                                                                                           |
| Threshold:    | 2                                                                                                 |
| Reset Value:  | 1                                                                                                 |
| Duration:     | n/a                                                                                               |
| Message Text: | EXSPI-60-0092.2: The rate of cc:Mail NDRs to cc:Mail (<\$VALUE>%) is too high (\\><\$THRESHOLD>%) |

#### EXSPI-60-0093 (cc:Mail NDRs to Exchange)

| Metric<br>Number:    | EXSPI-0093                                                                                                    |
|----------------------|----------------------------------------------------------------------------------------------------|
| Name:                | cc:Mail NDRs to Exchange                                                                                                    |
| Description:         | Monitors the rate at which non-delivery reports are sent to MS Exchange from Lotus cc:Mail.                                            |
| Type:                | With Reset                                                                                                    |
| Schedule:            | Every 1h                                                                                                    |
| Message<br>Group:    | EX_Perf                                                                                                    |
| Instruction<br>Text: | Counter(s): MSExchangeCCMC.NDRs to Microsoft Exchange MSExchangeCCMC.Messages sent to Microsoft Exchange Potential impact: Performance |

| Condition:    | EXSPI-60-0093.1: Critical threshold                                                                 |
|---------------|----------------------------------------------------------------------------------------------------|
| Severity:     | Critical                                                                                            |
| Threshold:    | 4                                                                                                   |
| Reset Value:  | 2                                                                                                   |
| Duration:     | n/a                                                                                                 |
| Message Text: | EXSPI-60-0093.1: The rate of cc:Mail NDRs to Exchange (<\$VALUE>%) is too high (\\> <\$THRESHOLD>%) |

| Condition:    | EXSPI-60-0093.2: Warning threshold                                                                  |
|---------------|----------------------------------------------------------------------------------------------------|
| Severity:     | Warning                                                                                             |
| Threshold:    | 2                                                                                                   |
| Reset Value:  | 1                                                                                                   |
| Duration:     | n/a                                                                                                 |
| Message Text: | EXSPI-60-0093.2: The rate of cc:Mail NDRs to Exchange (<\$VALUE>%) is too high (\\> <\$THRESHOLD>%) |

## **EXSPI-60-0094 (Lotus Notes Inbound Queued Messages Length)**

| Metric<br>Number:    | EXSPI-60-0094                                                                                                    |
|----------------------|----------------------------------------------------------------------------------------------------|
| Name:                | Lotus Notes Inbound Queued Messages Length                                                                                                    |
| Description:         | Monitors the number of messages awaiting delivery to Exchange from Lotus Notes.                                                                                                    |
| Type:                | With Reset                                                                                                    |
| Schedule:            | Every 5min                                                                                                    |
| Message<br>Group:    | EX_Perf                                                                                                    |
| Instruction<br>Text: | Counter(s): MSExchangeNMC.Message Queued Inbound Probable cause(s): The Lotus Notes Connector service has stopped or stalled and is not processing messages.  Potential impact: Performance Suggested action(s):  (1) Verify that the Network is not experiencing any problems. (2) Check for 'stuck' messages in the Connector for Lotus Notes queue.  (3) Verify that the Services - Microsoft Exchange Connectivity Controller and Microsoft Exchange Connector for Lotus notes are still active.  (4) Verify that the Connector Processes are active (5) Check the 'Event Viewer' to see if Exchange has been reporting problems with the Lotus Notes connector.  (6) Verify the Notes client can access the mailbox assigned to the Notes connector.  (7) Stop and re-start the Exchange services from Step (3). |

| Condition:    | EXSPI-60-0094.1: Critical threshold                                                                                         |
|---------------|----------------------------------------------------------------------------------------------------|
| Severity:     | Critical                                                                                                    |
| Threshold:    | 50                                                                                                    |
| Reset Value:  | 40                                                                                                    |
| Duration:     | n/a                                                                                                    |
| Message Text: | EXSPI-60-0094.1: The Lotus Notes Inbound Queued Messages Length (<\$VALUE> messages) is too high (>=<\$THRESHOLD> messages) |

| Condition:    | EXSPI-60-0094.2: Warning threshold                                                                                          |
|---------------|----------------------------------------------------------------------------------------------------|
| Severity:     | Warning                                                                                                    |
| Threshold:    | 20                                                                                                    |
| Reset Value:  | 15                                                                                                    |
| Duration:     | n/a                                                                                                    |
| Message Text: | EXSPI-60-0094.2: The Lotus Notes Inbound Queued Messages Length (<\$VALUE> messages) is too high (>=<\$THRESHOLD> messages) |

## **EXSPI-60-0095 (Lotus Notes Outbound Queued Messages Length)**

| Metric<br>Number: | EXSPI-60-0095                                                                                                    |
|-------------------|----------------------------------------------------------------------------------------------------|
| Name:             | Lotus Notes Outbound Queued Messages Length.                                                                                                 |
| Description:      | Monitors the number of messages awaiting delivery to Lotus Notes.                                                                            |
| Type:             | With Reset                                                                                                    |
| Schedule:         | Every 5min                                                                                                    |
| Message<br>Group: | EX_Perf                                                                                                    |
| Instruction       | Counter(s): MSExchangeNMC.Message Queued Outbound                                                                                            |
| Text:             | <b>Probable cause(s):</b> The Lotus Notes Connector service has stopped or stalled and is not processing messages.                           |
|                   | Potential impact: Performance                                                                                                    |
|                   | Suggested action(s):                                                                                                    |
|                   | (1) Verify that the Network is not experiencing any problems.                                                                                |
|                   | (2) Check for 'stuck' messages in the Connector for Lotus Notes queue.                                                                       |
|                   | (3) Verify that the Services - Microsoft Exchange Connectivity Controller and Microsoft Exchange Connector for Lotus notes are still active. |
|                   | (4) Verify that the Connector Processes are active                                                                                           |
|                   | (5) Check the 'Event Viewer' to see if Exchange has been reporting problems with the Lotus Notes connector.                                  |
|                   | (6) Verify the Notes client can access the mailbox assigned to the Notes connector.                                                          |
|                   | (7) Stop and re-start the Exchange services from Step (3)                                                                                    |

| Condition:    | EXSPI-60-0095.1: Critical threshold                                                                                          |
|---------------|----------------------------------------------------------------------------------------------------|
| Severity:     | Critical                                                                                                    |
| Threshold:    | 50                                                                                                    |
| Reset Value:  | 40                                                                                                    |
| Duration:     | n/a                                                                                                    |
| Message Text: | EXSPI-60-0095.1: The Lotus Notes Outbound Queued Messages Length (<\$VALUE> messages) is too high (>=<\$THRESHOLD> messages) |

| Condition:    | EXSPI-60-0095.2: Warning threshold                                                                                           |
|---------------|----------------------------------------------------------------------------------------------------|
| Severity:     | Warning                                                                                                    |
| Threshold:    | 20                                                                                                    |
| Reset Value:  | 15                                                                                                    |
| Duration:     | n/a                                                                                                    |
| Message Text: | EXSPI-60-0095.2: The Lotus Notes Outbound Queued Messages Length (<\$VALUE> messages) is too high (>=<\$THRESHOLD> messages) |

# **EXSPI-60-0096 (Exchange NDRs sent to Lotus Notes)**

| Metric<br>Number:    | EXSPI-60-0096                                                                                   |
|----------------------|-------------------------------------------------------------------------------------------------|
| Name:                | Exchange NDRs sent to Lotus Notes                                                               |
| Description:         | Monitors the rate at which non-delivery reports are being sent to Lotus Notes from MS Exchange. |
| Type:                | With Reset                                                                                      |
| Schedule:            | Every 1h                                                                                        |
| Message<br>Group:    | EX_Perf                                                                                         |
| Instruction<br>Text: | Counter(s): MSExchangeNMC.Messages from Notes rejected by Connector MSExchangeNMC.Messages Send |
|                      | Potential impact: Performance                                                                   |

| Condition:    | EXSPI-60-0096.1: Critical threshold                                                                   |
|---------------|----------------------------------------------------------------------------------------------------|
| Severity:     | Critical                                                                                              |
| Threshold:    | 4                                                                                                    |
| Reset Value:  | 2                                                                                                    |
| Duration:     | n/a                                                                                                   |
| Message Text: | EXSPI-60-0096.1: The rate of Exchange NDRs to Lotus Notes (<\$VALUE>%) is too high (>=<\$THRESHOLD>%) |

| Condition:    | EXSPI-60-0096.2: Warning threshold                                                                       |
|---------------|----------------------------------------------------------------------------------------------------|
| Severity:     | Warning                                                                                                  |
| Threshold:    | 2                                                                                                    |
| Reset Value:  | 1                                                                                                    |
| Duration:     | n/a                                                                                                    |
| Message Text: | EXSPI-60-0096.2: The rate of Lotus Notes NDRs to Lotus Notes (<\$VALUE>%) is too high (>=<\$THRESHOLD>%) |

## **EXSPI-60-0097** (Lotus Notes NDRs sent to MS Exchange)

| Metric<br>Number:    | EXSPI-60-0097                                                                             |
|----------------------|-------------------------------------------------------------------------------------------|
| Name:                | Lotus Notes NDRs sent to Microsoft Exchange                                               |
| Description:         | Monitors the rate at which non-delivery reports are sent to MS Exchange from Lotus Notes. |
| Type:                | With Reset                                                                                |
| Schedule:            | Every 1h                                                                                  |
| Message<br>Group:    | EX_Perf                                                                                   |
| Instruction<br>Text: | Counter(s):                                                                               |
|                      | MSExchangeNMC.Messages from Exchange rejected by Connector                                |
|                      | MSExchangeNMC.Messages Received                                                           |
|                      | Potential impact: Performance                                                             |

| Condition:    | EXSPI-60-0097.1: Critical threshold                                                                     |
|---------------|----------------------------------------------------------------------------------------------------|
| Severity:     | Critical                                                                                                |
| Threshold:    | 4                                                                                                    |
| Reset Value:  | 2                                                                                                    |
| Duration:     | n/a                                                                                                    |
| Message Text: | EXSPI-60-0097.1: The rate of Lotus Notes NDRs to Exchange (<\$VALUE>%) is too high (>= <\$THRESHOLD>%)" |

| Condition:    | EXSPI-60-0097.2: Warning threshold                                                                      |
|---------------|----------------------------------------------------------------------------------------------------|
| Severity:     | Warning                                                                                                 |
| Threshold:    | 2                                                                                                    |
| Reset Value:  | 1                                                                                                    |
| Duration:     | n/a                                                                                                    |
| Message Text: | EXSPI-60-0097.2: The rate of Lotus Notes NDRs to Exchange (<\$VALUE>%) is too high (>= <\$THRESHOLD>%)" |

# **EXSPI-60-0100 (IS User Connection Count Low)**

| Metric<br>Number: | EXSPI-60-0100                                                                                                    |
|-------------------|----------------------------------------------------------------------------------------------------|
| Name:             | IS User Connection Count Low                                                                                                    |
| Description:      | Monitors the number of client processes connected to the information store.                                                              |
| Туре:             | With Reset                                                                                                    |
| Schedule:         | Every 15min                                                                                                    |
| Message<br>Group: | EX_Perf                                                                                                    |
| Instruction       | Counter(s): MSExchangeIS.User Count                                                                                                    |
| Text:             | Probable cause(s): The number of client processes logged on to the Information Store is low.                                             |
|                   | A low user logon count during the day could indicate problems with the Information Store process or network connectivity.                |
|                   | Potential impact:<br>Performance, Fault                                                                                                  |
|                   | Suggested action(s): (1) Verify that this system has active mailboxes. If it does not, this template should be removed from this system. |
|                   | (2) Using a test mailbox account, verify that you can connect to the server without problems.                                            |
|                   | (3) Verify that there are no network problems.                                                                                           |

| Condition:    | EXSPI-60-0100.1: Warning threshold                                                      |
|---------------|-----------------------------------------------------------------------------------------|
| Severity:     | Warning                                                                                 |
| Threshold:    | 1                                                                                       |
| Reset Value:  | 2                                                                                       |
| Duration:     | n/a                                                                                     |
| Message Text: | EXSPI-60-0100: The IS User Count (<\$VALUE>) is too low (\\< <\$THRESHOLD> connections) |

# **EXSPI-60-0110 (SRS Pending Replication Synchronizations)**

| Metric<br>Number:    | EXSPI-60-0110                                                                                                    |
|----------------------|----------------------------------------------------------------------------------------------------|
| Name:                | SRS Pending Replication Synchronizations                                                                                    |
| Description:         | SRS Pending Replication Synchronizations.                                                                                   |
| Туре:                | With Reset                                                                                                    |
| Schedule:            | Every 5min                                                                                                    |
| Message<br>Group:    | EX_Fault                                                                                                    |
| Instruction<br>Text: | Counter(s): MSExchangeSRS.Pending Replication<br>Synchronizations                                                           |
|                      | Probable cause(s): Replication of directory information may be delayed.                                                     |
|                      | A delay in processing replication updates could indicate problems with system load or the Site Replication Service process. |
|                      | Potential impact:<br>Performance, Fault                                                                                     |
|                      | Suggested action(s): (1) Check that the Directory process (dsamain) is running.                                             |
|                      | (2) Verify that there are no network problems.                                                                              |
|                      | (3) Monitor system with Windows Task Manager or NT Performance Monitor to determine if the system is overloaded.            |

| Condition:    | EXSPI-60-0110.1: Critical threshold                                                                                |
|---------------|----------------------------------------------------------------------------------------------------|
| Severity:     | Critical                                                                                                    |
| Threshold:    | 4                                                                                                    |
| Reset Value:  | 2                                                                                                    |
| Duration:     | 30min                                                                                                    |
| Message Text: | EXSPI-60-0110: The SRS Pending Replication<br>Synchronizations value (<\$VALUE>) is too high (>=<br><\$THRESHOLD>) |

# **EXSPI-60-0111 (SRS Remaining Replication Updates)**

| Metric<br>Number:    | EXSPI-60-0111                                                                                                    |
|----------------------|----------------------------------------------------------------------------------------------------|
| Name:                | SRS Remaining Replication Updates                                                                                                    |
| Description:         | SRS Remaining Replication Updates.                                                                                                    |
| Type:                | Without Reset                                                                                                    |
| Schedule:            | Every 5min                                                                                                    |
| Message<br>Group:    | EX_Fault                                                                                                    |
| Instruction<br>Text: | Counter(s): MSExchangeSRS.Remaining Replication Updates  Probable cause(s): Replication of directory information may be delayed.  A delay in processing replication updates could indicate problems with system load or the Site Replication Service process.  Potential impact: Performance, Fault  Suggested action(s): (1) Check that the Directory process (dsamain) is running. (2) Verify that there are no network problems. (3) Monitor system with Windows Task Manager or NT Performance Monitor to determine if the system is overloaded. |

| Condition:    | EXSPI-60-0111 Critical threshold                                                                      |
|---------------|----------------------------------------------------------------------------------------------------|
| Severity:     | Critical                                                                                              |
| Threshold:    | 0.5                                                                                                   |
| Reset Value:  | n/a                                                                                                   |
| Duration:     | 30min                                                                                                 |
| Message Text: | EXSPI-60-0111: The SRS Remaining Replication Updates value (<\$VALUE>) is too high (>= <\$THRESHOLD>) |

### **EXSPI-60-0800 (Active Conferences)**

| Metric<br>Number:    | EXSPI-60-0800                                                                                                    |
|----------------------|----------------------------------------------------------------------------------------------------|
| Name:                | Active Conferences                                                                                                    |
| Description:         | Monitors active MS Exchange Conferences                                                                                                    |
| Type:                | Without Reset                                                                                                    |
| Schedule:            | Every 10min                                                                                                    |
| Message<br>Group:    | EX_Perf                                                                                                    |
| Instruction<br>Text: | Counter(s): MSExchangeCONF.Active Conferences You have hit the threshold for the number of active conferences. Ensure that performance is not being impacted. If not, consider increasing the threshold. |

| Condition:    | EXSPI-60-0800.1 Critical threshold                                                                             |
|---------------|----------------------------------------------------------------------------------------------------|
| Severity:     | Critical                                                                                                    |
| Threshold:    | 10.000000                                                                                                    |
| Reset Value:  | n/a                                                                                                    |
| Duration:     | n/a                                                                                                    |
| Message Text: | EXSPI-60-0800.1: The rate of the number of conferences in progress (<\$VALUE>) is too high (\\> <\$THRESHOLD>) |

| Condition:    | EXSPI-60-0800.1 Warning threshold                                                                              |
|---------------|----------------------------------------------------------------------------------------------------|
| Severity:     | Warning                                                                                                    |
| Threshold:    | 5.000000                                                                                                    |
| Reset Value:  | n/a                                                                                                    |
| Duration:     | n/a                                                                                                    |
| Message Text: | EXSPI-60-0800.1: The rate of the number of conferences in progress (<\$VALUE>) is too high (\\> <\$THRESHOLD>) |

### **EXSPI-60-0801 (DCOM calls to MCUs)**

| Metric<br>Number:    | EXSPI-60-0801                                                                                                    |
|----------------------|----------------------------------------------------------------------------------------------------|
| Name:                | DCOM Calls To MCU servers                                                                                                    |
| Description:         | Monitors DCOM calls to MCU servers                                                                                                    |
| Туре:                | With Reset                                                                                                    |
| Schedule:            | Every 10min                                                                                                    |
| Message<br>Group:    | EX_Perf                                                                                                    |
| Instruction<br>Text: | Counter(s): MSExchangeDcsMgr.DCOM Calls To MCUs Surpassing the threshold for the number of DCOM calls to the MCU indicates you may wish to add another MCU server. |

| Condition:    | EXSPI-60-0801.1 Critical threshold                                                                              |
|---------------|----------------------------------------------------------------------------------------------------|
| Severity:     | Critical                                                                                                    |
| Threshold:    | 1000.000000                                                                                                    |
| Reset Value:  | 500.000000                                                                                                    |
| Duration:     | n/a                                                                                                    |
| Message Text: | EXSPI-60-0801.1: The number of DCOM calls made to T.120 MCU servers (<\$VALUE>%) is too high (>=<\$THRESHOLD>%) |

| Condition:    | EXSPI-60-0801.2 Warning threshold                                                                               |
|---------------|----------------------------------------------------------------------------------------------------|
| Severity:     | Warning                                                                                                    |
| Threshold:    | 100.000000                                                                                                    |
| Reset Value:  | 50.000000                                                                                                    |
| Duration:     | n/a                                                                                                    |
| Message Text: | EXSPI-60-0801.2: The number of DCOM calls made to T.120 MCU servers (<\$VALUE>%) is too high (>=<\$THRESHOLD>%) |

#### **EXSPI-60-0802 (Average Load per MCU)**

| Metric<br>Number:    | EXSPI-60-0802                                                                                                    |
|----------------------|----------------------------------------------------------------------------------------------------|
| Name:                | Average Load per MCU                                                                                                    |
| Description:         | Monitors average load per MCU server                                                                                              |
| Type:                | Without Reset                                                                                                    |
| Schedule:            | Every 10min                                                                                                    |
| Message<br>Group:    | EX_Perf                                                                                                    |
| Instruction<br>Text: | Counter(s): MSExchangeDcsMgr.Average Load Per MCU Surpassing this threshold may indicate that you need to add another MCU server. |

| Condition:    | EXSPI-60-0802.1 Critical threshold                                                                 |
|---------------|----------------------------------------------------------------------------------------------------|
| Severity:     | Critical                                                                                           |
| Threshold:    | 10.000000                                                                                          |
| Reset Value:  | n/a                                                                                                |
| Duration:     | n/a                                                                                                |
| Message Text: | EXSPI-60-0802.1: The average load per T.120 MCU server (<\$VALUE>) is too high (\\> <\$THRESHOLD>) |

| Condition:    | EXSPI-60-0802.2 Warning threshold                                                                  |
|---------------|----------------------------------------------------------------------------------------------------|
| Severity:     | Warning                                                                                            |
| Threshold:    | 5.000000                                                                                           |
| Reset Value:  | n/a                                                                                                |
| Duration:     | n/a                                                                                                |
| Message Text: | EXSPI-60-0802.2: The average load per T.120 MCU server (<\$VALUE>) is too high (\\> <\$THRESHOLD>) |

### **EXSPI-60-0803 (MCU Active Connections)**

| Metric<br>Number:    | EXSPI-60-0803                                                                                                    |
|----------------------|----------------------------------------------------------------------------------------------------|
| Name:                | MCU Active Connections                                                                                                    |
| Description:         | Monitors active T.120 MCU connections                                                                                                    |
| Туре:                | Without Reset                                                                                                    |
| Schedule:            | Every 10min                                                                                                    |
| Message<br>Group:    | EX_Perf                                                                                                    |
| Instruction<br>Text: | Counter(s): MSExchangeT120.Active Connections Surpassing this threshold indicates that you have more conference participants than expected. |

| Condition:    | EXSPI-60-0803.1 Critical threshold                                                                                    |
|---------------|----------------------------------------------------------------------------------------------------|
| Severity:     | Critical                                                                                                    |
| Threshold:    | 100.000000                                                                                                    |
| Reset Value:  | n/a                                                                                                    |
| Duration:     | n/a                                                                                                    |
| Message Text: | EXSPI-60-0803.1: The number of clients connected to this T.120 MCU server (<\$VALUE>) is too high (\\> <\$THRESHOLD>) |

| Condition:    | EXSPI-60-0803.2 Warning threshold                                                                                     |
|---------------|----------------------------------------------------------------------------------------------------|
| Severity:     | Warning                                                                                                    |
| Threshold:    | 90.000000                                                                                                    |
| Reset Value:  | n/a                                                                                                    |
| Duration:     | n/a                                                                                                    |
| Message Text: | EXSPI-60-0803.2: The number of clients connected to this T.120 MCU server (<\$VALUE>) is too high (\\> <\$THRESHOLD>) |

### EXSPI-60-0804 (MCU Load)

| Metric<br>Number:    | EXSPI-60-0804                                                                                                    |
|----------------------|----------------------------------------------------------------------------------------------------|
| Name:                | MCU Load                                                                                                    |
| Description:         | Monitors load on MCU servers                                                                                                    |
| Type:                | Without Reset                                                                                                    |
| Schedule:            | Every 10min                                                                                                    |
| Message<br>Group:    | EX_Perf                                                                                                    |
| Instruction<br>Text: | Counter(s): MSExchangeT120.T.120 MCU Load Surpassing this threshold indicates that too much work has been offloaded to the MCU. |

| Condition:    | EXSPI-60-0804.1 Critical threshold                                                                          |
|---------------|----------------------------------------------------------------------------------------------------|
| Severity:     | Critical                                                                                                    |
| Threshold:    | 10.000000                                                                                                   |
| Reset Value:  | n/a                                                                                                    |
| Duration:     | n/a                                                                                                    |
| Message Text: | EXSPI-60-0804.1: The amount of work being allocated to this MCU (<\$VALUE>%) is too high (>=<\$THRESHOLD>%) |

| Condition:    | EXSPI-60-0804.2 Warning threshold                                                                           |
|---------------|----------------------------------------------------------------------------------------------------|
| Severity:     | Warning                                                                                                    |
| Threshold:    | 5.000000                                                                                                    |
| Reset Value:  | n/a                                                                                                    |
| Duration:     | n/a                                                                                                    |
| Message Text: | EXSPI-60-0804.2: The amount of work being allocated to this MCU (<\$VALUE>%) is too high (>=<\$THRESHOLD>%) |

# **EXSPI-60-0805** (Failed Conference Join Attempts)

| Metric<br>Number:    | EXSPI-60-0805                                                                              |
|----------------------|--------------------------------------------------------------------------------------------|
| Name:                | Failed Conference User Join Attempts                                                       |
| Description:         | Monitors failed user attempts to join MS Exchange Conferences                              |
| Туре:                | Without Reset                                                                              |
| Schedule:            | Every 10min                                                                                |
| Message<br>Group:    | EX_Perf                                                                                    |
| Instruction<br>Text: | Counter(s): MSExchangeIpconf.Failed User Join Attempts                                     |
|                      | Failed logins could be a sign of an attempted security breach to your conferencing server. |

| Condition:    | EXSPI-60-0805.1 Critical threshold                                                                                |
|---------------|----------------------------------------------------------------------------------------------------|
| Severity:     | Critical                                                                                                    |
| Threshold:    | 10.000000                                                                                                    |
| Reset Value:  | n/a                                                                                                    |
| Duration:     | n/a                                                                                                    |
| Message Text: | EXSPI-60-0805.1: The number of times users failed to join conferences (<\$VALUE>) is too high (\\> <\$THRESHOLD>) |

| Condition:    | EXSPI-60-0805,2 Warning threshold                                                                                 |
|---------------|----------------------------------------------------------------------------------------------------|
| Severity:     | Warning                                                                                                    |
| Threshold:    | 5.000000                                                                                                    |
| Reset Value:  | n/a                                                                                                    |
| Duration:     | n/a                                                                                                    |
| Message Text: | EXSPI-60-0805.2: The number of times users failed to join conferences (<\$VALUE>) is too high (\\> <\$THRESHOLD>) |

#### **EXSPI-60-0806 (Active Video Conferences)**

| Metric<br>Number:    | EXSPI-60-0806                                                                                                    |
|----------------------|----------------------------------------------------------------------------------------------------|
| Name:                | Video Conferences in Progress                                                                                                    |
| Description:         | Monitors video conferences in progress                                                                                                    |
| Type:                | Without Reset                                                                                                    |
| Schedule:            | Every 10min                                                                                                    |
| Message<br>Group:    | EX_Perf                                                                                                    |
| Instruction<br>Text: | Counter(s): MSExchangeIpconf.Video Conferences in Progress                                                                                                    |
|                      | The user-defined threshold has been surpassed. Ensure that performance with the conferencing server is adequate. You may wish to add another conferencing server or limit the number of conferencing servers. |

| Condition:    | EXSPI-60-0806.1 Critical threshold                                                                                                    |
|---------------|----------------------------------------------------------------------------------------------------|
| Severity:     | Critical                                                                                                    |
| Threshold:    | 10.000000                                                                                                    |
| Reset Value:  | n/a                                                                                                    |
| Duration:     | n/a                                                                                                    |
| Message Text: | EXSPI-60-0806.1: The number of video conferences in progress in this site since the last iteration (<\$VALUE>%) is too high (>=<\$THRESHOLD>%) |

| Condition:    | EXSPI-60-0806.2 Warning threshold                                                                                                    |
|---------------|----------------------------------------------------------------------------------------------------|
| Severity:     | Warning                                                                                                    |
| Threshold:    | 5.000000                                                                                                    |
| Reset Value:  | n/a                                                                                                    |
| Duration:     | n/a                                                                                                    |
| Message Text: | EXSPI-60-0806.2: The number of video conferences in progress in this site since the last iteration (<\$VALUE>%) is too high (>=<\$THRESHOLD>%)) |

### **EXSPI-60-0807 (Incomplete Calls)**

| Metric<br>Number:    | EXSPI-60-0807                                                                                                    |
|----------------------|----------------------------------------------------------------------------------------------------|
| Name:                | Incomplete H.323 Calls                                                                                                    |
| Description:         | Monitors number of incomplete H.323 calls                                                                                                    |
| Type:                | Without Reset                                                                                                    |
| Schedule:            | Every 10min                                                                                                    |
| Message<br>Group:    | EX_Perf                                                                                                    |
| Instruction<br>Text: | Counter(s): MSExchangeH323.Incomplete Calls                                                                                                    |
|                      | The user-defined threshold has been surpassed. Ensure that performance with the conferencing server is adequate. You may wish to add another conferencing server or limit the number of conferencing servers. |

| Condition:    | EXSPI-60-0807.1 Critical threshold                                                                                                    |
|---------------|----------------------------------------------------------------------------------------------------|
| Severity:     | Critical                                                                                                    |
| Threshold:    | 10.000000                                                                                                    |
| Reset Value:  | n/a                                                                                                    |
| Duration:     | n/a                                                                                                    |
| Message Text: | EXSPI-60-0807.1: The number of H.323 calls that could not be bridged since the last iteration (<\$VALUE>) is too high (\\> <\$THRESHOLD>) |

| Condition:    | EXSPI-60-0807.2 Warning threshold                                                                                                    |
|---------------|----------------------------------------------------------------------------------------------------|
| Severity:     | Warning                                                                                                    |
| Threshold:    | 5.000000                                                                                                    |
| Reset Value:  | n/a                                                                                                    |
| Duration:     | n/a                                                                                                    |
| Message Text: | EXSPI-60-0807.2: The number of H.323 calls that could not be bridged since the last iteration (<\$VALUE>) is too high (\\> <\$THRESHOLD>) |

### **EXSPI-60-0830 (Chat Service: Active Logons)**

| Metric<br>Number:    | EXSPI-60-0830                                                                                                    |
|----------------------|----------------------------------------------------------------------------------------------------|
| Name:                | Active DNS logon threads                                                                                                    |
| Description:         | Monitors number of worker threads waiting to process DNS lookup requests                                                                                         |
| Type:                | With Reset                                                                                                    |
| Schedule:            | Every 15min                                                                                                    |
| Message<br>Group:    | EX_Perf                                                                                                    |
| Instruction<br>Text: | Counter(s): Microsoft Exchange Chat Service. Active DNS logon threads                                                                                            |
|                      | This counter is the total number of worker threads waiting to process DNS lookup requests. When this value is high, you may be experiencing DNS server failures. |

| Condition:    | EXSPI-60-0830.1 Critical threshold                                                                                 |
|---------------|----------------------------------------------------------------------------------------------------|
| Severity:     | Critical                                                                                                    |
| Threshold:    | 30.000000                                                                                                    |
| Reset Value:  | 20.000000                                                                                                    |
| Duration:     | n/a                                                                                                    |
| Message Text: | EXSPI-60-0830.1: The MS Exchange Chat Service Active DNS logon threads (<\$VALUE>) is too high (\\> <\$THRESHOLD>) |

| Condition:    | EXSPI-60-0830.2: Warning threshold                                                                                 |
|---------------|----------------------------------------------------------------------------------------------------|
| Severity:     | Warning                                                                                                    |
| Threshold:    | 15.000000                                                                                                    |
| Reset Value:  | 10.000000                                                                                                    |
| Duration:     | n/a                                                                                                    |
| Message Text: | EXSPI-60-0830.2: The MS Exchange Chat Service Active DNS logon threads (<\$VALUE>) is too high (\\> <\$THRESHOLD>) |

# **EXSPI-60-0831 (Chat Service: Timeout Disconnects)**

| Metric<br>Number:    | EXSPI-60-0831                                                                                                    |
|----------------------|----------------------------------------------------------------------------------------------------|
| Name:                | Chat Service Timeout Disconnects                                                                                                    |
| Description:         | Monitors the number of Chat Service client timeout related disconnects                                                                                                    |
| Туре:                | With Reset                                                                                                    |
| Schedule:            | Every 15min                                                                                                    |
| Message<br>Group:    | EX_Perf                                                                                                    |
| Instruction<br>Text: | Counter(s): Microsoft Exchange Chat Service.Client Timeout Related Disconnects                                                                                                    |
|                      | This counter is the total number of clients disconnected because of a ping timeout. If this value is high it may indicate network lag or the client's computer is malfunctioning. |

| Condition:    | EXSPI-60-0831.1 Critical threshold                                                                                                    |
|---------------|----------------------------------------------------------------------------------------------------|
| Severity:     | Critical                                                                                                    |
| Threshold:    | 10.000000                                                                                                    |
| Reset Value:  | 7.000000                                                                                                    |
| Duration:     | n/a                                                                                                    |
| Message Text: | EXSPI-60-0831.1: The Microsoft Exchange Chat Service Client Timeout Related Disconnects (<\$VALUE> disconnects) is too high (>=<\$THRESHOLD> disconnects) |

| Condition:    | EXSPI-60-0831.2 Warning threshold                                                                                                    |
|---------------|----------------------------------------------------------------------------------------------------|
| Severity:     | Warning                                                                                                    |
| Threshold:    | 5.000000                                                                                                    |
| Reset Value:  | 2.000000                                                                                                    |
| Duration:     | n/a                                                                                                    |
| Message Text: | EXSPI-60-0831.2: The Microsoft Exchange Chat Service Client Timeout Related Disconnects (<\$VALUE> disconnects) is too high (>=<\$THRESHOLD> disconnects)) |

# **EXSPI-60-0833 (Chat Service: Anonymous Clients)**

| Metric<br>Number:    | EXSPI-60-0833                                                                                                    |
|----------------------|----------------------------------------------------------------------------------------------------|
| Name:                | Chat Service Anonymous Clients                                                                                                    |
| Description:         | Monitors number of anonymous clients actively connected to Chat services                                                                           |
| Type:                | With Reset                                                                                                    |
| Schedule:            | Every 15min                                                                                                    |
| Message<br>Group:    | EX_Perf                                                                                                    |
| Instruction<br>Text: | Counter(s): Microsoft Exchange Chat Service. Anonymous Clients This is the number of anonymous clients currently connected to this chat community. |

| Condition:    | EXSPI-60-0833.1 Critical threshold                                                                                               |
|---------------|----------------------------------------------------------------------------------------------------|
| Severity:     | Critical                                                                                                    |
| Threshold:    | 30.000000                                                                                                    |
| Reset Value:  | 20.000000                                                                                                    |
| Duration:     | n/a                                                                                                    |
| Message Text: | EXSPI-60-0833.1: The Microsoft Exchange Chat Service Anonymous clients (<\$VALUE> clients) is too high (>=<\$THRESHOLD> clients) |

| Condition:    | EXSPI-60-0833.2 Warning threshold                                                                                                |
|---------------|----------------------------------------------------------------------------------------------------|
| Severity:     | Warning                                                                                                    |
| Threshold:    | 15.000000                                                                                                    |
| Reset Value:  | 10.000000                                                                                                    |
| Duration:     | n/a                                                                                                    |
| Message Text: | EXSPI-60-0833.2: The Microsoft Exchange Chat Service Anonymous clients (<\$VALUE> clients) is too high (>=<\$THRESHOLD> clients) |

### **EXSPI-60-0834 (Chat Service: Active Authenticated Clients)**

| Metric<br>Number:    | EXSPI-60-0834                                                                                                    |
|----------------------|----------------------------------------------------------------------------------------------------|
| Name:                | Chat Service Authenticated Clients                                                                                                    |
| Description:         | Monitors number of authenticated clients currently connected                                                                                               |
| Type:                | With Reset                                                                                                    |
| Schedule:            | Every 15min                                                                                                    |
| Message<br>Group:    | EX_Perf                                                                                                    |
| Instruction<br>Text: | Counter(s): Microsoft Exchange Chat Service. Authenticated Clients This is the number of authenticated clients currently connected to this chat community. |

| Condition:    | EXSPI-60-0834.1 Critical threshold                                                                                                   |
|---------------|----------------------------------------------------------------------------------------------------|
| Severity:     | Critical                                                                                                    |
| Threshold:    | 100.000000                                                                                                    |
| Reset Value:  | 80.000000                                                                                                    |
| Duration:     | n/a                                                                                                    |
| Message Text: | EXSPI-60-0834.1: The Microsoft Exchange Chat Service Authenticated clients (<\$VALUE> clients) is too high (>=<\$THRESHOLD> clients) |

| Condition:    | EXSPI-60-0834.2 Warning threshold                                                                                                    |
|---------------|----------------------------------------------------------------------------------------------------|
| Severity:     | Warning                                                                                                    |
| Threshold:    | 50.000000                                                                                                    |
| Reset Value:  | 30.000000                                                                                                    |
| Duration:     | n/a                                                                                                    |
| Message Text: | EXSPI-60-0834.2: The Microsoft Exchange Chat Service Authenticated clients (<\$VALUE> clients) is too high (>=<\$THRESHOLD> clients) |

# **EXSPI-60-0835 (Chat Service: Authentication Failures)**

| Metric<br>Number:    | EXSPI-60-0835                                                                                                    |
|----------------------|----------------------------------------------------------------------------------------------------|
| Name:                | Chat Service Authentication Failures                                                                                                    |
| Description:         | Monitors number of authentication failures to MS Exchange<br>Chat Service                                                                                                    |
| Type:                | With Reset                                                                                                    |
| Schedule:            | Every 15min                                                                                                    |
| Message<br>Group:    | EX_Perf                                                                                                    |
| Instruction<br>Text: | Counter(s): Microsoft Exchange Chat Service. Authentication Failures                                                                                                    |
|                      | This is the total number of failed authentication attempts by users trying to connect to the chat server. If this value is high it may indicate an attack on your server to breach security. |

| Condition:    | EXSPI-60-0835.1 Critical threshold                                                                                                    |
|---------------|----------------------------------------------------------------------------------------------------|
| Severity:     | Critical                                                                                                    |
| Threshold:    | 20.000000                                                                                                    |
| Reset Value:  | 15.000000                                                                                                    |
| Duration:     | n/a                                                                                                    |
| Message Text: | EXSPI-60-0835.1: The Microsoft Exchange Chat Service Authentication failures (<\$VALUE> failures) is too high (>=<\$THRESHOLD> failures) |

| Condition:    | EXSPI-60-0835.2 Warning threshold                                                                                                    |
|---------------|----------------------------------------------------------------------------------------------------|
| Severity:     | Warning                                                                                                    |
| Threshold:    | 10.000000                                                                                                    |
| Reset Value:  | 5.000000                                                                                                    |
| Duration:     | n/a                                                                                                    |
| Message Text: | EXSPI-60-0835.2: The Microsoft Exchange Chat Service Authentication failures (<\$VALUE> failures) is too high (>=<\$THRESHOLD> failures) |

### **EXSPI-60-0836 (Chat Service: Server Operations Queued)**

| Metric<br>Number:    | EXSPI-60-0836                                                                                                    |
|----------------------|----------------------------------------------------------------------------------------------------|
| Name:                | Chat Service Operations Queued                                                                                                    |
| Description:         | Monitors queue of operations on the MS Exchange Chat Service server                                                                                                    |
| Type:                | With Reset                                                                                                    |
| Schedule:            | Every 15min                                                                                                    |
| Message<br>Group:    | EX_Perf                                                                                                    |
| Instruction<br>Text: | Counter(s): Microsoft Exchange Chat Service. Server operations queued  This is the number of pending server operations. If this value is too high there could be a problem server load. |

| Condition:    | EXSPI-60-0836.1 Critical threshold                                                                                                    |
|---------------|----------------------------------------------------------------------------------------------------|
| Severity:     | Critical                                                                                                    |
| Threshold:    | 10.000000                                                                                                    |
| Reset Value:  | 7.000000                                                                                                    |
| Duration:     | n/a                                                                                                    |
| Message Text: | EXSPI-60-0836.1: The Microsoft Exchange Chat Service Server operations queued (<\$VALUE> operations) is too high (>=<\$THRESHOLD> operations) |

| Condition:    | EXSPI-60-0836.2 Warning threshold                                                                                                    |
|---------------|----------------------------------------------------------------------------------------------------|
| Severity:     | Warning                                                                                                    |
| Threshold:    | 5.000000                                                                                                    |
| Reset Value:  | 2.000000                                                                                                    |
| Duration:     | n/a                                                                                                    |
| Message Text: | EXSPI-60-0836.2: The Microsoft Exchange Chat Service Server operations queued (<\$VALUE> operations) is too high (>=<\$THRESHOLD> operations) |

### EXSPI-60-0841 (IM: Active Users)

| Metric<br>Number:    | EXSPI-60-0841                                                    |
|----------------------|------------------------------------------------------------------|
| Name:                | Active Users IM Virtual Servers                                  |
| Description:         | Monitors number of IM Virtual Servers users currently online     |
| Type:                | Without Reset                                                    |
| Schedule:            | Every 1h                                                         |
| Message<br>Group:    | EX_Perf                                                          |
| Instruction<br>Text: | Counter(s): MSExchangeIM Virtual Servers.Current Users<br>Online |

| Condition:    | EXSPI-60-0841.1 Critical threshold                                                       |
|---------------|------------------------------------------------------------------------------------------|
| Severity:     | Critical                                                                                 |
| Threshold:    | 100.000000                                                                               |
| Reset Value:  | n/a                                                                                      |
| Duration:     | n/a                                                                                      |
| Message Text: | EXSPI-60-0841.1: The IM user count (<\$VALUE> users) is too high (>=<\$THRESHOLD> Users) |

| Condition:    | EXSPI-60-0841,2 Warning threshold                                                        |
|---------------|------------------------------------------------------------------------------------------|
| Severity:     | Warning                                                                                  |
| Threshold:    | 75.000000                                                                                |
| Reset Value:  | n/a                                                                                      |
| Duration:     | n/a                                                                                      |
| Message Text: | EXSPI-60-0841.2: The IM user count (<\$VALUE> users) is too high (>=<\$THRESHOLD> Users) |

### **EXSPI-60-0842 (IM: Current Subscriptions)**

| Metric<br>Number:    | EXSPI-60-0842                                                  |
|----------------------|----------------------------------------------------------------|
| Name:                | IM Current Subscriptions                                       |
| Description:         | Monitors number of current IM Virtual Servers subscriptions    |
| Type:                | Without Reset                                                  |
| Schedule:            | Every 1h                                                       |
| Message<br>Group:    | EX_Perf                                                        |
| Instruction<br>Text: | Counter(s): MSExchangeIM Virtual Servers.Current Subscriptions |

| Condition:    | EXSPI-60-0842.1 Critical threshold                                                                                  |
|---------------|----------------------------------------------------------------------------------------------------|
| Severity:     | Critical                                                                                                    |
| Threshold:    | 100.000000                                                                                                    |
| Reset Value:  | n/a                                                                                                    |
| Duration:     | n/a                                                                                                    |
| Message Text: | EXSPI-60-0842.1: The IM Current Subscriptions (<\$VALUE> subscriptions) is too high (>=<\$THRESHOLD> Subscriptions) |

| Condition:    | EXSPI-60-0842.2 Warning threshold                                                                                          |
|---------------|----------------------------------------------------------------------------------------------------|
| Severity:     | Warning                                                                                                    |
| Threshold:    | 75.000000                                                                                                    |
| Reset Value:  | n/a                                                                                                    |
| Duration:     | n/a                                                                                                    |
| Message Text: | <b>EXSPI-60-0842.2:</b> The IM Current Subscriptions (<\$VALUE> subscriptions) is too high (>=<\$THRESHOLD> Subscriptions) |

### **EXSPI-60-0845 (IM: Failed Requests)**

| Metric<br>Number:    | EXSPI-60-0845                                  |
|----------------------|------------------------------------------------|
| Name:                | IM Failed Requests                             |
| Description:         | Monitors number of IM failed requests per sec. |
| Type:                | Without Reset                                  |
| Schedule:            | Every 1h                                       |
| Message<br>Group:    | EX_Perf                                        |
| Instruction<br>Text: | Counter(s): MSExchangeIM.Failed Requests/sec   |

| Condition:    | EXSPI-60-0845.1 Critical threshold                                                                      |
|---------------|----------------------------------------------------------------------------------------------------|
| Severity:     | Critical                                                                                                |
| Threshold:    | 10.000000                                                                                               |
| Reset Value:  | n/a                                                                                                    |
| Duration:     | n/a                                                                                                    |
| Message Text: | EXSPI-60-0845.1: The IM Failed Requests/sec (<\$VALUE> failures) is too high (>=<\$THRESHOLD> failures) |

| Condition:    | EXSPI-60-0845.2 Warning threshold                                                                       |
|---------------|----------------------------------------------------------------------------------------------------|
| Severity:     | Warning                                                                                                 |
| Threshold:    | 5.000000                                                                                                |
| Reset Value:  | n/a                                                                                                    |
| Duration:     | n/a                                                                                                    |
| Message Text: | EXSPI-60-0845.2: The IM Failed Requests/sec (<\$VALUE> failures) is too high (>=<\$THRESHOLD> failures) |

### EXSPI-60-0846 (IM: Rejected Requests)

| Metric<br>Number:    | EXSPI-60-0846                                    |
|----------------------|--------------------------------------------------|
| Name:                | IM Rejected Requests                             |
| Description:         | Monitors number of rejected IM requests per sec. |
| Туре:                | Without Reset                                    |
| Schedule:            | Every 1h                                         |
| Message<br>Group:    | EX_Perf                                          |
| Instruction<br>Text: | Counter(s): MSExchangeIM.Rejected Requests/sec   |

| Condition:    | EXSPI-60-0846.1 Critical threshold                                                                            |
|---------------|----------------------------------------------------------------------------------------------------|
| Severity:     | Critical                                                                                                    |
| Threshold:    | 10.000000                                                                                                    |
| Reset Value:  | n/a                                                                                                    |
| Duration:     | n/a                                                                                                    |
| Message Text: | EXSPI-60-0846.1: The IM Rejected Requests/sec (<\$VALUE> rejections) is too high (>=<\$THRESHOLD> rejections) |

| Condition:    | EXSPI-60-0846.2 Warning threshold                                                                             |
|---------------|----------------------------------------------------------------------------------------------------|
| Severity:     | Warning                                                                                                    |
| Threshold:    | 5.000000                                                                                                    |
| Reset Value:  | n/a                                                                                                    |
| Duration:     | n/a                                                                                                    |
| Message Text: | EXSPI-60-0846.2: The IM Rejected Requests/sec (<\$VALUE> rejections) is too high (>=<\$THRESHOLD> rejections) |

### **EXSPI-60-1001 (Services Monitor)**

| Metric<br>Number:    | EXSPI-1001                                                                                                    |
|----------------------|----------------------------------------------------------------------------------------------------|
| Name:                | MSExchange Services Monitor                                                                                                    |
| Description:         | Monitors Exchange Server process. Generates event if an Exchange service is currently stopped but configured startup automatic.                                                                                                    |
| Type:                | Without Reset                                                                                                    |
| Schedule:            | Every 5min                                                                                                    |
| Message<br>Group:    | EX_Fault                                                                                                    |
| Instruction<br>Text: | <b>Probable cause(s)</b> : A service marked for automatic start-up is not running.                                                                                                    |
|                      | Potential impact: Failure                                                                                                    |
|                      | Suggested action(s):                                                                                                    |
|                      | (1) Unless the service is known to be down for maintenance, use the Services tool in the Control Panel to re-start the service.                                                                                                    |
|                      | NOTE: By default only Exchange related services are monitored. If you would like to receive messages about other stopped services, simply add conditions. A value of 0.0 is sent for running services and 1.0 for stopped services. |

| Condition:    | EXSPI-60-1001.1: Major threshold                                                                               |
|---------------|----------------------------------------------------------------------------------------------------|
| Severity:     | Major                                                                                                    |
| Threshold:    | 1.000000                                                                                                    |
| Reset Value:  | n/a                                                                                                    |
| Message Text: | EXSPI-60-1001: Service <pre>cyrefix&gt; <rest>is currently not running (startup config automatic)</rest></pre> |

### EXSPI-60-1002 (End to End Message Ping)

| Metric<br>Number: | EXSPI-60-1002                              |
|-------------------|--------------------------------------------|
| Name:             | MSExchange End to End Message Ping Monitor |
| Description:      | Monitors the round trip time for a message |
| Type:             | With Reset                                 |
| Schedule:         | Every 30min                                |
| Message<br>Group: | EX_Perf                                    |

#### **Exchange 2000/2003 Monitor Template Specifications**

| Metric<br>Number:    | EXSPI-60-1002                                                                                                    |
|----------------------|----------------------------------------------------------------------------------------------------|
| Instruction<br>Text: | <b>Probable cause(s)</b> : Slow or non-reply of messages could indicate problems with system load, the MTA, connectors, or the network. The threshold could be too low. For the most accurate alarming, separate thresholds should be set for each ping system pair. |
|                      | Potential impact: Failure or Performance                                                                                                    |
|                      | Suggested action(s):                                                                                                    |
|                      | If the threshold is too low, make it bigger. See the User's Guide for information on how to set the threshold differently for each system pair.                                                                                                    |
|                      | If the threshold is accurate, then evaluate the following suggestions on the source and destination servers:                                                                                                    |
|                      | Select the Performance Monitor 'MS Exchange Server Health' to determine if the source system is overloaded. Also check that the MTA process (emsmta) is running. (If it is not running, it will not be shown on the graph.) Re-start it if needed.                   |
|                      | Select the Performance Monitor 'MS Exchange Server Health' to determine if the message queue to the destination system is large or growing.                                                                                                    |
|                      | If the queues on either side or large or growing and the systems are not overloaded, run Exchange Administrator and check for 'stuck' messages in the MTA queue.                                                                                                    |
|                      | If there are no stuck messages, check if there are network problems between the two systems.                                                                                                    |
|                      | If the connection between the source and destination system is not direct (e.g., the message travels through bridgehead servers), check the connector queue lengths and system load on those systems as well.                                                        |

| Condition:    | EXSPI-60-1002.1: Warning threshold                                                                                                 |
|---------------|----------------------------------------------------------------------------------------------------|
| Severity:     | Warning                                                                                                    |
| Threshold:    | 300                                                                                                    |
| Reset Value:  | 240                                                                                                    |
| Duration:     | n/a                                                                                                    |
| Message Text: | EXSPI-60-1002.1: End to End Message Ping round trip time (<\$VALUE> seconds) is too high (>=<\$THRESHOLD>) for systems <obj></obj> |

### EXSPI-60-Epoxy Client Out Queue Length

| Metric Name:       | EXSPI-60-EpoxyClientOutQueueLength (Exchange 2000) |
|--------------------|----------------------------------------------------|
| Description:       | Alarm on epoxy client out queue length             |
| Template group     | EXSPI-60 Add Ons > EXSPI-60 IPC                    |
| Туре:              | Reset                                              |
| Schedule:          | Every 10 min                                       |
| Message Group:     | EX_Perf                                            |
| Warning Threshold  | 2                                                  |
| Critical Threshold | 5                                                  |

## EXSPI-60-EpoxyStoreOutQueueLength

| Metric Name:       | EXSPI-60-EpoxyStoreOutQueueLength (Exchange 2000) |  |  |  |  |  |
|--------------------|---------------------------------------------------|--|--|--|--|--|
| Description:       | Alarm on epoxy store out queue length             |  |  |  |  |  |
| Template group     | EXSPI-60 Add Ons > EXSPI-60 IPC                   |  |  |  |  |  |
| Туре:              | Reset                                             |  |  |  |  |  |
| Schedule:          | Every 10 min                                      |  |  |  |  |  |
| Message Group:     | EX_Perf                                           |  |  |  |  |  |
| Warning Threshold  | 2                                                 |  |  |  |  |  |
| Critical Threshold | 5                                                 |  |  |  |  |  |

## EXSPI-65-Epoxy Client Out Queue Length

| Metric Name:       | EXSPI-65-EpoxyClientOutQueueLength (Exchange 2003) |  |  |  |  |  |
|--------------------|----------------------------------------------------|--|--|--|--|--|
| Description:       | Alarm on epoxy client out queue length             |  |  |  |  |  |
| Template group     | EXSPI-60 Add Ons > EXSPI-65 IPC                    |  |  |  |  |  |
| Туре:              | Reset                                              |  |  |  |  |  |
| Schedule:          | Every 10 min                                       |  |  |  |  |  |
| Message Group:     | EX_Perf                                            |  |  |  |  |  |
| Warning Threshold  | 2                                                  |  |  |  |  |  |
| Critical Threshold | 5                                                  |  |  |  |  |  |

## EXSPI-65-EpoxyStoreOutQueueLength

| Metric Name:       | EXSPI-65-EpoxyStoreOutQueueLength (Exchange 2003) |  |  |  |  |
|--------------------|---------------------------------------------------|--|--|--|--|
| Description:       | Alarm on epoxy store out queue length             |  |  |  |  |
| Template group     | EXSPI-60 Add Ons > EXSPI-65 IPC                   |  |  |  |  |
| Type:              | Reset                                             |  |  |  |  |
| Schedule:          | Every 10 min                                      |  |  |  |  |
| Message Group:     | EX_Perf                                           |  |  |  |  |
| Warning Threshold  | 2                                                 |  |  |  |  |
| Critical Threshold | 5                                                 |  |  |  |  |

Chapter: 1 Exchange 2000/2003 Templates

**Exchange 2000/2003 Monitor Template Specifications** 

**Exchange 5.5 Templates** 

## **Summary Exchange 5.5 Monitor Templates**

NOTE: In OVO for UNIX version 8, templates are referred as policies.

| #  | CA<br>T | Template<br>group                     | Template      | Description                                                          | Default<br>Threshold                   | Thres-h<br>o-ld<br>type | Sched-u<br>le  | Messsge<br>grp |
|----|---------|---------------------------------------|---------------|----------------------------------------------------------------------|----------------------------------------|-------------------------|----------------|----------------|
| 1  | QS      | EXSPI-55<br>Services and<br>Processes | EXSPI-55-0001 | Process Monitor (Monitors<br>CPU time used by Exchange<br>processes) | PU time used by Exchange c: 99 (r: 85) |                         | every<br>5min  | EX_Perf        |
| 2  | QS      | EXSPI-55<br>Services and<br>Processes | EXSPI-55-0002 | w: 0.01                                                              |                                        | W/O<br>Reset            | every<br>10min | EX_Fault       |
| 5  | QS      | EXSPI-55<br>Transaction<br>Log        | EXSPI-55-0005 | Low Log File Disk Space                                              | w: 20 (r: 25)<br>c: 10 (r: 55)         |                         | every<br>15min | EX_Fault       |
| 6  | QS      | EXSPI-55<br>Transaction<br>Log        | EXSPI-55-0006 | Transaction Log File Disk<br>Space                                   | w: 100 (r: 90)<br>c: 300 (r: 250)      | Reset                   | every<br>day   | EX_Fault       |
| 10 | QS      | EXSPI-55<br>Message<br>Transfer Agent | EXSPI-55-0010 | MTA Message Delay                                                    | w: 60 (r: 50)<br>c: 300 (r: 250)       |                         | every<br>5min  | EX_Perf        |
| 11 | QS      | EXSPI-55<br>Message<br>Transfer Agent | EXSPI-55-0011 | MTA Work Queue Length                                                | w: 50 (r: 40)<br>c: 100 (r: 80)        | Reset                   | every<br>5min  | EX_Perf        |
| 12 | QS      | EXSPI-55<br>Message<br>Transfer Agent | EXSPI-55-0012 | MTA Failed Conversions                                               | w: 2 (r: 1)<br>c: 4 (r: 3)             | Reset                   | every 1h       | EX_Perf        |
| 13 | QS      | EXSPI-55<br>Message<br>Transfer Agent | EXSPI-55-0013 | MTA Connection Message<br>Delay                                      | w: 300 (r: 250)<br>c: 600 (r: 500)     | Reset                   | every<br>5min  | EX_Perf        |
| 14 | QS      | EXSPI-55<br>Message<br>Transfer Agent | EXSPI-55-0014 | MTA Connection Queue<br>Lengths                                      | w: 20 (r: 15)<br>c: 40 (r: 30)         | Reset                   | every<br>5min  | EX_Perf        |
| 15 | QS      | EXSPI-55<br>Message<br>Transfer Agent | EXSPI-55-0015 | MTA Failed Outbound<br>Associations                                  | w: 3 (r: 2)<br>c: 10 (r: 8)            | Reset                   | every1h        | EX_Perf        |

| #  | CA<br>T | Template<br>group                     | Template      | Description                                              | Default<br>Threshold           | Thres-h<br>o-ld<br>type | Sched-u<br>le | Messsge<br>grp |
|----|---------|---------------------------------------|---------------|----------------------------------------------------------|--------------------------------|-------------------------|---------------|----------------|
| 16 | QS      | EXSPI-55<br>Message<br>Transfer Agent | EXSPI-55-0016 | MTA Rejected Inbound<br>Associations                     | w: 3 (r: 2)<br>c: 10 (r: 8)    | Reset                   | every1h       | EX_Perf        |
| 17 | QS      | EXSPI-55<br>Message<br>Transfer Agent | EXSPI-55-0017 | MTA Rejected Inbound<br>Associations                     | w: 2 (r: 1)<br>c: 4 (r: 3)     | Reset                   | every1h       | EX_Perf        |
| 30 | QS      | EXSPI-55<br>Information<br>Store      | EXSPI-55-0030 | IS Public Average Delivery w: 10 (r: 7) Time c: 5 (r: 3) |                                | Reset                   | every<br>5min | EX_Perf        |
| 31 | QS      | EXSPI-55<br>Information<br>Store      | EXSPI-55-0031 | IS Public Average Local<br>Delivery Time                 | w: 10 (r: 7)<br>c: 5 (r: 3)    |                         | every<br>5min | EX_Perf        |
| 32 | QS      | EXSPI-55<br>Information<br>Store      | EXSPI-55-0032 | IS Public Replication Queue<br>Size                      | w: 30 (r: 20)<br>c: 15 (r: 10) | Reset                   | every<br>5min | EX_Perf        |
| 33 | QS      | EXSPI-55<br>Information<br>Store      | EXSPI-55-0033 | IS Public Receive Queue Size                             | w: 30 (r: 20)<br>c: 15 (r: 10) | Reset                   | every<br>5min | EX_Perf        |
| 34 | QS      | EXSPI-55<br>Information<br>Store      | EXSPI-55-0034 | IS Public Send Queue Size                                | w: 10 (r: 7)<br>c: 5 (r: 3)    | Reset                   | every<br>5min | EX_Perf        |
| 40 | QS      | EXSPI-55<br>Information<br>Store      | EXSPI-55-0040 | IS Mailbox Average Delivery<br>Time                      | w: 10 (r: 7)<br>c: 5 (r: 3)    | Reset                   | every<br>5min | EX_Perf        |
| 41 | QS      | EXSPI-55<br>Information<br>Store      | EXSPI-55-0041 | S Mailbox Average Local<br>Delivery Time                 | w: 30 (r: 20)<br>c: 15 (r: 10) | Reset                   | every<br>5min | EX_Perf        |
| 42 | QS      | EXSPI-55<br>Information<br>Store      | EXSPI-55-0042 | S Mailbox Receive Queue Size                             | w: 30 (r: 20)<br>c: 15 (r: 10) | Reset                   | every<br>5min | EX_Perf        |
| 43 | QS      | EXSPI-55<br>Information<br>Store      | EXSPI-55-0043 | IS Mailbox Send Queue Size                               | w: 2 (r: 1)<br>c: 5 (r: 2)     | Reset                   | every<br>5min | EX_Perf        |
| 60 | AO      | EXSPI-55<br>Internet Mail<br>Services | EXSPI-55-0060 | MSX 5.5-IMS Failed<br>Connections                        | w: 2 (r: 1)<br>c: 5 (r: 2)     | Reset                   | every1h       | EX_Perf        |

## Chapter 2: Exchange 5.5 Templates Summary Exchange 5.5 Monitor Templates

| #  | CA<br>T | Template<br>group                     | Template      | Description                                                  | Default<br>Threshold                 | Thres-h<br>o-ld<br>type | Sched-u<br>le | Messsge<br>grp |
|----|---------|---------------------------------------|---------------|--------------------------------------------------------------|--------------------------------------|-------------------------|---------------|----------------|
| 61 | AO      | EXSPI-55<br>Internet Mail<br>Services | EXSPI-55-0061 | MSX 5.5-IMS Rejected<br>Connections                          | w: 15 (r: 10)<br>c: 30 (r: 20)       | Reset                   | every1h       | EX_Perf        |
| 62 | AO      | EXSPI-55<br>Internet Mail<br>Services | EXSPI-55-0062 | MSX 5.5-IMS MTS-IN Queue w: 15 (r: 10) c: 30 (r: 20)         |                                      | Reset                   | every<br>5min | EX_Perf        |
| 63 | AO      | EXSPI-55<br>Internet Mail<br>Services | EXSPI-55-0063 | MSX 5.5-IMS MTS-OUT w: 15 (r: 10) Queue Length c: 30 (r: 20) |                                      | Reset                   | every<br>5min | EX_Perf        |
| 64 | AO      | EXSPI-55<br>Internet Mail<br>Services | EXSPI-55-0064 | MSX 5.5-IMS Queued Inbound                                   | w: 15 (r: 10) Reset<br>c: 30 (r: 20) |                         | every<br>5min | EX_Perf        |
| 65 | AO      | EXSPI-55<br>Internet Mail<br>Services | EXSPI-55-0065 | MSX 5.5-IMS Queued<br>Outbound                               | w: 2 (r: 1) Reset c: 4 (r: 2)        |                         | every<br>5min | EX_Perf        |
| 66 | AO      | EXSPI-55<br>Internet Mail<br>Services | EXSPI-55-0066 | MSX 5.5-IMS NDRs Inbound                                     | w: 2 (r: 1) Reset<br>c: 4 (r: 2)     |                         | every 1h      | EX_Perf        |
| 67 | AO      | EXSPI-55<br>Internet Mail<br>Services | EXSPI-55-0067 | MSX 5.5-IMS NDRs<br>Outbound                                 | w: 2 (r: 1)<br>c: 4 (r: 2)           | Reset                   | every 1h      | EX_Perf        |
| 80 | AO      | EXSPI-55<br>News Service              | EXSPI-55-0080 | Newsfeed Rejected Inbound<br>Messages                        | w: 2 (r: 1)<br>c: 4 (r: 2)           | Reset                   | every 1h      | EX_Perf        |
| 81 | AO      | EXSPI-55<br>News Service              | EXSPI-55-0081 | Newsfeed Rejected Outbound<br>Messages                       | w: 20 (r: 15)<br>c: 50 (r: 40)       | Reset                   | every 1h      | EX_Perf        |
| 90 | AO      | EXSPI-55<br>cc:Mail<br>Connector      | EXSPI-55-0090 | cc:Mail MTS-IN Queue<br>Length                               | w: 20 (r: 15)<br>c: 50 (r: 40)       | Reset                   | every<br>5min | EX_Perf        |
| 91 | AO      | EXSPI-55<br>cc:Mail<br>Connector      | EXSPI-55-0091 | cc:Mail MTS-OUT Queue<br>Length                              | w: 2 (r: 1)<br>c: 4 (r: 2)           | Reset                   | every<br>5min | EX_Perf        |
| 92 | AO      | EXSPI-55<br>cc:Mail<br>Connector      | EXSPI-55-0092 | Exchange NDRs to cc:Mail                                     | w: 2 (r: 1)<br>c: 4 (r: 2)           | Reset                   | every 1h      | EX_Perf        |

| #        | CA<br>T | Template<br>group                      | Template      | Description                                    | Default<br>Threshold       | Thres-h<br>o-ld<br>type | Sched-u<br>le  | Messsge<br>grp |
|----------|---------|----------------------------------------|---------------|------------------------------------------------|----------------------------|-------------------------|----------------|----------------|
| 93       | AO      | EXSPI-55<br>cc:Mail<br>Connector       | EXSPI-55-0093 | cc:Mail NDRs to Exchange                       | w: 1 (r: 2)                | Reset                   | every 1h       | EX_Perf        |
| 94       | AO      | EXSPI-55<br>Lotus Notes<br>Connector   | EXSPI-55-0094 | Lotus Notes Inbound Queued<br>Messages Length  | c: 4 (r: 2)                | Reset                   | every<br>5min  | EX_Perf        |
| 95       | AO      | EXSPI-55<br>Lotus Notes<br>Connector   | EXSPI-55-0095 | Lotus Notes Outbound Queued<br>Messages Length | c: 0.5                     | Reset                   | every<br>5min  | EX_Perf        |
| 96       | AO      | EXSPI-55<br>Lotus Notes<br>Connector   | EXSPI-55-0096 | Exchange NDRs sent to Lotus<br>Notes           | m:1                        | Reset                   | every 1h       | EX_Perf        |
| 97       | AO      | EXSPI-55<br>Lotus Notes<br>Connector   | EXSPI-55-0097 | Lotus Notes NDRs sent to<br>Microsoft Exchange | w: 2 (r: 1)<br>c: 4 (r: 2) | Reset                   | every 1h       | EX_Perf        |
| 10       | QS      | EXSPI-55<br>Information<br>Store       | EXSPI-55-0100 | IS User Connection Count<br>Low                | w: 1 (r: 2)                | Reset                   | every<br>15min | EX_Perf        |
| 11<br>0  | QS      | EXSPI-55<br>Directory<br>Service       | EXSPI-60-0110 | DS Pending Synchronizations                    | c: 4 (r: 2)                | Reset                   | every<br>5min  | EX_Fault       |
| 11<br>1  | QS      | EXSPI-55<br>Directory<br>Service       | EXSPI-60-0111 | DS Remaining Updates                           | c: 0.5                     | W/O<br>Reset            | every<br>5min  | EX_Fault       |
| 10<br>01 | QS      | EXSPI-55<br>Services and<br>Processes  | EXSPI-55-1001 | MSExchange Services Monitor                    | m:1                        | W/O<br>Reset            | every<br>5min  | EX_Fault       |
| 10<br>02 | Ad      | EXSPI-55 End<br>to End<br>Message Ping | EXSPI-55-1002 |                                                | w: 2 (r: 1)<br>c: 4 (r: 2) | Reset                   | every 1h       | EX_Fault       |

| CAT | Template<br>Group                | Template                       | Description                                                                                                    | Colleci-on type | Sched-ule                         | Table                                                                            | Report |
|-----|----------------------------------|--------------------------------|----------------------------------------------------------------------------------------------------|-----------------|-----------------------------------|----------------------------------------------------------------------------------|--------|
| QS  | EXSPI-55<br>Information<br>Store | EXSPI-55-DC-IS<br>Msg Del Time | 581: MSExchangeIS Mailbox.Average Local Delivery Time 582: MSExchangeIS Mailbox.Average Delivery Time 583: MSExchangeIS Public.Average Local Delivery Time 584: MSExchangeIS Public.Average Delivery Time 584: MSExchangeIS Public.Average Delivery Time | Average/h       | 6:00-18:00<br>every 10min,<br>M-F | EXSPI_MULTI (for each Database instance) EXSPI_SINGLE (total over all Databases) |        |

| CAT | Template<br>Group                | Template                          | Description                                                                                                    | Colleci-on type | Sched-ule                 | Table                                                                            | Report                                                                                |
|-----|----------------------------------|-----------------------------------|----------------------------------------------------------------------------------------------------|-----------------|---------------------------|----------------------------------------------------------------------------------|---------------------------------------------------------------------------------------|
| QS  | EXSPI-55<br>Information<br>Store | EXSPI-55-DC-IS<br>Mailbox Msg Vol | 540: MSExchangeIS Mailbox.Local deliveries 541: MSExchangeIS Mailbox.Messages Delivered 542: MSExchangeIS Mailbox.Messages Sent 543: MSExchangeIS Mailbox.Messages Submitted 544: MSExchangeIS Mailbox.Messages Submitted 544: MSExchangeIS Mailbox.Message Recipients Delivered | Delta/h         | 6:00-18:00<br>hourly, M-F | EXSPI_MULTI (for each Database instance) EXSPI_SINGLE (total over all Databases) | S: Exchange<br>Messaging Trends<br>for all Servers<br>D: Exchange<br>Messaging Trends |
| QS  | EXSPI-55<br>Information<br>Store | EXSPI-55-DC-IS<br>Public Msg Vol  | 550: MSExchangeIS Public.Messages Delivered 551: MSExchangeIS Public.Messages Sent 552: MSExchangeIS Public.Messages Submitted 553: MSExchangeIS Public.Message Recipients Delivered                                                                                             | Delta/h         | 6:00-18:00<br>hourly, M-F | EXSPI_MULTI (for each Database instance) EXSPI_SINGLE (total over all Databases) | S: Exchange<br>Messaging Trends<br>for all Servers<br>D: Exchange<br>Messaging Trends |

#### Chapter 2: Exchange 5.5 Templates

| CAT | Template<br>Group                        | Template                                  | Description                                                                                                    | Colleci-on type | Sched-ule                         | Table                                                                            | Report |
|-----|------------------------------------------|-------------------------------------------|----------------------------------------------------------------------------------------------------|-----------------|-----------------------------------|----------------------------------------------------------------------------------|--------|
| QS  | EXSPI-55<br>Message<br>Transfer<br>Agent | EXSPI-55-DC-MT<br>A & IS Queue<br>Lengths | 570: MSExchangeMTA. Work Queue Length - MSExchangeMTA. Deferred Delivery Msgs 571: MSExchangeIS Mailbox.Send Queue Size 572: MSExchangeIS Mailbox.Receive Queue Size 573: MSExchangeIS Public.Send Queue Size 574: MSExchangeIS Public.Receive Queue Size | Value           | 6:00-18:00<br>every 10min,<br>M-F | EXSPI_MULTI (for each Database instance) EXSPI_SINGLE (total over all Databases) |        |

| CAT | Template<br>Group                        | Template                           | Description                                                                                                    | Colleci-on type | Sched-ule                 | Table        | Report                                                                                |
|-----|------------------------------------------|------------------------------------|----------------------------------------------------------------------------------------------------|-----------------|---------------------------|--------------|---------------------------------------------------------------------------------------|
| QS  | EXSPI-55<br>Message<br>Transfer<br>Agent | EXSPI-55-DC-MT<br>A Message Volume | 530: MSExchangeMTA. Inbound Messages Total 531: MSExchangeMTA. Outbound Messages Total 532: MSExchangeMTA. Total Recipients Inbound 533: MSExchangeMTA. Total Recipients Outbound 534: MSExchangeMTA. Inbound Bytes Total 535: MSExchangeMTA. Outbound Bytes Total | Average/h       | 6:00-18:00<br>hourly, M-F | EXSPI_SINGLE | S: Exchange<br>Messaging Trends<br>for all Servers<br>D: Exchange<br>Messaging Trends |
| QS  | EXSPI-55<br>Services and<br>Processes    | EXSPI-55-DC-Use<br>r Connections   | 520 :<br>MSExchangeIS.Act<br>ive User Count<br>521 :<br>MSExchangeIS.Us<br>er Count                                                                                                    | Delta/h         | 7:00-18:00<br>hourly, M-F | EXSPI_SINGLE | D: Exchange User<br>Connection                                                        |

| CAT | Template<br>Group                     | Template                               | Description                                                                                                    | Colleci-on type | Sched-ule                 | Table        | Report                                                                                    |
|-----|---------------------------------------|----------------------------------------|----------------------------------------------------------------------------------------------------|-----------------|---------------------------|--------------|-------------------------------------------------------------------------------------------|
| QS  | EXSPI-55<br>Internet Mail<br>Services | EXSPI-55-DC-IMS<br>Message Volume      | 590: MSExchangeIMC.I nbound Messages Total 591: MSExchangeIMC. Outbound Messages Total 592: MSExchangeIMC. Total Inbound Kilobytes 593: MSExchangeIMC. Total Outbound Kilobytes 594: MSExchangeIMC. Total Inbound Kilobytes 595: MSExchangeIMC. Total Inbound Recipients 595: MSExchangeIMC. Total Outbound Recipients | Delta/h         | 6:00-18:00<br>hourly, M-F | EXSPI_SINGLE | S: Exchange<br>Messaging Trends<br>for all Servers<br>D: Exchange IMS<br>Messaging Trends |
| AO  | EXSPI-55<br>Internet Mail<br>Services | EXSPI-55-DC-IMS<br>Queue Length        | 600 :<br>MSExchangeIMC.<br>Total Messages<br>Queued                                                                                                    | Average/h       | 6:00-18:00<br>10min, M-F  | EXSPI_SINGLE |                                                                                           |
| Ad  | EXSPI-55<br>News<br>Service           | EXSPI-55-DC-Ne<br>ws Message<br>Volume | 560:<br>MSExchangeIS.Ne<br>wsfeed Messages<br>Sent<br>561:<br>MSExchangeIS.Ne<br>wsfeed Messages<br>Received<br>562:<br>MSExchangeIS.NN<br>TP Messages Read<br>563:<br>MSExchangeIS.NN<br>TP Messages<br>Posted                                                                                                    | Delta/h         | 6:00-18:00<br>hourly, M-F | EXSPI_SINGLE |                                                                                           |

| CAT | Template<br>Group                         | Template                             | Description                                                                                                    | Colleci-on type | Sched-ule              | Table        | Report                                                                                                    |
|-----|-------------------------------------------|--------------------------------------|----------------------------------------------------------------------------------------------------|-----------------|------------------------|--------------|----------------------------------------------------------------------------------------------------|
| Ad  | EXSPI-55<br>End to End<br>Message<br>Ping | EXSPI-55-End to<br>End Message Ping  |                                                                                                    | Value           | every 30min,<br>daily  | EXSPI_M1002  | S: Exchange SLA<br>Message Delivery                                                                                      |
| Ad  | EXSPI-55<br>Reporter<br>Collection        | EXSPI-55-DC-Exc<br>hange Info        | 655: Server<br>656: Site<br>657: Organiztion                                                                                                    | Value           | 23:00, daily           | EXSPI_MU     | S: Exchange<br>System Information<br>Summary                                                                             |
| Ad  | EXSPI-55<br>Reporter<br>Collection        | EXSPI-55-DC-Mai<br>lbox Data         | 630: Mailbox size<br>(MB)<br>631: Number of<br>messages<br>632: Storage limit<br>634: Last Logon<br>Date<br>815: Database<br>Instance                                        | Value           | 1:00 every<br>Saturday | EXSPI_MU     | S: Exchange Top<br>100 Mailboxes<br>D: Exchange<br>Mailbox Details<br>D: Exchange<br>Mailbox Summary                     |
| Ad  | EXSPI-55<br>Reporter<br>Collection        | EXSPI-55-DC-Priv<br>ate IS Sum. Data | 610: Physical DB<br>size (EDB)<br>611: Number of<br>Mailboxes<br>612: Number of<br>Messages<br>613: Logical Size<br>614:<br>MSExchangeIS<br>Mailbox.Single<br>Instance Ratio | Value           | 23:00, M-S             | EXSPI_SINGLE | S: Exchange<br>System Information<br>Summary<br>D: Exchange<br>Mailbox Summary<br>D: Exchange<br>Mailbox Usage<br>Trends |
| Ad  | EXSPI-55<br>Reporter<br>Collection        | EXSPI-55-DC-Publ<br>ic Folder Data   | 640: Folder Size<br>641: Number of<br>Messages                                                                                                    | Value           | 4:00 every<br>Saturday | EXSPI_MULTI  | S: Exchange Top<br>100 Public Folders<br>D: Exchange Folder<br>Summary                                                   |

#### Chapter 2: Exchange 5.5 Templates

| CAT | Template<br>Group                  | Template                            | Description                                                                                                    | Colleci-on type | Sched-ule               | Table                                                    | Report                                                                                                    |
|-----|------------------------------------|-------------------------------------|----------------------------------------------------------------------------------------------------|-----------------|-------------------------|----------------------------------------------------------|----------------------------------------------------------------------------------------------------|
| Ad  | EXSPI-55<br>Reporter<br>Collection | EXSPI-55-DC-Publ<br>ic IS Sum. Data | 620: Physical DB<br>size (EDB)<br>621: Number of<br>Folders<br>622: Number of<br>Messages<br>623: Logical Size<br>624:<br>MSExchangeIS<br>Public.Single<br>Instance Ratio | Value           | 22:00, M-S              | EXSPI_SINGLE                                             | S: Exchange<br>System Information<br>Summary<br>D: Exchange Folder<br>Summary<br>D: Exchange Folder<br>Usage Trends |
| Ad  | EXSPI-55<br>Reporter<br>Collection | EXSPI-55-DC-Trac<br>kLog Data       | 660: Email Senders<br>661: Email<br>Recipients<br>662: Eamil<br>Destinations<br>663: Email Sources                                                                        | Value           | 19:00 every<br>Saturday | EXSPI_M0660<br>EXSPI_M0661<br>EXSPI_M0662<br>EXSPI_M0663 | D: Exchange Top Destinations D: Exchange Top Recipients D: Exchange Top Senders D: Exchange Top Sources             |

### **EXSPI-55-0001 (Process Monitor)**

| Metric<br>Number:    | EXSPI-55-0001                                                                                                    |
|----------------------|----------------------------------------------------------------------------------------------------|
| Name:                | Process Monitor                                                                                                    |
| Description:         | Monitors CPU time used by Exchange processes                                                                                                    |
| Type:                | With reset                                                                                                    |
| Schedule:            | Every 5min                                                                                                    |
| Message<br>Group:    | EX_Perf                                                                                                    |
| Instruction<br>Text: | Counter(s): Process.% Processor Time  Probable cause(s): High CPU use could indicate an overloaded system. An Exchange process consuming a lot of CPU but processing few messages could indicate a problem with the process.  Potential impact: Failure, Performance  Suggested action(s): (1) Check other messages in the 'Message Browser' to see if Exchange has been reporting problems with the service. (2) Monitor Exchange processes with NT Performance Monitor (Process.% Processor Time) and verify CPU consumption over a period of time. Constantly high value may indicate a scalability problem. (3) Stop and re-start the Exchange service. Use the NT Administrative Tool 'Service Manager'.  NOTE: By default only Exchange processes are monitored. The 'Catch All' supress condition prevents messages about other busy processes. If you would like to receive messages about other busy processes, simply add conditions before the 'Catch All'. |

| Condition:    | EXSPI-55-0001 Process - msexcimc.1                                                                                                    |
|---------------|----------------------------------------------------------------------------------------------------|
| Severity:     | Critical                                                                                                    |
| Threshold:    | 99.0                                                                                                    |
| Reset Value:  | 85.0                                                                                                    |
| Duration:     | n/a                                                                                                    |
| Message Text: | EXSPI-55-0001.1: Exchange INTERNET MAIL CONNECTOR service (pid= <pid>) CPU processor time consumption (&lt;\$VALUE&gt;) too high (\\&gt;&lt;\$THRESHOLD&gt;)</pid> |

| Condition:    | EXSPI-55-0001 Process - msexcimc.2                                                                                                    |
|---------------|----------------------------------------------------------------------------------------------------|
| Severity:     | Warning                                                                                                    |
| Threshold:    | 80.0                                                                                                    |
| Reset Value:  | 75.0                                                                                                    |
| Duration:     | n/a                                                                                                    |
| Message Text: | EXSPI-55-0001.2: Exchange INTERNET MAIL CONNECTOR service (pid= <pid>) CPU processor time consumption (&lt;\$VALUE&gt;) too high (\\&gt;&lt;\$THRESHOLD&gt;)</pid> |

| Condition:    | EXSPI-55-0001 Process - store.1                                                                                                    |
|---------------|----------------------------------------------------------------------------------------------------|
| Severity:     | Critical                                                                                                    |
| Threshold:    | 99.0                                                                                                    |
| Reset Value:  | 85.0                                                                                                    |
| Duration:     | n/a                                                                                                    |
| Message Text: | EXSPI-55-0001.1: Exchange INFORMATION STORE service (pid= <pid>) CPU processor time consumption (&lt;\$VALUE&gt;) too high (\\&gt;&lt;\$THRESHOLD&gt;)</pid> |

| Condition:    | EXSPI-55-0001 Process - store.2                                                                                                    |
|---------------|----------------------------------------------------------------------------------------------------|
| Severity:     | Warning                                                                                                    |
| Threshold:    | 80.0                                                                                                    |
| Reset Value:  | 75.0                                                                                                    |
| Duration:     | n/a                                                                                                    |
| Message Text: | EXSPI-55-0001.2: Exchange INFORMATION STORE service (pid= <pid>) CPU processor time consumption (&lt;\$VALUE&gt;) too high (\\&gt;&lt;\$THRESHOLD&gt;)</pid> |

| Condition:    | EXSPI-55-0001 Process - emsmta.1                                                                                                    |
|---------------|----------------------------------------------------------------------------------------------------|
| Severity:     | Critical                                                                                                    |
| Threshold:    | 99.0                                                                                                    |
| Reset Value:  | 85.0                                                                                                    |
| Duration:     | n/a                                                                                                    |
| Message Text: | EXSPI-55-0001.2: Exchange MESSAGE TRANSFER AGENT service (pid= <pid>) CPU processor time consumption (&lt;\$VALUE&gt;) too high (\\&gt;&lt;\$THRESHOLD&gt;)</pid> |

| Condition:    | EXSPI-55-0001 Process - emsmta.2                                                                                                    |
|---------------|----------------------------------------------------------------------------------------------------|
| Severity:     | Warning                                                                                                    |
| Threshold:    | 80.0                                                                                                    |
| Reset Value:  | 75.0                                                                                                    |
| Duration:     | n/a                                                                                                    |
| Message Text: | EXSPI-55-0001.2: Exchange MESSAGE TRANSFER AGENT service (pid= <pid>) CPU processor time consumption (&lt;\$VALUE&gt;) too high (\\&gt;&lt;\$THRESHOLD&gt;)</pid> |

| Condition:    | EXSPI-55-0001 Process - mad.1                                                                                                    |
|---------------|----------------------------------------------------------------------------------------------------|
| Severity:     | Critical                                                                                                    |
| Threshold:    | 99.0                                                                                                    |
| Reset Value:  | 85.0                                                                                                    |
| Duration:     | n/a                                                                                                    |
| Message Text: | EXSPI-55-0001.1: Exchange SYSTEM ATTENDENT service (pid= <pid>) CPU processor time consumption (&lt;\$VALUE&gt;) too high (\\&gt;&lt;\$THRESHOLD&gt;)</pid> |

| Condition:    | EXSPI-55-0001 Process - mad.2                                                                                                    |
|---------------|----------------------------------------------------------------------------------------------------|
| Severity:     | Warning                                                                                                    |
| Threshold:    | 80.0                                                                                                    |
| Reset Value:  | 75.0                                                                                                    |
| Duration:     | n/a                                                                                                    |
| Message Text: | EXSPI-55-0001.2: Exchange SYSTEM ATTENDENT service (pid= <pid>) CPU processor time consumption (&lt;\$VALUE&gt;) too high (\\&gt;&lt;\$THRESHOLD&gt;)</pid> |

| Condition:    | EXSPI-55-0001 Process - dsamain.1                                                                                                    |
|---------------|----------------------------------------------------------------------------------------------------|
| Severity:     | Critical                                                                                                    |
| Threshold:    | 99.0                                                                                                    |
| Reset Value:  | 85.0                                                                                                    |
| Duration:     | n/a                                                                                                    |
| Message Text: | EXSPI-55-0001.1: Exchange DIRECTORY service (pid= <pid>) CPU processor time consumption (&lt;\$VALUE&gt;) too high (\\&gt;&lt;\$THRESHOLD&gt;)</pid> |

| Condition:    | EXSPI-55-0001 Process - dsamain.2                                                                                                    |
|---------------|----------------------------------------------------------------------------------------------------|
| Severity:     | Warning                                                                                                    |
| Threshold:    | 80.0                                                                                                    |
| Reset Value:  | 75.0                                                                                                    |
| Duration:     | n/a                                                                                                    |
| Message Text: | EXSPI-55-0001.2: Exchange DIRECTORY service (pid= <pid>) CPU processor time consumption (&lt;\$VALUE&gt;) too high (\\&gt;&lt;\$THRESHOLD&gt;)</pid> |

| Condition:    | EXSPI-55-0001 Process - inetinfo.1                                                                                                    |
|---------------|----------------------------------------------------------------------------------------------------|
| Severity:     | Critical                                                                                                    |
| Threshold:    | 99.0                                                                                                    |
| Reset Value:  | 85.0                                                                                                    |
| Duration:     | n/a                                                                                                    |
| Message Text: | EXSPI-55-0001.1: Exchange IIS service (pid= <pid>) CPU processor time consumption (&lt;\$VALUE&gt;) too high (\\&gt;&lt;\$THRESHOLD&gt;)</pid> |

| Condition:    | EXSPI-55-0001 Process - inetinfo.2                                                                                                    |
|---------------|----------------------------------------------------------------------------------------------------|
| Severity:     | Warning                                                                                                    |
| Threshold:    | 80.0                                                                                                    |
| Reset Value:  | 75.0                                                                                                    |
| Duration:     | n/a                                                                                                    |
| Message Text: | EXSPI-55-0001.2: Exchange IIS service (pid= <pid>) CPU processor time consumption (&lt;\$VALUE&gt;) too high (\\&gt;&lt;\$THRESHOLD&gt;)</pid> |

| Condition:    | EXSPI-55-0001 Process - srsmain.1                                                                                                    |
|---------------|----------------------------------------------------------------------------------------------------|
| Severity:     | Critical                                                                                                    |
| Threshold:    | 99.0                                                                                                    |
| Reset Value:  | 85.0                                                                                                    |
| Duration:     | n/a                                                                                                    |
| Message Text: | EXSPI-55-0001.1: Exchange DIRECTORY REPLICATION service (pid= <pid>) CPU processor time consumption (&lt;\$VALUE&gt;) too high (\\&gt;&lt;\$THRESHOLD&gt;)</pid> |

| Condition:    | EXSPI-55-0001 Process - srsmain.2                                                                                                    |
|---------------|----------------------------------------------------------------------------------------------------|
| Severity:     | Warning                                                                                                    |
| Threshold:    | 80.0                                                                                                    |
| Reset Value:  | 75.0                                                                                                    |
| Duration:     | n/a                                                                                                    |
| Message Text: | EXSPI-55-0001.2: Exchange DIRECTORY REPLICATION service (pid= <pid>) CPU processor time consumption (&lt;\$VALUE&gt;) too high (\\&gt;&lt;\$THRESHOLD&gt;)</pid> |

| Condition:    | EXSPI-55-0001 Process - adc.1                                                                                                    |
|---------------|----------------------------------------------------------------------------------------------------|
| Severity:     | Critical                                                                                                    |
| Threshold:    | 99.0                                                                                                    |
| Reset Value:  | 85.0                                                                                                    |
| Duration:     | n/a                                                                                                    |
| Message Text: | EXSPI-55-0001.1: Exchange ACTIVE DIRECTORY CONNECTOR service (pid= <pid>) CPU processor time consumption (&lt;\$VALUE&gt;) too high (\\&gt;&lt;\$THRESHOLD&gt;)</pid> |

| Condition:    | EXSPI-55-0001 Process - adc.2                                                                                                    |
|---------------|----------------------------------------------------------------------------------------------------|
| Severity:     | Warning                                                                                                    |
| Threshold:    | 80.0                                                                                                    |
| Reset Value:  | 75.0                                                                                                    |
| Duration:     | n/a                                                                                                    |
| Message Text: | EXSPI-55-0001.2: Exchange ACTIVE DIRECTORY CONNECTOR service (pid= <pid>) CPU processor time consumption (&lt;\$VALUE&gt;) too high (\\&gt;&lt;\$THRESHOLD&gt;)</pid> |

| Condition:    | EXSPI-55-0001 Process - Ismexim.1                                                                                                    |
|---------------|----------------------------------------------------------------------------------------------------|
| Severity:     | Critical                                                                                                    |
| Threshold:    | 99.0                                                                                                    |
| Reset Value:  | 85.0                                                                                                    |
| Duration:     | n/a                                                                                                    |
| Message Text: | EXSPI-55-0001.1: Exchange LOTUS NOTES CONNECTOR service (pid= <pid>) CPU processor time consumption (&lt;\$VALUE&gt;) too high (\\&gt;&lt;\$THRESHOLD&gt;)</pid> |

| Condition:    | EXSPI-55-0001 Process - Ismexim.2                                                                                                    |
|---------------|----------------------------------------------------------------------------------------------------|
| Severity:     | Warning                                                                                                    |
| Threshold:    | 80.0                                                                                                    |
| Reset Value:  | 75.0                                                                                                    |
| Duration:     | n/a                                                                                                    |
| Message Text: | EXSPI-55-0001.2: Exchange LOTUS NOTES CONNECTOR service (pid= <pid>) CPU processor time consumption (&lt;\$VALUE&gt;) too high (\\&gt;&lt;\$THRESHOLD&gt;)</pid> |

| Condition:    | EXSPI-55-0001 Process - lsmexout.1                                                                                                    |
|---------------|----------------------------------------------------------------------------------------------------|
| Severity:     | Critical                                                                                                    |
| Threshold:    | 99.0                                                                                                    |
| Reset Value:  | 85.0                                                                                                    |
| Duration:     | n/a                                                                                                    |
| Message Text: | EXSPI-55-0001.1: Exchange LOTUS NOTES CONNECTOR service (pid= <pid>) CPU processor time consumption (&lt;\$VALUE&gt;) too high (\\&gt;&lt;\$THRESHOLD&gt;)</pid> |

| Condition:    | EXSPI-55-0001 Process - Ismexout.2                                                                                                    |
|---------------|----------------------------------------------------------------------------------------------------|
| Severity:     | Warning                                                                                                    |
| Threshold:    | 80.0                                                                                                    |
| Reset Value:  | 75.0                                                                                                    |
| Duration:     | n/a                                                                                                    |
| Message Text: | EXSPI-55-0001.2: Exchange LOTUS NOTES CONNECTOR service (pid= <pid>) CPU processor time consumption (&lt;\$VALUE&gt;) too high (\\&gt;&lt;\$THRESHOLD&gt;)</pid> |

| Condition:    | EXSPI-55-0001 Process - Ismexnts.1                                                                                                    |
|---------------|----------------------------------------------------------------------------------------------------|
| Severity:     | Critical                                                                                                    |
| Threshold:    | 99.0                                                                                                    |
| Reset Value:  | 85.0                                                                                                    |
| Duration:     | n/a                                                                                                    |
| Message Text: | EXSPI-55-0001.2: Exchange LOTUS NOTES CONNECTOR service (pid= <pid>) CPU processor time consumption (&lt;\$VALUE&gt;) too high (\\&gt;&lt;\$THRESHOLD&gt;)</pid> |

| Condition:    | EXSPI-55-0001 Process - lsmexnts.2                                                                                                    |
|---------------|----------------------------------------------------------------------------------------------------|
| Severity:     | Warning                                                                                                    |
| Threshold:    | 80.0                                                                                                    |
| Reset Value:  | 75.0                                                                                                    |
| Duration:     | n/a                                                                                                    |
| Message Text: | EXSPI-55-0001.2: Exchange LOTUS NOTES CONNECTOR service (pid= <pid>) CPU processor time consumption (&lt;\$VALUE&gt;) too high (\\&gt;&lt;\$THRESHOLD&gt;)</pid> |

| Condition:    | EXSPI-55-0001 Process - lsmexdxa.1                                                                                                    |
|---------------|----------------------------------------------------------------------------------------------------|
| Severity:     | Critical                                                                                                    |
| Threshold:    | 99.0                                                                                                    |
| Reset Value:  | 85.0                                                                                                    |
| Duration:     | n/a                                                                                                    |
| Message Text: | EXSPI-55-0001.1: Exchange LOTUS NOTES CONNECTOR service (pid= <pid>) CPU processor time consumption (&lt;\$VALUE&gt;) too high (\\&gt;&lt;\$THRESHOLD&gt;)</pid> |

| Condition:    | EXSPI-55-0001 Process - Ismexdxa.2                                                                                                    |
|---------------|----------------------------------------------------------------------------------------------------|
| Severity:     | Warning                                                                                                    |
| Threshold:    | 80.0                                                                                                    |
| Reset Value:  | 75.0                                                                                                    |
| Duration:     | n/a                                                                                                    |
| Message Text: | EXSPI-55-0001.2: Exchange LOTUS NOTES CONNECTOR service (pid= <pid>) CPU processor time consumption (&lt;\$VALUE&gt;) too high (\\&gt;&lt;\$THRESHOLD&gt;)</pid> |

| Condition:    | EXSPI-55-0001 Process - Isntsmex.1                                                                                                    |
|---------------|----------------------------------------------------------------------------------------------------|
| Severity:     | Critical                                                                                                    |
| Threshold:    | 99.0                                                                                                    |
| Reset Value:  | 85.0                                                                                                    |
| Duration:     | n/a                                                                                                    |
| Message Text: | EXSPI-55-0001.1: Exchange LOTUS NOTES CONNECTOR service (pid= <pid>) CPU processor time consumption (&lt;\$VALUE&gt;) too high (\\&gt;&lt;\$THRESHOLD&gt;)</pid> |

| Condition:    | EXSPI-55-0001 Process - Isntsmex.2                                                                                                    |
|---------------|----------------------------------------------------------------------------------------------------|
| Severity:     | Warning                                                                                                    |
| Threshold:    | 80.0                                                                                                    |
| Reset Value:  | 75.0                                                                                                    |
| Duration:     | n/a                                                                                                    |
| Message Text: | EXSPI-55-0001.2: Exchange LOTUS NOTES CONNECTOR service (pid= <pid>) CPU processor time consumption (&lt;\$VALUE&gt;) too high (\\&gt;&lt;\$THRESHOLD&gt;)</pid> |

## **EXSPI-55-0002 (Inactive Process Monitor)**

| Metric<br>Number:    | EXSPI-0002                                                                                                    |
|----------------------|----------------------------------------------------------------------------------------------------|
| Name:                | Inactive Process Monitor                                                                                                    |
| Description:         | Monitors the core MS Exchange processes to check that they are using some CPU cycles. A process consistently at 0% could indicate a problem.                                                      |
| Type:                | Without Reset                                                                                                    |
| Schedule:            | Every 10min                                                                                                    |
| Message<br>Group:    | EX_Fault                                                                                                    |
| Instruction<br>Text: | Probable cause(s): Low CPU use during the day on an active system could indicate a problem with the process.                                                                                      |
|                      | Potential impact:<br>Failure                                                                                                    |
|                      | Suggested action(s): (1) Check other messages in the 'Message Browser' to see if Exchange has been reporting problems with the service.                                                           |
|                      | (2) Monitor Exchange processes with NT Performance Monitor (Process.% Processor Time) and verify CPU consumption over a period of time. Constantly high value may indicate a scalability problem. |
|                      | (3) Stop and re-start the Exchange service. Use the NT Administrative Tool 'Service Manager'.                                                                                                    |

| Condition:    | EXSPI-55-0002 Process - msexcimc                                                                                                    |
|---------------|----------------------------------------------------------------------------------------------------|
| Severity:     | n/a                                                                                                    |
| Threshold:    | 0.01                                                                                                    |
| Reset Value:  | n/a                                                                                                    |
| Duration:     | 12h                                                                                                    |
| Message Text: | EXSPI-55-0002: Exchange INTERNET MAIL CONNECTOR service (pid= <pid>) CPU processor time consumption (&lt;\$VALUE&gt;) too low (\&lt;&lt;\$THRESHOLD&gt;)</pid> |

| Condition:    | EXSPI-55-0002 Process - store                                                                                                    |
|---------------|----------------------------------------------------------------------------------------------------|
| Severity:     | n/a                                                                                                    |
| Threshold:    | 0.01                                                                                                    |
| Reset Value:  | n/a                                                                                                    |
| Duration:     | 12h                                                                                                    |
| Message Text: | EXSPI-55-0002: Exchange INFORMATION STORE service (pid= <pid>) CPU processor time consumption (&lt;\$VALUE&gt;) too low (\\&lt;&lt;\$THRESHOLD&gt;)</pid> |

| Condition:    | EXSPI-55-0002 Process - emsmta                                                                                                    |
|---------------|----------------------------------------------------------------------------------------------------|
| Severity:     | n/a                                                                                                    |
| Threshold:    | 0.01                                                                                                    |
| Reset Value:  | n/a                                                                                                    |
| Duration:     | 12h                                                                                                    |
| Message Text: | EXSPI-55-0002: Exchange MESSAGE TRANSFER AGENT service (pid= <pid>) CPU processor time consumption (&lt;\$VALUE&gt;) too low (\\&lt;&lt;\$THRESHOLD&gt;)</pid> |

| Condition:    | EXSPI-55-0002 Process - mad                                                                                                    |
|---------------|----------------------------------------------------------------------------------------------------|
| Severity:     | n/a                                                                                                    |
| Threshold:    | 0.01                                                                                                    |
| Reset Value:  | n/a                                                                                                    |
| Duration:     | 12h                                                                                                    |
| Message Text: | EXSPI-55-0002: Exchange SYSTEM ATTENDENT service (pid= <pid>) CPU processor time consumption (&lt;\$VALUE&gt;) too low (\\&lt;&lt;\$THRESHOLD&gt;)</pid> |

| Condition:    | EXSPI-55-0002 Process - dsamain                                                                                                    |
|---------------|----------------------------------------------------------------------------------------------------|
| Severity:     | n/a                                                                                                    |
| Threshold:    | 0.01                                                                                                    |
| Reset Value:  | n/a                                                                                                    |
| Duration:     | 12h                                                                                                    |
| Message Text: | EXSPI-55-0002: Exchange DIRECTORY service (pid= <pid>) CPU processor time consumption (&lt;\$VALUE&gt;) too low (\\&lt;&lt;\$THRESHOLD&gt;)</pid> |

| Condition:    | EXSPI-55-0002 Process - inetinfo                                                                                                    |
|---------------|----------------------------------------------------------------------------------------------------|
| Severity:     | n/a                                                                                                    |
| Threshold:    | 0.01                                                                                                    |
| Reset Value:  | n/a                                                                                                    |
| Duration:     | 12h                                                                                                    |
| Message Text: | EXSPI-55-0002: Exchange IIS service (pid= <pid>) CPU processor time consumption (&lt;\$VALUE&gt;) too low (\\&lt;&lt;\$THRESHOLD&gt;)</pid> |

## **EXSPI-55-0005** (Low Log File Disk Space)

| Metric<br>Number:    | EXSPI-55-0005                                                                                                    |
|----------------------|----------------------------------------------------------------------------------------------------|
| Name:                | Low Log File Disk Space                                                                                                    |
| Description:         | Monitors the free disk space remaining on the logical disk drive where the transaction log files for the IS public and private databases reside.                                                                                                |
| Type:                | With Reset                                                                                                    |
| Schedule:            | Every 15min                                                                                                    |
| Message<br>Group:    | EX_Fault                                                                                                    |
| Instruction<br>Text: | Probable cause(s): The amount of free disk space on the disk drive where the Exchange transaction log files reside is getting low.                                                                                                    |
|                      | Potential impact: Failure. Exchange will shutdown processing if there is no disk space for additional transaction log files.                                                                                                    |
|                      | Suggested action(s): (1) Free up disk space on this drive.                                                                                                    |
|                      | (2) If this drive is filling up because of many Exchange transaction log files, verify that Exchange backups are completing successfully (log files are removed when the i backup completes) and that backups are being done frequently enough. |

| Condition:    | EXSPI-55-0005.1: Critical threshold                                                                                                    |
|---------------|----------------------------------------------------------------------------------------------------|
| Severity:     | Critical                                                                                                    |
| Threshold:    | 10.0                                                                                                    |
| Reset Value:  | 55.0                                                                                                    |
| Duration:     | n/a                                                                                                    |
| Message Text: | EXSPI-55-0005.1: Free disk space (<\$VALUE>MB) on the disk drive where the Exchange transaction log files reside is getting low (\\<<\$THRESHOLD>MB) |

| Condition:    | EXSPI-55-0005.2: Warning threshold                                                                                                    |
|---------------|----------------------------------------------------------------------------------------------------|
| Severity:     | Warning                                                                                                    |
| Threshold:    | 20.0                                                                                                    |
| Reset Value:  | 25.0                                                                                                    |
| Duration:     | n/a                                                                                                    |
| Message Text: | EXSPI-55-0005.2: Free disk space (<\$VALUE>MB) on the disk drive where the Exchange transaction log files reside is getting low (\\<<\$THRESHOLD>MB) |

# **EXSPI-55-0006 (Transaction Log File Disc Space)**

| Metric<br>Number:    | EXSPI-55-0006                                                                                                    |
|----------------------|----------------------------------------------------------------------------------------------------|
| Name:                | Transaction Log File Disc Space                                                                                                    |
| Description:         | Monitors the disk space used by the Exchange transaction and reserved transaction log files.                                                                                                    |
| Type:                | With Reset                                                                                                    |
| Schedule:            | Every day                                                                                                    |
| Message<br>Group:    | EX_Fault                                                                                                    |
| Instruction<br>Text: | Probable cause(s): The amount of disk space being used by the Exchange transaction log files is getting large (disk space being used by edb*.log and res*.log files in the mdbdata and dsadata directories). |
|                      | A large amount of used disk space could indicate a possible problem with backups.                                                                                                    |
|                      | Potential impact:<br>Failure                                                                                                    |
|                      | Suggested action(s): (1) Verify that Exchange backups are completing successfully (log files are removed when the backup completes).                                                                         |
|                      | (2) Verify that backups are being done frequently enough. If they are, the conditions can be edited to increase the threshold values so this message is not generated as often.                              |

| Condition:    | EXSPI-55-0006.1: Critical threshold                                                                                                    |
|---------------|----------------------------------------------------------------------------------------------------|
| Severity:     | Critical                                                                                                    |
| Threshold:    | 200.0                                                                                                    |
| Reset Value:  | 180.0                                                                                                    |
| Duration:     | n/a                                                                                                    |
| Message Text: | EXSPI-55-0006.1: The amount of disk space (<\$VALUE>MB) being used by the Exchange transaction log files is getting large (\\><\$THRESHOLD>MB) |

| Condition:    | EXSPI-55-0006.2: Warning threshold                                                                                                    |
|---------------|----------------------------------------------------------------------------------------------------|
| Severity:     | Warning                                                                                                    |
| Threshold:    | 100.0                                                                                                    |
| Reset Value:  | 90.0                                                                                                    |
| Duration:     | n/a                                                                                                    |
| Message Text: | EXSPI-55-0006.2: The amount of disk space (<\$VALUE>MB) being used by the Exchange transaction log files is getting large (\\><\$THRESHOLD>MB) |

## **EXSPI-55-0010 (MTA Message Delay)**

| Metric<br>Number:    | EXSPI-55-0010                                                                                                    |
|----------------------|----------------------------------------------------------------------------------------------------|
| Name:                | MTA Message Delay                                                                                                    |
| Description:         | Monitors the rate of delayed messages being processed in the MTA.                                                                                                    |
| Type:                | With Reset                                                                                                    |
| Schedule:            | Every 5min                                                                                                    |
| Message<br>Group:    | EX_Perf                                                                                                    |
| Instruction<br>Text: | Counter(s): MSExchangeMTA.Work Queue Length<br>MSExchangeMTA.Deferred Delivery Msgs<br>MSExchangeMTA.Messages/Sec                                                                          |
|                      | Probable cause(s): Delay of messages being processed could indicate problems with system load, the MTA, connectors, or the network.                                                        |
|                      | Potential impact: Performance                                                                                                    |
|                      | Suggested action(s): (1) Monitor system with Windows Task Manager or NT Performance Monitor to determine if the system is overloaded. Also check that the MTA process (emsmta) is running. |
|                      | (2) Run Exchange Administrator and check for 'stuck' messages in the MTA queue.                                                                                                    |
|                      | (3) Verify that there are no network problems.                                                                                                    |

| Condition:    | EXSPI-55-0010.1: Critical threshold                                                                                                |
|---------------|----------------------------------------------------------------------------------------------------|
| Severity:     | Critical                                                                                                    |
| Threshold:    | 300.0                                                                                                    |
| Reset Value:  | 250.0                                                                                                    |
| Duration:     | n/a                                                                                                    |
| Message Text: | EXSPI-55-0010.1: Delivery of messages to other Exchange servers may be delayed (<\$VALUE> secs) by the MTA (\\><\$THRESHOLD> secs) |

| Condition:    | EXSPI-55-0010.2: Warning threshold                                                                                                 |
|---------------|----------------------------------------------------------------------------------------------------|
| Severity:     | Warning                                                                                                    |
| Threshold:    | 60.0                                                                                                    |
| Reset Value:  | 50.0                                                                                                    |
| Duration:     | n/a                                                                                                    |
| Message Text: | EXSPI-55-0010.2: Delivery of messages to other Exchange servers may be delayed (<\$VALUE> secs) by the MTA (\\><\$THRESHOLD> secs) |

## EXSPI-55-0011 (MTA Work Queue Length)

| Metric<br>Number:    | EXSPI-55-0011                                                                                                    |
|----------------------|----------------------------------------------------------------------------------------------------|
| Name:                | MTA Work Queue Length                                                                                                    |
| Description:         | Monitors the number of delayed messages being processed in the MTA                                                                                                    |
| Type:                | With Reset                                                                                                    |
| Schedule:            | Every 5min                                                                                                    |
| Message<br>Group:    | EX_Perf                                                                                                    |
| Instruction<br>Text: | Counter(s): MSExchangeMTA.Work Queue Length MSExchangeMTA.Deferred Delivery Msgs                                                                                                    |
|                      | Probable cause(s): Delay of messages being processed could indicate problems with system load, the MTA, connectors, or the network.                                                        |
|                      | Potential impact: Performance                                                                                                    |
|                      | Suggested action(s): (1) Monitor system with Windows Task Manager or NT Performance Monitor to determine if the system is overloaded. Also check that the MTA process (emsmta) is running. |
|                      | (2) Run Exchange Administrator and check for 'stuck' messages in the MTA queue.                                                                                                    |
|                      | (3) Verify that there are no network problems.                                                                                                    |

| Condition:    | EXSPI-55-0011.1: Critical threshold                                           |
|---------------|-------------------------------------------------------------------------------|
| Severity:     | Critical                                                                      |
| Threshold:    | 100.0                                                                         |
| Reset Value:  | 80.0                                                                          |
| Duration:     | 10min                                                                         |
| Message Text: | EXSPI-55-0011.1: MTA Work Queue Length (<\$VALUE>) too high (>=<\$THRESHOLD>) |

| Condition:    | EXSPI-55-0011.2: Warning threshold                                             |
|---------------|--------------------------------------------------------------------------------|
| Severity:     | Warning                                                                        |
| Threshold:    | 50.0                                                                           |
| Reset Value:  | 40.0                                                                           |
| Duration:     | 10min                                                                          |
| Message Text: | EXSPI-55-0011.2: MTA Work Queue Length (<\$VALUE>) too high (>=<\$THRESHOLD>)" |

## **EXSPI-55-0012 (MTA Failed Conversions)**

| Metric<br>Number:    | EXSPI-55-0012                                                                                                    |
|----------------------|----------------------------------------------------------------------------------------------------|
| Name:                | MTA Failed Conversions                                                                                                    |
| Description:         | Monitors the ratio of failed and successful conversion of messages from one form to another.                                                                                                    |
| Type:                | With Reset                                                                                                    |
| Schedule:            | Every 1h                                                                                                    |
| Message<br>Group:    | EX_Perf                                                                                                    |
| Instruction<br>Text: | Counter(s):  MSExchangeMTA. Total Failed Conversions MSExchangeMTA. Total Successful Conversions  Probable cause(s): There may be problems with the MTA converting messages from one format to another.  Potential impact: Performance/Failure. A high failure rate could indicate problems with the MTA or how messages being received are formatted.  Suggested action(s): (1) Check other messages in the 'Message Browser' to see if Exchange has been reporting problems converting messages. (2) Enable Diagnostics Logging for the MTA (using Exchange Administrator) to help in troubleshooting. |

| Condition:    | EXSPI-55-0012.1: Critical threshold                                                                                                |
|---------------|----------------------------------------------------------------------------------------------------|
| Severity:     | Critical                                                                                                    |
| Threshold:    | 4.0                                                                                                    |
| Reset Value:  | 3.0                                                                                                    |
| Duration:     | n/a                                                                                                    |
| Message Text: | EXSPI-55-0012.1: The rate of Failed MTA Conversions is <\$VALUE>% which has been higher than the set threshold (\\><\$THRESHOLD>%) |

| Condition:    | EXSPI-55-0012.2: Warning threshold                                                                                                 |
|---------------|----------------------------------------------------------------------------------------------------|
| Severity:     | Warning                                                                                                    |
| Threshold:    | 2.0                                                                                                    |
| Reset Value:  | 1.0                                                                                                    |
| Duration:     | n/a                                                                                                    |
| Message Text: | EXSPI-55-0012.2: The rate of Failed MTA Conversions is <\$VALUE>% which has been higher than the set threshold (\\><\$THRESHOLD>%) |

## **EXSPI-55-0013 (MTA Connection Message Delay)**

| Metric<br>Number:    | EXSPI-55-0013                                                                                                    |
|----------------------|----------------------------------------------------------------------------------------------------|
| Name:                | MTA Connection Message Delay                                                                                                    |
| Description:         | Monitors the time (secs) since the oldest message in this entity's queue was placed in the queue.                                                                  |
| Туре:                | With Reset                                                                                                    |
| Schedule:            | Every 5min                                                                                                    |
| Message<br>Group:    | EX_Perf                                                                                                    |
| Instruction<br>Text: | Counter(s): MSExchangeMTA Connections.Oldest Message Queued. <instance></instance>                                                                                 |
|                      | Probable cause(s): Delivery of messages to another Exchange server may be delayed by the MTA because of possible problems with a connection.                       |
|                      | A long delay time could indicate problems with connectors, system load, the MTA, or the network.                                                                   |
|                      | Potential impact: Performance/Failure.                                                                                                    |
|                      | Suggested action(s): (1) Monitor queue length for the specific connection with NT Performance Monitor:                                                             |
|                      | MSExchangeMTA Connections.Oldest Message Queued. <connection></connection>                                                                                         |
|                      | (2) If queue lengths for multiple connections are large, that could indicate performance or network problems. Also check that the MTA process (emsmta) is running. |
|                      | (3) Run Exchange Administrator and check for 'stuck' messages in the MTA queue.                                                                                    |
|                      | (4) Verify that there are no network problems.                                                                                                    |

| Condition:    | EXSPI-55-0013.1: Critical threshold                                                                                                    |
|---------------|----------------------------------------------------------------------------------------------------|
| Severity:     | Critical                                                                                                    |
| Threshold:    | 600                                                                                                    |
| Reset Value:  | 500                                                                                                    |
| Duration:     | n/a                                                                                                    |
| Message Text: | EXSPI-55-0013.1: The oldest message queued for connection <con> has been in the queue for &lt;\$VALUE&gt; secs (\\&gt;&lt;\$THRESHOLD&gt; secs)</con> |

| Condition:    | EXSPI-55-0013.2: Warning threshold                                                                                                    |
|---------------|----------------------------------------------------------------------------------------------------|
| Severity:     | Warning                                                                                                    |
| Threshold:    | 300                                                                                                    |
| Reset Value:  | 250                                                                                                    |
| Duration:     | n/a                                                                                                    |
| Message Text: | EXSPI-55-0013.2: The oldest message queued for connection <con> has been in the queue for &lt;\$VALUE&gt; secs (\\&gt;&lt;\$THRESHOLD&gt; secs)</con> |

# **EXSPI-55-0014 (MTA Connection Queue Lengths)**

| Metric<br>Number:    | EXSPI-55-0014                                                                                                    |
|----------------------|----------------------------------------------------------------------------------------------------|
| Name:                | MTA Connection Queue Lengths                                                                                                    |
| Description:         | Monitors the number of outstanding messages queued for transfer to another Exchange Server.                                                                        |
| Type:                | With Reset                                                                                                    |
| Schedule:            | Every 5min                                                                                                    |
| Message<br>Group:    | EX_Perf                                                                                                    |
| Instruction<br>Text: | Counter(s): MSExchangeMTA Connections.Queue Length. <instance></instance>                                                                                          |
|                      | Probable cause(s): Delivery of messages to another Exchange server may be delayed by the MTA because of possible problems with a connection.                       |
|                      | A large queue length could indicate problems with connectors, system load, the MTA, or the network.                                                                |
|                      | Potential impact: Performance/Failure.                                                                                                    |
|                      | Suggested action(s): (1) Monitor queue length for the specific connection with NT Performance Monitor:                                                             |
|                      | MSExchangeMTA Connections.Queue Length.<br><pre>CONNECTION&gt;</pre>                                                                                               |
|                      | (2) If queue lengths for multiple connections are large, that could indicate performance or network problems. Also check that the MTA process (emsmta) is running. |
|                      | (3) Run Exchange Administrator and check for 'stuck' messages in the MTA queue.                                                                                    |
|                      | (4) Verify that there are no network problems.                                                                                                    |

| Condition:    | EXSPI-55-0014.1: Critical threshold                                                                                                   |
|---------------|----------------------------------------------------------------------------------------------------|
| Severity:     | Critical                                                                                                    |
| Threshold:    | 40.0                                                                                                    |
| Reset Value:  | 30.0                                                                                                    |
| Duration:     | n/a                                                                                                    |
| Message Text: | EXSPI-55-0014.1: The MTA queue length (<\$VALUE> messages) for connection <con> is too high (\&gt;&lt;\$THRESHOLD&gt; messages)</con> |

| Condition:    | EXSPI-55-0014.2: Warning threshold                                                                                                    |
|---------------|----------------------------------------------------------------------------------------------------|
| Severity:     | Warning                                                                                                    |
| Threshold:    | 20.0                                                                                                    |
| Reset Value:  | 15.0                                                                                                    |
| Duration:     | n/a                                                                                                    |
| Message Text: | EXSPI-55-0014.2: The MTA queue length (<\$VALUE> messages) for connection <con> is too high (\\&gt;&lt;\$THRESHOLD&gt; messages)</con> |

## **EXSPI-55-0015 (MTA Failed Outbound Associations)**

| Metric<br>Number: | EXSPI-55-0015                                                                                                    |
|-------------------|----------------------------------------------------------------------------------------------------|
| Name:             | MTA Failed Outbound Associations                                                                                                    |
| Description:      | Monitors the percentage of failed outbound associations from the MTA.                                                                                                    |
| Туре:             | With Reset                                                                                                    |
| Schedule:         | Every 1h                                                                                                    |
| Message<br>Group: | EX_Perf                                                                                                    |
| Instruction       | Counter(s):                                                                                                    |
| Text:             | MSExchangeMTA Connections.Failed Outbound Associations. <instance></instance>                                                                                                    |
|                   | MSExchangeMTA Connections.Cumulative Outbound Associations. <a href="mailto:rinstance">rinstance</a>                                                                                                 |
|                   | Probable cause(s): There may be problems with the MTA making connections to another system. A high failure rate could indicate problems with the local or remote MTA, the connector, or the network. |
|                   | Potential impact: Performance                                                                                                    |
|                   | Suggested action(s): (1) Monitor system with Windows Task Manager or NT Performance Monitor to determine if the system is overloaded. Also check that the MTA process (emsmta) is running.           |
|                   | (2) Check other messages in the 'Message Browser' to see if Exchange has been reporting problems with the MTA service on either the problem system or the remote system.                             |
|                   | (3) Verify that there are no network problems.                                                                                                    |
|                   | (4) Enable Diagnostics Logging for the MTA (using Exchange Administrator) to help in troubleshooting.                                                                                                |

| Condition:    | EXSPI-55-0015.1: Critical threshold                                                                                                    |
|---------------|----------------------------------------------------------------------------------------------------|
| Severity:     | Critical                                                                                                    |
| Threshold:    | 10                                                                                                    |
| Reset Value:  | 8                                                                                                    |
| Duration:     | n/a                                                                                                    |
| Message Text: | EXSPI-55-0015.1: The rate (<\$VALUE>%) of Failed MTA Outbound Associations for connection <con> is too high (\\&gt;&lt;\$THRESHOLD&gt;%)</con> |

| Condition:    | EXSPI-55-0015.2: Warning threshold                                                                                                    |
|---------------|----------------------------------------------------------------------------------------------------|
| Severity:     | Warning                                                                                                    |
| Threshold:    | 3                                                                                                    |
| Reset Value:  | 2                                                                                                    |
| Duration:     | n/a                                                                                                    |
| Message Text: | EXSPI-55-0015.2: The rate (<\$VALUE>%) of Failed MTA Outbound Associations for connection <con> is too high (\\&gt;&lt;\$THRESHOLD&gt;%)</con> |

# **EXSPI-55-0016 (MTA Rejected Inbound Associations)**

| Metric<br>Number: | EXSPI-55-0016                                                                                                    |
|-------------------|----------------------------------------------------------------------------------------------------|
| Name:             | MTA Rejected Inbound Associations                                                                                                    |
| Description:      | Monitors the percentage of rejected inbound remote associations to the MTA.                                                                                                    |
| Type:             | With Reset                                                                                                    |
| Schedule:         | Every 1h                                                                                                    |
| Message<br>Group: | EX_Perf                                                                                                    |
| Instruction       | Counter(s):                                                                                                    |
| Text:             | MSExchangeMTA Connections.Rejected Inbound Associations. <a href="mailto:rinstance">rinstance</a>                                                                                          |
|                   | MSExchangeMTA Connections.Cumulative Inbound Associations. <a href="mailto:rinstance">rinstance</a>                                                                                        |
|                   | Probable cause(s): There may be problems with the MTA on a remote system making connections to this system.                                                                                |
|                   | A high rejection rate could indicate problems with the local or remote MTA, the connector, or system load.                                                                                 |
|                   | Potential impact: Performance                                                                                                    |
|                   | Suggested action(s): (1) Monitor system with Windows Task Manager or NT Performance Monitor to determine if the system is overloaded. Also check that the MTA process (emsmta) is running. |
|                   | (2) Check other messages in the 'Message Browser' to see if Exchange has been reporting problems with the MTA service on either the problem system or the remote system.                   |
|                   | (3) Verify that there are no network problems.                                                                                                    |
|                   | (4) Enable Diagnostics Logging for the MTA (using Exchange Administrator) to help in troubleshooting.                                                                                      |

| Condition:    | EXSPI-55-0016.1: Critical threshold                                                                                                    |
|---------------|----------------------------------------------------------------------------------------------------|
| Severity:     | Critical                                                                                                    |
| Threshold:    | 10                                                                                                    |
| Reset Value:  | 8                                                                                                    |
| Duration:     | n/a                                                                                                    |
| Message Text: | EXSPI-55-0016.1: The rate (<\$VALUE>%) of Rejected MTA Inbound Associations for connection <con> is too high (\\&gt;&lt;\$THRESHOLD&gt;%)</con> |

| Condition:    | EXSPI-55-0016.2: Warning threshold                                                                                                    |
|---------------|----------------------------------------------------------------------------------------------------|
| Severity:     | Warning                                                                                                    |
| Threshold:    | 3                                                                                                    |
| Reset Value:  | 2                                                                                                    |
| Duration:     | n/a                                                                                                    |
| Message Text: | EXSPI-55-0016.2: The rate (<\$VALUE>%) of Rejected MTA Inbound Associations for connection <con> is too high (\\&gt;&lt;\$THRESHOLD&gt;%)</con> |

# **EXSPI-55-0017 (MTA Rejected Inbound Messages)**

| Metric<br>Number:    | EXSPI-55-0017                                                                                                    |
|----------------------|----------------------------------------------------------------------------------------------------|
| Name:                | MTA Rejected Inbound Messages                                                                                                    |
| Description:         | Monitors the percentage of Messages submitted to the MTA that are rejected.                                                                                                    |
| Type:                | With Reset                                                                                                    |
| Schedule:            | Every 1h                                                                                                    |
| Message<br>Group:    | EX_Perf                                                                                                    |
| Instruction<br>Text: | Counter(s): MSExchangeMTA Connections.Inbound rejected Total. <a href="https://doi.org/10.1001/journal.org/">Total.</a> <a href="https://doi.org/10.1001/journal.org/">Total.</a> <a href="https://doi.org/10.1001/journal.org/">Total.</a> <a href="https://doi.org/10.1001/journal.org/">Total.</a> <a href="https://doi.org/">Total.</a> <a href="https://doi.org/">Total.</a> <a href="https://doi.org/">Total.</a> <a href="https://doi.org/">Total.</a> <a href="https://doi.org/">Total.</a> <a href="https://doi.org/">Total.</a> <a href="https://doi.org/">Total.org/</a> <a href="https://doi.org/">Total.org/</a> |

| Condition:    | EXSPI-55-0017.1: Critical threshold                                                                                                    |
|---------------|----------------------------------------------------------------------------------------------------|
| Severity:     | Critical                                                                                                    |
| Threshold:    | 4                                                                                                    |
| Reset Value:  | 3                                                                                                    |
| Duration:     | n/a                                                                                                    |
| Message Text: | EXSPI-55-0017.1: The rate (<\$VALUE>%) of Rejected MTA Inbound Messages for connection <con> is too high (\\&gt;&lt;\$THRESHOLD&gt;%)</con> |

| Condition:    | EXSPI-55-0017.2: Warning threshold                                                                                                    |
|---------------|----------------------------------------------------------------------------------------------------|
| Severity:     | Warning                                                                                                    |
| Threshold:    | 2                                                                                                    |
| Reset Value:  | 1                                                                                                    |
| Duration:     | n/a                                                                                                    |
| Message Text: | EXSPI-55-0017.2: The rate (<\$VALUE>%) of Rejected MTA Inbound Messages for connection <con> is too high (\\&gt;&lt;\$THRESHOLD&gt;%)</con> |

## **EXSPI-55-0030 (IS Public Average Time for Delivery)**

| Metric<br>Number:    | EXSPI-55-0030                                                                                                    |
|----------------------|----------------------------------------------------------------------------------------------------|
| Name:                | IS Public Average Time for Delivery                                                                                                    |
| Description:         | Monitors the average time between the submission of a message to the public information store and submission to the MTA for the last 10 messages                                                                                                    |
| Туре:                | With Reset                                                                                                    |
| Schedule:            | Every 5min                                                                                                    |
| Message<br>Group:    | EX_Perf                                                                                                    |
| Instruction<br>Text: | Probable cause(s): Delivery of public folder messages to other Exchange servers may be delayed by the MTA. Delay of messages being processed could indicate problems with system load, the Information Store, or the MTA.  Potential impact: Performance Suggested action(s): (1) Monitor system with Windows Task Manager or NT Performance Monitor to determine if the system is overloaded. Also check that the MTA process (emsmta) is running. (2) Check other messages in the 'Message Browser' to see if Exchange has been reporting problems with the MTA service on either the problem system or the remote system. (3) Verify that there are no network problems. (4) Enable Diagnostics Logging for the MTA (using Exchange Administrator) to help in troubleshooting. |

| Condition:    | EXSPI-55-0030.1: Critical threshold                                                                                               |
|---------------|----------------------------------------------------------------------------------------------------|
| Severity:     | Critical                                                                                                    |
| Threshold:    | 10                                                                                                    |
| Reset Value:  | 7                                                                                                    |
| Duration:     | n/a                                                                                                    |
| Message Text: | EXSPI-55-0030.1: The IS Public Average Time for Delivery (<\$VALUE> secs) for last 10 messages is too high (>=<\$THRESHOLD> secs) |

| Condition:    | EXSPI-55-0030.2: Warning threshold                                                                                                |
|---------------|----------------------------------------------------------------------------------------------------|
| Severity:     | Warning                                                                                                    |
| Threshold:    | 5                                                                                                    |
| Reset Value:  | 3                                                                                                    |
| Duration:     | n/a                                                                                                    |
| Message Text: | EXSPI-55-0030.2: The IS Public Average Time for Delivery (<\$VALUE> secs) for last 10 messages is too high (>=<\$THRESHOLD> secs) |

## **EXSPI-55-0031 (IS Public Average Time for Local Delivery)**

| Metric<br>Number:    | EXSPI-55-0031                                                                                                    |
|----------------------|----------------------------------------------------------------------------------------------------|
| Name:                | IS Public Average Time for Local Delivery                                                                                                    |
| Description:         | Monitors the average time between submission of a message to the public nformation store and the delivery to all local recipients (recipients on the same server) for the last 10 messages. |
| Type:                | With Reset                                                                                                    |
| Schedule:            | Every 5min                                                                                                    |
| Message<br>Group:    | EX_Perf                                                                                                    |
| Instruction<br>Text: | Counter(s): MSExchangeIS Public.Average Time for Local Delivery                                                                                                    |
|                      | Probable cause(s): Delivery of public folder messages to local recipients may be delayed by the Information Store.                                                                          |
|                      | Delay of messages being processed could indicate problems with system load or the Information Store.                                                                                        |
|                      | Potential impact: Performance                                                                                                    |
|                      | Suggested action(s): (1) Monitor system with Windows Task Manager or NT Performance Monitor to determine if the system is overloaded. Also check that the MTA process (emsmta) is running.  |
|                      | (2) Check other messages in the 'Message Browser' to see if Exchange has been reporting problems with the MTA service on either the problem system or the remote system.                    |
|                      | (3) Verify that there are no network problems.                                                                                                    |
|                      | (4) Enable Diagnostics Logging for the MTA (using Exchange Administrator) to help in troubleshooting.                                                                                       |

| Condition:    | EXSPI-55-0031.1: Critical threshold                                                                                                    |
|---------------|----------------------------------------------------------------------------------------------------|
| Severity:     | Critical                                                                                                    |
| Threshold:    | 10                                                                                                    |
| Reset Value:  | 7                                                                                                    |
| Duration:     | n/a                                                                                                    |
| Message Text: | EXSPI-55-0031.1: The IS Public Average Time for Local Delivery (<\$VALUE> secs) for last 10 messages is too high (>=<\$THRESHOLD> secs) |

| Condition:    | EXSPI-55-0031.2: Warning threshold                                                                                                    |
|---------------|----------------------------------------------------------------------------------------------------|
| Severity:     | Warning                                                                                                    |
| Threshold:    | 5                                                                                                    |
| Reset Value:  | 3                                                                                                    |
| Duration:     | n/a                                                                                                    |
| Message Text: | EXSPI-55-0031.2: The IS Public Average Time for Local Delivery (<\$VALUE> secs) for last 10 messages is too high (>=<\$THRESHOLD> secs) |

## **EXSPI-55-0032 (IS Public Replication Queue Size)**

| Metric<br>Number: | EXSPI-55-0032                                                                                                    |
|-------------------|----------------------------------------------------------------------------------------------------|
| Name:             | IS Public Replication Queue Size                                                                                                    |
| Description:      | Monitors the number of replication messages in the public information store's replication receive queue.                                                                                   |
| Type:             | With Reset                                                                                                    |
| Schedule:         | Every 5min                                                                                                    |
| Message<br>Group: | EX_Perf                                                                                                    |
| Instruction       | Counter(s):                                                                                                    |
| Text:             | MSExchangeIS Public.Replication Receive Queue Size                                                                                                    |
|                   | Probable cause(s): Delivery of replication messages to public folders may be delayed.                                                                                                    |
|                   | A large queue length could indicate problems with system load or the Information Store process.                                                                                            |
|                   | Potential impact: Performance                                                                                                    |
|                   | Suggested action(s): (1) Monitor system with Windows Task Manager or NT Performance Monitor to determine if the system is overloaded. Also check that the MTA process (emsmta) is running. |
|                   | (2) Check other messages in the 'Message Browser' to see if Exchange has been reporting problems with the MTA service on either the problem system or the remote system.                   |
|                   | (3) Verify that there are no network problems.                                                                                                    |
|                   | (4) Enable Diagnostics Logging for the MTA (using Exchange Administrator) to help in troubleshooting.                                                                                      |

| Condition:    | EXSPI-55-0032.1: Critical threshold                                                                                          |
|---------------|----------------------------------------------------------------------------------------------------|
| Severity:     | Critical                                                                                                    |
| Threshold:    | 30                                                                                                    |
| Reset Value:  | 20                                                                                                    |
| Duration:     | n/a                                                                                                    |
| Message Text: | EXSPI-55-0032.1: The IS Public Replication Receive Queue length (<\$VALUE> messages) is too high (\\><\$THRESHOLD> messages) |

| Condition:    | EXSPI-55-0032.2: Warning threshold                                                                                           |
|---------------|----------------------------------------------------------------------------------------------------|
| Severity:     | Warning                                                                                                    |
| Threshold:    | 15                                                                                                    |
| Reset Value:  | 10                                                                                                    |
| Duration:     | n/a                                                                                                    |
| Message Text: | EXSPI-55-0032.2: The IS Public Replication Receive Queue length (<\$VALUE> messages) is too high (\\><\$THRESHOLD> messages) |

## **EXSPI-55-0033 (IS Public Receive Queue Size)**

| Metric<br>Number:    | EXSPI-55-0033                                                                                                    |
|----------------------|----------------------------------------------------------------------------------------------------|
| Name:                | IS Public Receive Queue Size                                                                                                    |
| Description:         | Monitors the number of messages in the public information store's receive queue                                                                                                    |
| Туре:                | With Reset                                                                                                    |
| Schedule:            | Every 5min                                                                                                    |
| Message<br>Group:    | EX-Perf                                                                                                    |
| Instruction<br>Text: | Counter(s):  MSExchangeIS Public.Receive Queue SizeProbable cause(s): Delivery of replication messages to public folders may be delayed.  A large queue length could indicate problems with system load or the Information Store process.  Potential impact: Performance  Suggested action(s): (1) Monitor system with Windows Task Manager or NT Performance Monitor to determine if the system is overloaded. Also check that the MTA process (emsmta) is running. (2) Check other messages in the 'Message Browser' to see if Exchange has been reporting problems with the MTA service on either the problem system or the remote system. (3) Verify that there are no network problems. (4) Enable Diagnostics Logging for the MTA (using Exchange Administrator) to help in troubleshooting. |

| Condition:    | EXSPI-55-0033.1: Critical threshold                                                                           |
|---------------|----------------------------------------------------------------------------------------------------|
| Severity:     | Critical                                                                                                    |
| Threshold:    | 30                                                                                                    |
| Reset Value:  | 20                                                                                                    |
| Duration:     | n/a                                                                                                    |
| Message Text: | EXSPI-55-0033.1: The IS Public Receive Queue Size (<\$VALUE> messages) is too high (>=<\$THRESHOLD> messages) |

| Condition:    | EXSPI-55-0033.2: Warning threshold                                                                            |
|---------------|----------------------------------------------------------------------------------------------------|
| Severity:     | Warning                                                                                                    |
| Threshold:    | 15                                                                                                    |
| Reset Value:  | 10                                                                                                    |
| Duration:     | n/a                                                                                                    |
| Message Text: | EXSPI-55-0033.2: The IS Public Receive Queue Size (<\$VALUE> messages) is too high (>=<\$THRESHOLD> messages) |

### EXSPI-55-0034 (IS Public Send Queue Size)

| Metric<br>Number: | EXSPI-55-0034                                                                                                    |
|-------------------|----------------------------------------------------------------------------------------------------|
| Name:             | IS Public Send Queue Size                                                                                                    |
| Description:      | Monitors the number of messages in the public information store's send queue.                                                                                                    |
| Type:             | With Reset                                                                                                    |
| Schedule:         | Every 5min                                                                                                    |
| Message<br>Group: | EX_Perf                                                                                                    |
| Instruction       | Counter(s):                                                                                                    |
| Text:             | MSExchangeIS Public.Send Queue Size                                                                                                    |
|                   | Probable cause(s): Delivery of replication messages to public folders may be delayed.                                                                                                    |
|                   | A large queue length could indicate problems with system load or the Information Store process.                                                                                            |
|                   | Potential impact: Performance                                                                                                    |
|                   | Suggested action(s): (1) Monitor system with Windows Task Manager or NT Performance Monitor to determine if the system is overloaded. Also check that the MTA process (emsmta) is running. |
|                   | (2) Check other messages in the 'Message Browser' to see if Exchange has been reporting problems with the MTA service on either the problem system or the remote system.                   |
|                   | (3) Verify that there are no network problems.                                                                                                    |
|                   | (4) Enable Diagnostics Logging for the MTA (using Exchange Administrator) to help in troubleshooting.                                                                                      |

| Condition:    | EXSPI-55-0034.1: Critical threshold                                                                        |
|---------------|----------------------------------------------------------------------------------------------------|
| Severity:     | Critical                                                                                                   |
| Threshold:    | 30                                                                                                    |
| Reset Value:  | 20                                                                                                    |
| Duration:     | n/a                                                                                                    |
| Message Text: | EXSPI-55-0034.1: The IS Public Send Queue Size (<\$VALUE> messages) is too high (>=<\$THRESHOLD> messages) |

| Condition:    | EXSPI-55-0034.2: Warning threshold                                                                          |
|---------------|----------------------------------------------------------------------------------------------------|
| Severity:     | Warning                                                                                                    |
| Threshold:    | 15                                                                                                    |
| Reset Value:  | 10                                                                                                    |
| Duration:     | n/a                                                                                                    |
| Message Text: | EXSPI-55-0034.2: The IS Public Send Queue size (<\$VALUE> messages) is too high (\\><\$THRESHOLD> messages) |

## EXSPI-55-0040 (IS Private Average Delivery Time)

| Metric<br>Number:    | EXSPI-55-0040                                                                                                    |
|----------------------|----------------------------------------------------------------------------------------------------|
| Name:                | IS Private Average Delivery Time                                                                                                    |
| Description:         | Monitors the average time between submission of a message to the mailbox information store and submission to the MTA for the last 10 messages                                                                                                    |
| Туре:                | With Reset                                                                                                    |
| Schedule:            | Every 5min                                                                                                    |
| Message<br>Group:    | EX_Perf                                                                                                    |
| Instruction<br>Text: | Counter(s): MSExchangeIS Private. Average Delivery Time  Probable cause(s):  Delivery of messages to other Exchange servers may be delayed by the MTA.  Delay of messages being processed could indicate problems with system load, the Information Store, or the MTA.  Potential impact: Performance  Suggested action(s):  (1) Monitor system with Windows Task Manager or NT Performance Monitor to determine if the system is overloaded. Also check that the MTA process (emsmta) is running.  (2) Check other messages in the 'Message Browser' to see if Exchange has been reporting problems with the MTA service on either the problem system or the remote system. |
|                      | <ul><li>(3) Verify that there are no network problems.</li><li>(4) Enable Diagnostics Logging for the MTA (using Exchange Administrator) to help in troubleshooting.</li></ul>                                                                                                    |

| Condition:    | EXSPI-55-0040.1: Critical threshold                                                                                            |
|---------------|----------------------------------------------------------------------------------------------------|
| Severity:     | Critical                                                                                                    |
| Threshold:    | 10                                                                                                    |
| Reset Value:  | 7                                                                                                    |
| Duration:     | n/a                                                                                                    |
| Message Text: | EXSPI-55-0040.1: The IS Private Average Delivery Time (<\$VALUE> secs) for last 10 messages is too high (>=<\$THRESHOLD> secs) |

| Condition:    | EXSPI-55-0040.2: Warning threshold                                                                                             |
|---------------|----------------------------------------------------------------------------------------------------|
| Severity:     | Warning                                                                                                    |
| Threshold:    | 5                                                                                                    |
| Reset Value:  | 3                                                                                                    |
| Duration:     | n/a                                                                                                    |
| Message Text: | EXSPI-55-0040.2: The IS Private Average Delivery Time (<\$VALUE> secs) for last 10 messages is too high (>=<\$THRESHOLD> secs) |

## **EXSPI-55-0041 (IS Private Average Local Delivery Time)**

| Metric<br>Number: | EXSPI-55-0041                                                                                                    |
|-------------------|----------------------------------------------------------------------------------------------------|
| Name:             | IS Private Average Local Delivery Time                                                                                                    |
| Description:      | Monitors the average time between submission of a message to the mailbox information store and the delivery to all local recipients (recipients on the same server) for the last 10 messages. |
| Type:             | With Reset                                                                                                    |
| Schedule:         | Every 5min                                                                                                    |
| Message<br>Group: | EX_Perf                                                                                                    |
| Instruction       | Counter(s):                                                                                                    |
| Text:             | MSExchangeIS Private. Average Local Delivery Time                                                                                                    |
|                   | Probable cause(s): Delivery of messages to local recipients may be delayed by the Information Store.                                                                                          |
|                   | Delay of messages being processed could indicate problems with system load or the Information Store.                                                                                          |
|                   | Potential impact: Performance                                                                                                    |
|                   | Suggested action(s): (1) Monitor system with Windows Task Manager or NT Performance Monitor to determine if the system is overloaded. Also check that the MTA process (emsmta) is running.    |
|                   | (2) Check other messages in the 'Message Browser' to see if Exchange has been reporting problems with the MTA service on either the problem system or the remote system.                      |
|                   | (3) Verify that there are no network problems.                                                                                                    |
|                   | (4) Enable Diagnostics Logging for the MTA (using Exchange Administrator) to help in troubleshooting.                                                                                         |

| Condition:    | EXSPI-55-0041.1: Critical threshold                                                                                                  |
|---------------|----------------------------------------------------------------------------------------------------|
| Severity:     | Critical                                                                                                    |
| Threshold:    | 10                                                                                                    |
| Reset Value:  | 7                                                                                                    |
| Duration:     | n/a                                                                                                    |
| Message Text: | EXSPI-55-0041.1: The IS Private Average Local Delivery Time (<\$VALUE> secs) for last 10 messages is too high (>=<\$THRESHOLD> secs) |

| Condition:    | EXSPI-55-0041.2: Warning threshold                                                                                                   |
|---------------|----------------------------------------------------------------------------------------------------|
| Severity:     | Warning                                                                                                    |
| Threshold:    | 5                                                                                                    |
| Reset Value:  | 3                                                                                                    |
| Duration:     | n/a                                                                                                    |
| Message Text: | EXSPI-55-0041.2: The IS Private Average Local Delivery Time (<\$VALUE> secs) for last 10 messages is too high (>=<\$THRESHOLD> secs) |

## **EXSPI-55-0042 (IS Private Receive Queue Size)**

| Metric<br>Number: | EXSPI-55-0042                                                                                                    |
|-------------------|----------------------------------------------------------------------------------------------------|
| Name:             | IS Private Receive Queue Size                                                                                                    |
| Description:      | Monitors the number of messages in the mailbox information store's receive queue.                                                                                                    |
| Туре:             | With Reset                                                                                                    |
| Schedule:         | Every 5min                                                                                                    |
| Message<br>Group: | EX_Perf                                                                                                    |
| Instruction       | Counter(s): MSExchangeIS Private.Receive Queue Size                                                                                                    |
| Text:             | Probable cause(s): Delivery of messages to mailboxes may be delayed.                                                                                                    |
|                   | A large queue length could indicate problems with system load or the Information Store process                                                                                             |
|                   | Potential impact: Performance                                                                                                    |
|                   | Suggested action(s): (1) Monitor system with Windows Task Manager or NT Performance Monitor to determine if the system is overloaded. Also check that the MTA process (emsmta) is running. |
|                   | (2) Check other messages in the 'Message Browser' to see if Exchange has been reporting problems with the MTA service on either the problem system or the remote system.                   |
|                   | (3) Verify that there are no network problems.                                                                                                    |
|                   | (4) Enable Diagnostics Logging for the MTA (using Exchange Administrator) to help in troubleshooting.                                                                                      |

# Condition: EXSPI-55-0042.1: Critical threshold Severity: Critical Threshold: 30 Reset Value: 20 Duration: n/a Message Text: EXSPI-55-0042.1: The IS Private Receive Queue Size (<\$VALUE> messages) is too high (>=<\$THRESHOLD> messages)

| Condition:    | EXSPI-55-0042.2: Warning threshold                                                                             |
|---------------|----------------------------------------------------------------------------------------------------|
| Severity:     | Warning                                                                                                    |
| Threshold:    | 15                                                                                                    |
| Reset Value:  | 10                                                                                                    |
| Duration:     | n/a                                                                                                    |
| Message Text: | EXSPI-55-0042.2: The IS Private Receive Queue Size (<\$VALUE> messages) is too high (>=<\$THRESHOLD> messages) |

## **EXSPI-55-0043 (IS Private Send Queue Size)**

| Metric<br>Number: | EXSPI-55-0043                                                                                                    |
|-------------------|----------------------------------------------------------------------------------------------------|
| Name:             | IS Private Send Queue Size                                                                                                    |
| Description:      | Monitors the number of messages in the mailbox information store's send queue.                                                                                                    |
| Туре:             | With Reset                                                                                                    |
| Schedule:         | Every 5min                                                                                                    |
| Message<br>Group: | EX_Perf                                                                                                    |
| Instruction       | Counter(s): MSExchangeIS Private.Send Queue Size                                                                                                    |
| Text:             | Probable cause(s): Delivery of messages to other Exchange servers may be delayed by the MTA.                                                                                               |
|                   | A large queue length could indicate that the MTA is not processing messages being sent by the Information Store at all or quickly enough so they are backing up in the queue.              |
|                   | There could be a problem with system load or the MTA process.                                                                                                    |
|                   | Potential impact: Performance                                                                                                    |
|                   | Suggested action(s): (1) Monitor system with Windows Task Manager or NT Performance Monitor to determine if the system is overloaded. Also check that the MTA process (emsmta) is running. |
|                   | (2) Check other messages in the 'Message Browser' to see if Exchange has been reporting problems with the MTA service on either the problem system or the remote system.                   |
|                   | (3) Verify that there are no network problems.                                                                                                    |
|                   | (4) Enable Diagnostics Logging for the MTA (using Exchange Administrator) to help in troubleshooting.                                                                                      |

| Condition:    | EXSPI-55-0043.1: Critical threshold                                                                         |
|---------------|----------------------------------------------------------------------------------------------------|
| Severity:     | Critical                                                                                                    |
| Threshold:    | 30                                                                                                    |
| Reset Value:  | 20                                                                                                    |
| Duration:     | n/a                                                                                                    |
| Message Text: | EXSPI-55-0043.1: The IS Private Send Queue Size (<\$VALUE> messages) is too high (>=<\$THRESHOLD> messages) |

| Condition:    | EXSPI-55-0043.2: Warning threshold                                                                          |
|---------------|----------------------------------------------------------------------------------------------------|
| Severity:     | Warning                                                                                                    |
| Threshold:    | 15                                                                                                    |
| Reset Value:  | 10                                                                                                    |
| Duration:     | n/a                                                                                                    |
| Message Text: | EXSPI-55-0043.2: The IS Private Send Queue Size (<\$VALUE> messages) is too high (>=<\$THRESHOLD> messages) |

## **EXSPI-55-0060 (IMS Failed Connections)**

| Metric<br>Number:    | EXSPI-55-0060                                                                                                    |
|----------------------|----------------------------------------------------------------------------------------------------|
| Name:                | IMS Failed Connections                                                                                                    |
| Description:         | Monitors the rate at which SMTP connections to other hosts are failing for the Internet Mail Service.                                                                                                    |
| Туре:                | With Reset                                                                                                    |
| Schedule:            | Every 1h                                                                                                    |
| Message<br>Group:    | EX_Perf                                                                                                    |
| Instruction<br>Text: | Counter(s):  MSExchangeIMC.Connections Total Failed  MSExchangeIMC.Connections Total Outbound  Failure rate = number failed / total connections made since last checked.  Probable cause(s): There may be problems with the Internet |
|                      | Mail Service making connections to remote systems. A high rate of failures could indicate problems with the network, remote systems, or the IMS configuration.                                                                       |
|                      | Potential impact: Performance                                                                                                    |
|                      | Suggested action(s):                                                                                                    |
|                      | (1) Verify that there are no network problems.                                                                                                    |
|                      | (2) Check the IMS configuration using Exchange Administration. If all Internet mail is being forwarded to a specific host, check if that system is having problems.                                                                  |
|                      | (3)Check other messages in the 'Message Browser' to see if Exchange has been reporting problems with the IMS.                                                                                                    |
|                      | (4) Enable diagnostics Logging for the IMS (using Exchange Administrator) to help in troubleshooting.                                                                                                    |

| Condition:    | EXSPI-55-0060.1: Critical threshold                                                                                      |
|---------------|----------------------------------------------------------------------------------------------------|
| Severity:     | Critical                                                                                                    |
| Threshold:    | 5                                                                                                    |
| Reset Value:  | 2                                                                                                    |
| Duration:     | n/a                                                                                                    |
| Message Text: | EXSPI-55-0060.1: The rate of Failed IMS Outbound Connections (<\$VALUE> messages) is too high (\><\$THRESHOLD> messages) |

| Condition:    | EXSPI-55-0060.2: Warning threshold                                                                                       |
|---------------|----------------------------------------------------------------------------------------------------|
| Severity:     | Warning                                                                                                    |
| Threshold:    | 2                                                                                                    |
| Reset Value:  | 1                                                                                                    |
| Duration:     | n/a                                                                                                    |
| Message Text: | EXSPI-55-0060.2: The rate of Failed IMS Outbound Connections (<\$VALUE> messages) is too high (\><\$THRESHOLD> messages) |

## **EXSPI-55-0061 (IMS Rejected Connections)**

| Metric<br>Number:    | EXSPI-55-0061                                                                                                    |
|----------------------|----------------------------------------------------------------------------------------------------|
| Name:                | IMS Rejected Connections                                                                                                    |
| Description:         | Monitors the rate at which SMTP connections to the Internet Mail Services from other hosts are being rejected.                                                                                                    |
| Туре:                | With Reset                                                                                                    |
| Schedule:            | Every 1h                                                                                                    |
| Message<br>Group:    | EX_Perf                                                                                                    |
| Instruction<br>Text: | Counter(s): MSExchangeIMC.Connections Total Rejected MSExchangeIMC.Connections Total Inbound Failure rate = number rejected / total connections made since last checked.                                                           |
|                      | <b>Probable cause(s):</b> There may be problems with the Internet Mail Service making connections to remote systems. A high rate of rejections could indicate problems with the network, remote systems, or the IMS configuration. |
|                      | Potential impact: Performance                                                                                                    |
|                      | Suggested action(s):                                                                                                    |
|                      | (1) Verify that there are no network problems.                                                                                                    |
|                      | (2) Check the IMS configuration using Exchange Administration. If all Internet mail is being forwarded to a specific host, check if that system is having problems.                                                                |
|                      | (3) Check other messages in the 'Message Browser' to see if Exchange has been reporting problems with the IMS.                                                                                                    |
|                      | (4) Enable diagnostics Logging for the IMS (using Exchange Administrator) to help in troubleshooting.                                                                                                    |

| Condition:    | EXSPI-55-0061.1: Critical threshold                                                                                        |
|---------------|----------------------------------------------------------------------------------------------------|
| Severity:     | Critical                                                                                                    |
| Threshold:    | 5                                                                                                    |
| Reset Value:  | 2                                                                                                    |
| Duration:     | n/a                                                                                                    |
| Message Text: | EXSPI-55-0061.1: The rate of Rejected IMS Inbound Connections (<\$VALUE> messages) is too high (\\><\$THRESHOLD> messages) |

| Condition:    | EXSPI-55-0061.2: Warning threshold                                                                                        |
|---------------|----------------------------------------------------------------------------------------------------|
| Severity:     | Warning                                                                                                    |
| Threshold:    | 2                                                                                                    |
| Reset Value:  | 1                                                                                                    |
| Duration:     | n/a                                                                                                    |
| Message Text: | EXSPI-55-0061.2: The rate of Rejected IMS Inbound Connections (<\$VALUE> messages) is too high (\><\$THRESHOLD> messages) |

#### EXSPI-55-0062 (IMS MTS-IN Queue Length)

| Metric<br>Number:    | EXSPI-55-0062                                                                                                    |
|----------------------|----------------------------------------------------------------------------------------------------|
| Name:                | IMS MTS-IN Queue Length                                                                                                    |
| Description:         | Monitors the number of messages awaiting final delivery in MS Exchange Server.                                                                                                    |
| Туре:                | With Reset                                                                                                    |
| Schedule:            | Every 5min                                                                                                    |
| Message<br>Group:    | EX_Perf                                                                                                    |
| Instruction<br>Text: | Counter(s):  MSExchangeIMC.Queued MTS-IN  Probable cause(s): Delivery of messages from the Internet may be delayed. A large queue length could indicate that the Information Store process is not processing incoming messages quickly enough or at all so they are backing up in the queue. There could be problems with system load or the Information Store process.  Potential impact: Performance  Suggested action(s):  (1) Verify that there are no network problems.  (2) Check other messages in the 'Message Browser' to see if Exchange has been reporting problems with the IMS.  (3) Enable diagnostics Logging for the IMS (using Exchange Administrator) to help in troubleshooting.  (4) Monitor system with Windows Task Manager or NT Performance Monitor to determine if the system is overloaded. |

| Condition:    | EXSPI-55-0062.1: Critical threshold                                                                      |
|---------------|----------------------------------------------------------------------------------------------------|
| Severity:     | Critical                                                                                                 |
| Threshold:    | 30                                                                                                    |
| Reset Value:  | 20                                                                                                    |
| Duration:     | n/a                                                                                                    |
| Message Text: | EXSPI-55-0062.1: The IMS MTS-IN Queue length (<\$VALUE> messages) is too high (\><\$THRESHOLD> messages) |

| Condition:    | EXSPI-55-0062.2: Warning threshold                                                                        |
|---------------|----------------------------------------------------------------------------------------------------|
| Severity:     | Warning                                                                                                   |
| Threshold:    | 15                                                                                                    |
| Reset Value:  | 10                                                                                                    |
| Duration:     | n/a                                                                                                    |
| Message Text: | EXSPI-55-0062.2: The IMS MTS-IN Queue length (<\$VALUE> messages) is too high (\\><\$THRESHOLD> messages) |

# EXSPI-55-0063 (IMS MTS-OUT Queue Length)

| Metric<br>Number: | EXSPI-55-0063                                                                                                    |
|-------------------|----------------------------------------------------------------------------------------------------|
| Name:             | IMS MTS-OUT Queue Length                                                                                                    |
| Description:      | Monitors the number of messages waiting to be converted to Internet Mail format.                                                                                                    |
| Туре:             | With Reset                                                                                                    |
| Schedule:         | Every 5min                                                                                                    |
| Message<br>Group: | EX_Perf                                                                                                    |
| Instruction       | Counter(s):                                                                                                    |
| Text:             | MSExchangeIMC.Queued MTS-OUT                                                                                                    |
|                   | Probable cause(s): Delivery of messages from the Internet may be delayed. A large queue length could indicate that the Internet Mail Service process is not processing outgoing messages quickly enough or at all, so they are backing up in the queue. There could be problems with system load or the Internet Mail Service. |
|                   | Potential impact: Performance                                                                                                    |
|                   | Suggested action(s):                                                                                                    |
|                   | (1) Verify that there are no network problems.                                                                                                    |
|                   | (2) Check other messages in the 'Message Browser' to see if Exchange has been reporting problems with the IMS.                                                                                                    |
|                   | (3) Enable diagnostics Logging for the IMS (using Exchange Administrator) to help in troubleshooting.                                                                                                    |
|                   | (4) Monitor system with Windows Task Manager or NT Performance Monitor to determine if the system is overloaded.                                                                                                    |

| Condition:    | EXSPI-55-0063.1: Critical threshold                                                                        |
|---------------|----------------------------------------------------------------------------------------------------|
| Severity:     | Critical                                                                                                   |
| Threshold:    | 30                                                                                                    |
| Reset Value:  | 20                                                                                                    |
| Duration:     | n/a                                                                                                    |
| Message Text: | EXSPI-55-0063.1: The IMS MTS-OUT Queue length (<\$VALUE> messages) is too high (\\><\$THRESHOLD> messages) |

| Condition:    | EXSPI-55-0063.2: Warning threshold                                                                         |
|---------------|----------------------------------------------------------------------------------------------------|
| Severity:     | Warning                                                                                                    |
| Threshold:    | 15                                                                                                    |
| Reset Value:  | 10                                                                                                    |
| Duration:     | n/a                                                                                                    |
| Message Text: | EXSPI-55-0063.2: The IMS MTS-OUT Queue length (<\$VALUE> messages) is too high (\\><\$THRESHOLD> messages) |

## **EXSPI-55-0064 (IMS Queued Inbound)**

| Metric<br>Number: | EXSPI-55-0064                                                                                                    |
|-------------------|----------------------------------------------------------------------------------------------------|
| Name:             | IMS Queued Inbound                                                                                                    |
| Description:      | Monitors the number of messages from the Internet queued for delivery to the MS Exchange Server.                                                                                                    |
| Type:             | With Reset                                                                                                    |
| Schedule:         | Every 5min                                                                                                    |
| Message<br>Group: | EX_Perf                                                                                                    |
| Instruction       | Counter(s):                                                                                                    |
| Text:             | MSExchangeIMC.Queued Inbound                                                                                                    |
|                   | Probable cause(s): Delivery of messages from the Internet may be delayed. A large queue length could indicate that the Internet Mail Service process is not processing incoming messages quickly enough or at all so they are backing up in the queue. There could be problems with system load or the Internet Mail Service. |
|                   | Potential impact: Performance                                                                                                    |
|                   | Suggested action(s):                                                                                                    |
|                   | (1) Verify that there are no network problems.                                                                                                    |
|                   | (2) Check other messages in the 'Message Browser' to see if Exchange has been reporting problems with the IMS.                                                                                                    |
|                   | (3) Enable diagnostics Logging for the IMS (using Exchange Administrator) to help in troubleshooting.                                                                                                    |
|                   | (4) Monitor system with Windows Task Manager or NT Performance Monitor to determine if the system is overloaded.                                                                                                    |

| Condition:    | EXSPI-55-0064.1: Critical threshold                                                                        |
|---------------|----------------------------------------------------------------------------------------------------|
| Severity:     | Critical                                                                                                   |
| Threshold:    | 30                                                                                                    |
| Reset Value:  | 20                                                                                                    |
| Duration:     | n/a                                                                                                    |
| Message Text: | EXSPI-55-0064.1: The IMS Inbound Queue length (<\$VALUE> messages) is too high (\\><\$THRESHOLD> messages) |

| Condition:    | EXSPI-55-0064.2: Warning threshold                                                                         |
|---------------|----------------------------------------------------------------------------------------------------|
| Severity:     | Warning                                                                                                    |
| Threshold:    | 15                                                                                                    |
| Reset Value:  | 10                                                                                                    |
| Duration:     | n/a                                                                                                    |
| Message Text: | EXSPI-55-0064.2: The IMS Inbound Queue length (<\$VALUE> messages) is too high (\\><\$THRESHOLD> messages) |

## **EXSPI-55-0065 (IMS Queued Outbound)**

| Metric<br>Number: | EXSPI-55-0065                                                                                         |
|-------------------|----------------------------------------------------------------------------------------------------|
| Name:             | IMS Queued Outbound                                                                                   |
| Description:      | Monitors the number of messages from MS Exchange Server that are queued for delivery to the Internet. |
| Type:             | With Reset                                                                                            |
| Schedule:         | Every 5min                                                                                            |
| Message<br>Group: | EX_Perf                                                                                               |

| Metric<br>Number: | EXSPI-55-0065                                                                                                    |
|-------------------|----------------------------------------------------------------------------------------------------|
| Instruction       | Counter(s):                                                                                                    |
| Text:             | MSExchangeIMC.Queued Outbound                                                                                                    |
|                   | Probable cause(s): Delivery of messages from the Internet may be delayed. A large queue length could indicate that the Internet Mail Service process is not processing outgoing messages quickly enough or at all, so they are backing up in the queue. The maximum number of outbound connections may be too low. There could be problems with system load or the Internet Mail Service. |
|                   | Potential impact: Performance                                                                                                    |
|                   | Suggested action(s):                                                                                                    |
|                   | (1) Verify that there are no network problems.                                                                                                    |
|                   | (2) Run Exchange Administrator and check for 'stuck' messages in the IMS Outbound queue.                                                                                                    |
|                   | (3) For systems processing large volumes of Internet Mail, the maximum number of outbound connections and number of messages sent in a connection may need to be increased. Use Exchange Administrator to increase these values if needed (using the Advanced button on the Connections tab of the Internet Mail Service Connection Properties).                                          |
|                   | (4) If the queue length continues to increase and the system is not overloaded, there could be a problem with the Internet Mail Service. Check other messages in the 'Message Browser' to see if Exchange has been reporting problems with the IMS service. Try stopping and re-starting the IMS service.                                                                                 |
|                   | (4) Enable Diagnostics Logging for the IMS (using Exchange Administrator) to help in troubleshooting.                                                                                                    |
|                   | (5) Monitor system with Windows Task Manager or NT Performance Monitor to determine if the system is overloaded.                                                                                                    |

| Condition:    | EXSPI-55-0065.1: Critical threshold                                                                         |
|---------------|----------------------------------------------------------------------------------------------------|
| Severity:     | Critical                                                                                                    |
| Threshold:    | 30                                                                                                    |
| Reset Value:  | 20                                                                                                    |
| Duration:     | n/a                                                                                                    |
| Message Text: | EXSPI-55-0065.1: The IMS Outbound Queue length (<\$VALUE> messages) is too high (\\><\$THRESHOLD> messages) |

| Condition:    | EXSPI-55-0065.2: Warning threshold                                                                          |
|---------------|----------------------------------------------------------------------------------------------------|
| Severity:     | Warning                                                                                                    |
| Threshold:    | 15                                                                                                    |
| Reset Value:  | 10                                                                                                    |
| Duration:     | n/a                                                                                                    |
| Message Text: | EXSPI-55-0065.2: The IMS Outbound Queue length (<\$VALUE> messages) is too high (\\><\$THRESHOLD> messages) |

## **EXSPI-55-0066 (IMS NDRs Inbound)**

| Metric<br>Number: | EXSPI-55-0066                                                                                                    |
|-------------------|----------------------------------------------------------------------------------------------------|
| Name:             | IMS NDRs Inbound                                                                                                    |
| Description:      | Monitors the rate at which non-delivery reports are being generated for inbound mail.                                                                                                    |
| Type:             | With Reset                                                                                                    |
| Schedule:         | Every 1h                                                                                                    |
| Message<br>Group: | EX_Perf                                                                                                    |
| Instruction       | Counter(s):                                                                                                    |
| Text:             | MSExchangeIMC.NDRs Total Inbound MSExchangeIMC.Inbound Message Total Non-delivery rate = number NDRs / total messages sent since last checked.                                                                                               |
|                   | <b>Probable cause(s)</b> : There may be problems with addressing of mail being received from the Internet. A high rate of non-delivery reports could indicate problems with the IMS configuration or how mail is being addressed.            |
|                   | Potential impact: Performance                                                                                                    |
|                   | Suggested action(s):                                                                                                    |
|                   | (1) If the IMS has been configured to send notification of NDRs, check the Administrator's mailbox for the system to get information about the NDRs. Otherwise, configure the IMS to send notifications for NDRs to help in troubleshooting. |
|                   | (2) Check other problems in the Message Browser to see if Exchange has been reporting problems with IMS.                                                                                                    |
|                   | (3) Enable diagnostics logging for IMS (using Exchange Adminstrator) to help in troubleshooting.                                                                                                    |

| Condition:    | EXSPI-55-0066.1: Critical threshold                                                                      |
|---------------|----------------------------------------------------------------------------------------------------|
| Severity:     | Critical                                                                                                 |
| Threshold:    | 4                                                                                                    |
| Reset Value:  | 3                                                                                                    |
| Duration:     | n/a                                                                                                    |
| Message Text: | EXSPI-55-0066.1: The rate of IMS Inbound Non-delivery Reports (<\$VALUE>) is too high (\\><\$THRESHOLD>) |

| Condition:    | EXSPI-55-0066.2: Warning threshold                                                                       |
|---------------|----------------------------------------------------------------------------------------------------|
| Severity:     | Warning                                                                                                  |
| Threshold:    | 2                                                                                                    |
| Reset Value:  | 1                                                                                                    |
| Duration:     | n/a                                                                                                    |
| Message Text: | EXSPI-55-0066.2: The rate of IMS Inbound Non-delivery Reports (<\$VALUE>) is too high (\\><\$THRESHOLD>) |

## **EXSPI-55-0067 (IMS NDRs Outbound)**

| Metric<br>Number: | EXSPI-55-0067                                                                                                    |
|-------------------|----------------------------------------------------------------------------------------------------|
| Name:             | IMS NDRs Outbound                                                                                                    |
| Description:      | Monitors the rate at which non-delivery reports are being generated for outbound mail                                                                                                    |
| Type:             | With Reset                                                                                                    |
| Schedule:         | Every 1h                                                                                                    |
| Message<br>Group: | EX_Perf                                                                                                    |
| Instruction       | Counter(s):                                                                                                    |
| Text:             | MSExchangeIMC.NDRs Total Outbound<br>MSExchangeIMC.Outbound Messages Total                                                                                                    |
|                   | Non-delivery rate = number NDRs / total messages sent since last checked.                                                                                                    |
|                   | <b>Probable cause(s)</b> : There may be problems with addressing of mail being received from the Internet. A high rate of non-delivery reports could indicate problems with the IMS configuration or how mail is being addressed.            |
|                   | Potential impact: Performance                                                                                                    |
|                   | Suggested action(s):                                                                                                    |
|                   | (1) If the IMS has been configured to send notification of NDRs, check the Administrator's mailbox for the system to get information about the NDRs. Otherwise, configure the IMS to send notifications for NDRs to help in troubleshooting. |
|                   | (2) Verify that there are no network problems.                                                                                                    |
|                   | (3) Check other problems in the Message Browser to see if Exchange has been reporting problems with IMS.                                                                                                    |
|                   | (4) Enable diagnostics logging for IMS (using Exchange Administrator) to help in troubleshooting.                                                                                                    |

| Condition:    | EXSPI-55-0067.1: Critical threshold                                                                       |
|---------------|----------------------------------------------------------------------------------------------------|
| Severity:     | Critical                                                                                                  |
| Threshold:    | 4                                                                                                    |
| Reset Value:  | 2                                                                                                    |
| Duration:     | n/a                                                                                                    |
| Message Text: | EXSPI-55-0067.1: The rate of IMS Outbound Non-delivery Reports (<\$VALUE>) is too high (\\><\$THRESHOLD>) |

| Condition:    | EXSPI-55-0067.2: Warning threshold                                                                        |
|---------------|----------------------------------------------------------------------------------------------------|
| Severity:     | Warning                                                                                                   |
| Threshold:    | 2                                                                                                    |
| Reset Value:  | 1                                                                                                    |
| Duration:     | n/a                                                                                                    |
| Message Text: | EXSPI-55-0067.2: The rate of IMS Outbound Non-delivery Reports (<\$VALUE>) is too high (\\><\$THRESHOLD>) |

# **EXSPI-55-0080 (Newsfeed Rejected Inbound Messages)**

| Metric<br>Number:    | EXSPI-55-0080                                                                                                   |
|----------------------|----------------------------------------------------------------------------------------------------|
| Name:                | Newsfeed Rejected Inbound Messages                                                                              |
| Description:         | Monitors the rate at which inbound newsfeed messages are being rejected because of duplicates or due to errors. |
| Туре:                | With Reset                                                                                                    |
| Schedule:            | Every 1h                                                                                                    |
| Message<br>Group:    | EX_Perf                                                                                                    |
| Instruction<br>Text: | Counter(s):                                                                                                    |
|                      | MSExchangeIS.Newsfeed Inbound Rejected Messages<br>MSExchangeIS.Newsfeed Messages Received                      |
|                      | Potential impact: Performance                                                                                   |

| Condition:    | EXSPI-55-0080.1: Critical threshold                                                                        |
|---------------|----------------------------------------------------------------------------------------------------|
| Severity:     | Critical                                                                                                   |
| Threshold:    | 4                                                                                                    |
| Reset Value:  | 2                                                                                                    |
| Duration:     | n/a                                                                                                    |
| Message Text: | EXSPI-55-0080.1: The rate of Newsfeed Rejected Inbound Messages (<\$VALUE>) is too high (\\><\$THRESHOLD>) |

| Condition:    | EXSPI-55-0080.2: Warning threshold                                                                         |
|---------------|----------------------------------------------------------------------------------------------------|
| Severity:     | Warning                                                                                                    |
| Threshold:    | 2                                                                                                    |
| Reset Value:  | 1                                                                                                    |
| Duration:     | n/a                                                                                                    |
| Message Text: | EXSPI-55-0080.2: The rate of Newsfeed Rejected Inbound Messages (<\$VALUE>) is too high (\\><\$THRESHOLD>) |

# **EXSPI-55-0081 (Newsfeed Rejected Outbound Messages)**

| Metric<br>Number:    | EXSPI-55-0081                                                                                                    |
|----------------------|----------------------------------------------------------------------------------------------------|
| Name:                | Newsfeed Rejected Outbound Messages                                                                              |
| Description:         | Monitors the rate at which outbound newsfeed messages are being rejected because of duplicates or due to errors. |
| Type:                | With Reset                                                                                                    |
| Schedule:            | Every 1h                                                                                                    |
| Message<br>Group:    | EX_Perf                                                                                                    |
| Instruction<br>Text: | Counter(s):                                                                                                    |
|                      | MSExchangeIS.Newsfeed Outbound Rejected Messages<br>MSExchangeIS.Newsfeed Messages Sent                          |
|                      | Potential impact: Performance                                                                                    |

| Condition:    | EXSPI-55-0081.1: Critical threshold                                                                         |
|---------------|----------------------------------------------------------------------------------------------------|
| Severity:     | Critical                                                                                                    |
| Threshold:    | 4                                                                                                    |
| Reset Value:  | 2                                                                                                    |
| Duration:     | n/a                                                                                                    |
| Message Text: | EXSPI-55-0081.1: The rate of Newsfeed Rejected Outbound messages (<\$VALUE>) is too high (\\><\$THRESHOLD>) |

| Condition:    | EXSPI-55-0081.2: Warning threshold                                                                          |
|---------------|----------------------------------------------------------------------------------------------------|
| Severity:     | Warning                                                                                                    |
| Threshold:    | 2                                                                                                    |
| Reset Value:  | 1                                                                                                    |
| Duration:     | n/a                                                                                                    |
| Message Text: | EXSPI-55-0081.2: The rate of Newsfeed Rejected Outbound messages (<\$VALUE>) is too high (\\><\$THRESHOLD>) |

# EXSPI-55-0090 (cc:Mail MTS-IN Queue Length)

| Metric<br>Number:    | EXSPI-55-0090                                                                      |
|----------------------|------------------------------------------------------------------------------------|
| Name:                | cc:Mail MTS-IN Queue Length                                                        |
| Description:         | Monitors the number of messages awaiting delivery to Exchange from Lotus ccMail.   |
| Type:                | With Reset                                                                         |
| Schedule:            | Every 5min                                                                         |
| Message<br>Group:    | EX_Perf                                                                            |
| Instruction<br>Text: | Counter(s): MSExchangeCCMC.Microsoft Exchange MTS-IN Potential impact: Performance |

| Condition:    | EXSPI-0090.1: Critical threshold                                                                              |
|---------------|----------------------------------------------------------------------------------------------------|
| Severity:     | Critical                                                                                                    |
| Threshold:    | 50                                                                                                    |
| Reset Value:  | 40                                                                                                    |
| Duration:     | n/a                                                                                                    |
| Message Text: | EXSPI-55-0090.1: The cc:Mail MTS-IN Queue Length (<\$VALUE> messages) is too high (\\><\$THRESHOLD> messages) |

| Condition:    | EXSPI-55-0090.2: Warning threshold                                                                            |
|---------------|----------------------------------------------------------------------------------------------------|
| Severity:     | Warning                                                                                                    |
| Threshold:    | 20                                                                                                    |
| Reset Value:  | 15                                                                                                    |
| Duration:     | n/a                                                                                                    |
| Message Text: | EXSPI-55-0090.1: The cc:Mail MTS-IN Queue Length (<\$VALUE> messages) is too high (\\><\$THRESHOLD> messages) |

# EXSPI-55-0091 (cc:Mail MTS-OUT Queue Length)

| Metric<br>Number:    | EXSPI-55-0091                                                                       |
|----------------------|-------------------------------------------------------------------------------------|
| Name:                | cc:Mail MTS-OUT Queue Length                                                        |
| Description:         | Monitors the number of messages awaiting delivery to Lotus ccMail.                  |
| Type:                | With Reset                                                                          |
| Schedule:            | Every 5min                                                                          |
| Message<br>Group:    | EX_Perf                                                                             |
| Instruction<br>Text: | Counter(s): MSExchangeCCMC.Microsoft Exchange MTS-OUT Potential impact: Performance |

| Condition:    | EXSPI-55-0091.1: Critical threshold                                                                            |
|---------------|----------------------------------------------------------------------------------------------------|
| Severity:     | Critical                                                                                                    |
| Threshold:    | 50                                                                                                    |
| Reset Value:  | 40                                                                                                    |
| Duration:     | n/a                                                                                                    |
| Message Text: | EXSPI-55-0091.1: The cc:Mail MTS-OUT Queue Length (<\$VALUE> messages) is too high (\\><\$THRESHOLD> messages) |

| Condition:    | EXSPI-55-0091.2: Warning threshold                                                                             |
|---------------|----------------------------------------------------------------------------------------------------|
| Severity:     | Warning                                                                                                    |
| Threshold:    | 20                                                                                                    |
| Reset Value:  | 15                                                                                                    |
| Duration:     | n/a                                                                                                    |
| Message Text: | EXSPI-55-0091.2: The cc:Mail MTS-OUT Queue Length (<\$VALUE> messages) is too high (\\><\$THRESHOLD> messages) |

## EXSPI-55-0092 (Exchange NDRs to cc:Mail)

| Metric<br>Number:    | EXSPI-0092                                                                                        |
|----------------------|---------------------------------------------------------------------------------------------------|
| Name:                | cc:Mail NDRs to cc:Mail                                                                           |
| Description:         | Monitors the rate at which non-delivery reports are being sent to Lotus cc:Mail from MS Exchange. |
| Type:                | With Reset                                                                                        |
| Schedule:            | Every 1h                                                                                          |
| Message<br>Group:    | EX_Perf                                                                                           |
| Instruction<br>Text: | Counter(s):                                                                                       |
|                      | MSExchangeCCMC.NDRs to Lotus cc:Mail MSExchangeCCMC.Messages Sent to Lotus cc:Mail                |
|                      | Potential impact: Performance                                                                     |

| Condition:    | EXSPI-55-0092.1: Critical threshold                                                                |
|---------------|----------------------------------------------------------------------------------------------------|
| Severity:     | Critical                                                                                           |
| Threshold:    | 4                                                                                                  |
| Reset Value:  | 2                                                                                                  |
| Duration:     | n/a                                                                                                |
| Message Text: | EXSPI-55-0092.1: The rate of Exchange NDRs to cc:Mail (<\$VALUE>%) is too high (\\><\$THRESHOLD>%) |

| Condition:    | EXSPI-55-0092.2: Warning threshold                                                                |
|---------------|---------------------------------------------------------------------------------------------------|
| Severity:     | Warning                                                                                           |
| Threshold:    | 2                                                                                                 |
| Reset Value:  | 1                                                                                                 |
| Duration:     | n/a                                                                                               |
| Message Text: | EXSPI-55-0092.2: The rate of cc:Mail NDRs to cc:Mail (<\$VALUE>%) is too high (\\><\$THRESHOLD>%) |

#### **EXSPI-55-0093 (cc:Mail NDRs to Exchange)**

| Metric<br>Number:    | EXSPI-0093                                                                                      |
|----------------------|-------------------------------------------------------------------------------------------------|
| Name:                | cc:Mail NDRs to Exchange                                                                        |
| Description:         | Monitors the rate at which non-delivery reports are sent to MS Exchange from Lotus cc:Mail.     |
| Type:                | With Reset                                                                                      |
| Schedule:            | Every 1h                                                                                        |
| Message<br>Group:    | EX_Perf                                                                                         |
| Instruction<br>Text: | Counter(s):                                                                                     |
|                      | MSExchangeCCMC.NDRs to Microsoft Exchange<br>MSExchangeCCMC.Messages sent to Microsoft Exchange |
|                      | Potential impact: Performance                                                                   |

| Condition:    | EXSPI-55-0093.1: Critical threshold                                                                 |
|---------------|----------------------------------------------------------------------------------------------------|
| Severity:     | Critical                                                                                            |
| Threshold:    | 4                                                                                                   |
| Reset Value:  | 2                                                                                                   |
| Duration:     | n/a                                                                                                 |
| Message Text: | EXSPI-55-0093.1: The rate of cc:Mail NDRs to Exchange (<\$VALUE>%) is too high (\\> <\$THRESHOLD>%) |

| Condition:    | EXSPI-55-0093.2: Warning threshold                                                                  |
|---------------|----------------------------------------------------------------------------------------------------|
| Severity:     | Warning                                                                                             |
| Threshold:    | 2                                                                                                   |
| Reset Value:  | 1                                                                                                   |
| Duration:     | n/a                                                                                                 |
| Message Text: | EXSPI-55-0093.2: The rate of cc:Mail NDRs to Exchange (<\$VALUE>%) is too high (\\> <\$THRESHOLD>%) |

# **EXSPI-55-0094 (Lotus Notes Inbound Queued Messages Length)**

| Metric<br>Number: | EXSPI-55-0094                                                                                                    |
|-------------------|----------------------------------------------------------------------------------------------------|
| Name:             | Lotus Notes Inbound Queued Messages Length                                                                                                    |
| Description:      | Monitors the number of messages awaiting delivery to Exchange from Lotus Notes.                                                                                |
| Туре:             | With Reset                                                                                                    |
| Schedule:         | Every 5min                                                                                                    |
| Message<br>Group: | EX_Perf                                                                                                    |
| Instruction       | Counter(s):                                                                                                    |
| Text:             | MSExchangeNOTES.Inbound Queued Messages                                                                                                    |
|                   | <b>Probable cause(s)</b> : The Lotus Notes Connector service has stopped or stalled and is not processing messages.                                            |
|                   | Potential impact: Performance                                                                                                    |
|                   | Suggested action(s):                                                                                                    |
|                   | <ul><li>(1) Verify that the Network is not experiencing any problems.</li><li>(2) Check for 'stuck' messages in the Connector for Lotus Notes queue.</li></ul> |
|                   | (3) Verify that the Services - Microsoft Exchange Connectivity Controller and Microsoft Exchange Connector for Lotus notes are still active.                   |
|                   | (4) Verify that the Connector Processes are active                                                                                                    |
|                   | (5) Check the 'Event Viewer' to see if Exchange has been reporting problems with the Lotus Notes connector.                                                    |
|                   | (6) Verify the Notes client can access the mailbox assigned to the Notes connector.                                                                            |
|                   | (7) Stop and re-start the Exchange services from Step (3).                                                                                                    |

| Condition:    | EXSPI-55-0094.1: Critical threshold                                                                                               |
|---------------|----------------------------------------------------------------------------------------------------|
| Severity:     | Critical                                                                                                    |
| Threshold:    | 50                                                                                                    |
| Reset Value:  | 40                                                                                                    |
| Duration:     | n/a                                                                                                    |
| Message Text: | EXSPI-55-0094.1: The Lotus Notes Inbound Queued Messages<br>Length (<\$VALUE> messages) is too high<br>(>=<\$THRESHOLD> messages) |

| Condition:    | EXSPI-55-0094.2: Warning threshold                                                                                          |
|---------------|----------------------------------------------------------------------------------------------------|
| Severity:     | Warning                                                                                                    |
| Threshold:    | 20                                                                                                    |
| Reset Value:  | 15                                                                                                    |
| Duration:     | n/a                                                                                                    |
| Message Text: | EXSPI-55-0094.2: The Lotus Notes Inbound Queued Messages Length (<\$VALUE> messages) is too high (>=<\$THRESHOLD> messages) |

# **EXSPI-55-0095 (Lotus Notes Outbound Queued Messages Length)**

| Metric<br>Number: | EXSPI-55-0095                                                                                                    |
|-------------------|----------------------------------------------------------------------------------------------------|
| Name:             | Lotus Notes Outbound Queued Messages Length.                                                                                                 |
| Description:      | Monitors the number of messages awaiting delivery to Lotus Notes.                                                                            |
| Туре:             | With Reset                                                                                                    |
| Schedule:         | Every 5min                                                                                                    |
| Message<br>Group: | EX_Perf                                                                                                    |
| Instruction       | Counter: MSExchangeNOTES.Outbound Queued Messages                                                                                            |
| Text:             | <b>Probable cause(s):</b> The Lotus Notes Connector service has stopped or stalled and is not processing messages.                           |
|                   | Potential impact: Performance                                                                                                    |
|                   | Suggested action(s):                                                                                                    |
|                   | (1) Verify that the Network is not experiencing any problems.                                                                                |
|                   | (2) Check for 'stuck' messages in the Connector for Lotus Notes queue.                                                                       |
|                   | (3) Verify that the Services - Microsoft Exchange Connectivity Controller and Microsoft Exchange Connector for Lotus notes are still active. |
|                   | (4) Verify that the Connector Processes are active                                                                                           |
|                   | (5) Check the 'Event Viewer' to see if Exchange has been reporting problems with the Lotus Notes connector.                                  |
|                   | (6) Verify the Notes client can access the mailbox assigned to the Notes connector.                                                          |
|                   | (7) Stop and re-start the Exchange services from Step (3)                                                                                    |

| Condition:    | EXSPI-55-0095.1: Critical threshold                                                                                          |
|---------------|----------------------------------------------------------------------------------------------------|
| Severity:     | Critical                                                                                                    |
| Threshold:    | 50                                                                                                    |
| Reset Value:  | 40                                                                                                    |
| Duration:     | n/a                                                                                                    |
| Message Text: | EXSPI-55-0095.1: The Lotus Notes Outbound Queued Messages Length (<\$VALUE> messages) is too high (>=<\$THRESHOLD> messages) |

| Condition:    | EXSPI-55-0095.2: Warning threshold                                                                                           |
|---------------|----------------------------------------------------------------------------------------------------|
| Severity:     | Warning                                                                                                    |
| Threshold:    | 20                                                                                                    |
| Reset Value:  | 15                                                                                                    |
| Duration:     | n/a                                                                                                    |
| Message Text: | EXSPI-55-0095.2: The Lotus Notes Outbound Queued Messages Length (<\$VALUE> messages) is too high (>=<\$THRESHOLD> messages) |

# **EXSPI-55-0096 (Exchange NDRs sent to Lotus Notes)**

| Metric<br>Number:    | EXSPI-55-0096                                                                                   |
|----------------------|-------------------------------------------------------------------------------------------------|
| Name:                | Exchange NDRs sent to Lotus Notes                                                               |
| Description:         | Monitors the rate at which non-delivery reports are being sent to Lotus Notes from MS Exchange. |
| Type:                | With Reset                                                                                      |
| Schedule:            | Every 1h                                                                                        |
| Message<br>Group:    | EX_Perf                                                                                         |
| Instruction<br>Text: | Counter(s):                                                                                     |
|                      | MSExchangeNOTES.NDRs sent to Lotus Notes<br>MSExchangeNOTES.Messages Sent to Lotus Notes        |
|                      | Potential impact: Performance                                                                   |

| Condition:    | EXSPI-55-0096.1: Critical threshold                                                                   |
|---------------|----------------------------------------------------------------------------------------------------|
| Severity:     | Critical                                                                                              |
| Threshold:    | 4                                                                                                    |
| Reset Value:  | 2                                                                                                    |
| Duration:     | n/a                                                                                                   |
| Message Text: | EXSPI-55-0096.1: The rate of Exchange NDRs to Lotus Notes (<\$VALUE>%) is too high (>=<\$THRESHOLD>%) |

| Condition:    | EXSPI-55-0096.2: Warning threshold                                                                       |
|---------------|----------------------------------------------------------------------------------------------------|
| Severity:     | Warning                                                                                                  |
| Threshold:    | 2                                                                                                    |
| Reset Value:  | 1                                                                                                    |
| Duration:     | n/a                                                                                                    |
| Message Text: | EXSPI-55-0096.2: The rate of Lotus Notes NDRs to Lotus Notes (<\$VALUE>%) is too high (>=<\$THRESHOLD>%) |

# **EXSPI-55-0097 (Lotus Notes NDRs sent to MS Exchange)**

| Metric<br>Number:    | EXSPI-55-0097                                                                                          |
|----------------------|----------------------------------------------------------------------------------------------------|
| Name:                | Lotus Notes NDRs sent to Microsoft Exchange                                                            |
| Description:         | Monitors the rate at which non-delivery reports are sent to MS Exchange from Lotus Notes.              |
| Type:                | With Reset                                                                                             |
| Schedule:            | Every 1h                                                                                               |
| Message<br>Group:    | EX_Perf                                                                                                |
| Instruction<br>Text: | Counter(s):                                                                                            |
|                      | MSExchangeNOTES.NDRs sent to Microsoft Exchange<br>MSExchangeNOTES.Messages sent to Microsoft Exchange |
|                      | Potential impact: Performance                                                                          |

| Condition:    | EXSPI-55-0097.1: Critical threshold                                                                     |
|---------------|----------------------------------------------------------------------------------------------------|
| Severity:     | Critical                                                                                                |
| Threshold:    | 4                                                                                                    |
| Reset Value:  | 2                                                                                                    |
| Duration:     | n/a                                                                                                    |
| Message Text: | EXSPI-55-0097.1: The rate of Lotus Notes NDRs to Exchange (<\$VALUE>%) is too high (>= <\$THRESHOLD>%)" |

| Condition:    | EXSPI-55-0097.2: Warning threshold                                                                      |
|---------------|----------------------------------------------------------------------------------------------------|
| Severity:     | Warning                                                                                                 |
| Threshold:    | 2                                                                                                    |
| Reset Value:  | 1                                                                                                    |
| Duration:     | n/a                                                                                                    |
| Message Text: | EXSPI-55-0097.2: The rate of Lotus Notes NDRs to Exchange (<\$VALUE>%) is too high (>= <\$THRESHOLD>%)" |

## **EXSPI-55-0100 (IS User Connection Count Low)**

| Metric<br>Number:    | EXSPI-55-0100                                                                                                    |
|----------------------|----------------------------------------------------------------------------------------------------|
| Name:                | IS User Connection Count Low                                                                                                    |
| Description:         | Monitors the number of client processes connected to the information store.                                                                                                    |
| Type:                | With Reset                                                                                                    |
| Schedule:            | Every 15min                                                                                                    |
| Message<br>Group:    | EX_Perf                                                                                                    |
| Instruction<br>Text: | Counter(s): MSExchangeIS.User Count  Probable cause(s): The number of client processes logged on to the Information Store is low.  A low user logon count during the day could indicate problems with the Information Store process or network connectivity.  Potential impact: Performance, Fault  Suggested action(s): (1) Verify that this system has active mailboxes. If it does not, this template should be removed from this system. (2) Using a test mailbox account, verify that you can connect to the server without problems. (3) Verify that there are no network problems. |

| Condition:    | EXSPI-55-0100: Warning threshold                                                        |
|---------------|-----------------------------------------------------------------------------------------|
| Severity:     | Warning                                                                                 |
| Threshold:    | 1                                                                                       |
| Reset Value:  | 2                                                                                       |
| Duration:     | n/a                                                                                     |
| Message Text: | EXSPI-55-0100: The IS User Count (<\$VALUE>) is too low (\\< \\$THRESHOLD> connections) |

# **EXSPI-55-0110 (DS Pending Synchronizations)**

| Metric<br>Number: | EXSPI-55-0110                                                                                                    |
|-------------------|----------------------------------------------------------------------------------------------------|
| Name:             | DS Pending Synchronizations                                                                                          |
| Description:      | Monitor directory replication to verify that synchronization updates are being processed efficiently.                |
| Type:             | With Reset                                                                                                    |
| Schedule:         | n/a                                                                                                    |
| Message<br>Group: | EX_Fault                                                                                                    |
| Instruction       | Counter(s):                                                                                                    |
| Text:             | MSExchangeDS.Pending Replication Synchronizations                                                                    |
|                   | Probable cause(s): Replication of directory information may be delayed.                                              |
|                   | A delay in processing replication updates could indicate problems with system load or the Directory Service process. |
|                   | Potential impact:<br>Performance, Fault                                                                              |
|                   | Suggested action(s): (1) Check that the Directory process (dsamain) is running.                                      |
|                   | (2) Verify that there are no network problems.                                                                       |
|                   | (3) Monitor system with Windows Task Manager or NT Performance Monitor to determine if the system is overloaded.     |

| Condition:    | EXSPI-55-0110: Critical threshold                                                                            |
|---------------|----------------------------------------------------------------------------------------------------|
| Severity:     | Critical                                                                                                    |
| Threshold:    | 4                                                                                                    |
| Reset Value:  | 2                                                                                                    |
| Duration:     | 30min                                                                                                    |
| Message Text: | EXSPI-55-0110: The DS Pending Replication Synchronizations value (<\$VALUE>) is too high (\\> <\$THRESHOLD>) |

### **EXSPI-55-0111 (DS Remaining Updates)**

| Metric<br>Number: | EXSPI-55-0111                                                                                                    |
|-------------------|----------------------------------------------------------------------------------------------------|
| Name:             | DS Remaining Updates                                                                                                 |
| Description:      | Monitor directory replication to verify that synchronization updates are being processed efficiently.                |
| Type:             | Without Reset                                                                                                    |
| Schedule:         | Every 5min                                                                                                    |
| Message<br>Group: | EX_Fault                                                                                                    |
| Instruction       | Counter(s):                                                                                                    |
| Text:             | MSExchangeDS.Remaining Replication Updates                                                                           |
|                   | Probable cause(s): Replication of directory information may be delayed.                                              |
|                   | A delay in processing replication updates could indicate problems with system load or the Directory Service process. |
|                   | Potential impact:<br>Performance, Fault                                                                              |
|                   | Suggested action(s): (1) Check that the Directory process (dsamain) is running.                                      |
|                   | (2) Verify that there are no network problems.                                                                       |
|                   | (3) Monitor system with Windows Task Manager or NT Performance Monitor to determine if the system is overloaded.     |

| Condition:    | EXSPI-55-0111 Critical threshold                                                                      |
|---------------|----------------------------------------------------------------------------------------------------|
| Severity:     | Critical                                                                                              |
| Threshold:    | 0.5                                                                                                   |
| Reset Value:  | n/a                                                                                                   |
| Duration:     | 30min                                                                                                 |
| Message Text: | EXSPI-55-0111: The DS Remaining Replication Updates value (<\$VALUE>) is too high (\\> <\$THRESHOLD>) |

### **EXSPI-55-1001 (Services Monitor)**

| Metric<br>Number:    | EXSPI-1001                                                                                                    |
|----------------------|----------------------------------------------------------------------------------------------------|
| Name:                | MSExchange Services Monitor                                                                                                    |
| Description:         | Monitors Exchange Server process. Generates event if an Exchange service is currently stopped but configured startup automatic.                                                                                                   |
| Type:                | Without Reset                                                                                                    |
| Schedule:            | Every 5min                                                                                                    |
| Message<br>Group:    | EX_Fault                                                                                                    |
| Instruction<br>Text: | <b>Probable cause(s)</b> : A service marked for automatic start-up is not running.                                                                                                    |
|                      | Potential impact: Failure                                                                                                    |
|                      | Suggested action(s):                                                                                                    |
|                      | (1) Unless the service is known to be down for maintenance, use the Services tool in the Control Panel to re-start the service.                                                                                                   |
|                      | NOTE: By default only Exchange related series are monitored. If you would like to receive messages about other stopped services, simply add conditions. A value of 0.0 is sent for running services and 1.0 for stopped services. |

| Condition:    | EXSPI-55-1001.1: Major threshold                                                                               |
|---------------|----------------------------------------------------------------------------------------------------|
| Severity:     | Major                                                                                                    |
| Threshold:    | 1.000000                                                                                                    |
| Reset Value:  | n/a                                                                                                    |
| Message Text: | EXSPI-55-1001: Service <pre>cyrefix&gt; <rest>is currently not running (startup config automatic)</rest></pre> |

### EXSPI-55-1002 (End to End Message Ping)

| Metric<br>Number: | EXSPI-55-1002                              |
|-------------------|--------------------------------------------|
| Name:             | End to End Message Ping Monitor            |
| Description:      | Monitors the round trip time for a message |
| Type:             | With Reset                                 |
| Schedule:         | Every 1h                                   |
| Message<br>Group: | EX_Perf                                    |

#### **Exchange 5.5 Monitor Template Specifications**

| Metric<br>Number:    | EXSPI-55-1002                                                                                                    |
|----------------------|----------------------------------------------------------------------------------------------------|
| Instruction<br>Text: | <b>Probable cause(s)</b> : Slow or non-reply of messages could indicate problems with system load, the MTA, connectors, or the network. The threshold could be too low. For the most accurate alarming, separate thresholds should be set for each ping system pair. |
|                      | Potential impact: Failure or Performance                                                                                                    |
|                      | Suggested action(s):                                                                                                    |
|                      | If the threshold is too low, make it bigger. See the User's Guide for information on how to set the threshold differently for each system pair.                                                                                                    |
|                      | If the threshold is accurate, then evaluate the following suggestions on the source and destination servers:                                                                                                    |
|                      | Select the Performance Monitor 'MS Exchange Server Health' to determine if the source system is overloaded. Also check that the MTA process (emsmta) is running. (If it is not running, it will not be shown on the graph.) Re-start it if needed.                   |
|                      | Select the Performance Monitor 'MS Exchange Server Health' to determine if the message queue to the destination system is large or growing.                                                                                                    |
|                      | If the queues on either side or large or growing and the systems are not overloaded, run Exchange Administrator and check for 'stuck' messages in the MTA queue.                                                                                                    |
|                      | If there are no stuck messages, check if there are network problems between the two systems.                                                                                                    |
|                      | If the connection between the source and destination system is not direct (e.g., the message travels through bridgehead servers), check the connector queue lengths and system load on those systems as well.                                                        |

| Condition:    | EXSPI-55-1002.1: Warning threshold                                                                                                    |
|---------------|----------------------------------------------------------------------------------------------------|
| Severity:     | Warning                                                                                                    |
| Threshold:    | 300                                                                                                    |
| Reset Value:  | 240                                                                                                    |
| Duration:     | n/a                                                                                                    |
| Message Text: | EXSPI-55-1002.1: End to End Message Ping round trip time (<\$VALUE> seconds) is too high (>=<\$THRESHOLD>) for systems <from system="" system,="" to="">.</from> |

Chapter 2: Exchange 5.5 Templates

**Exchange 5.5 Monitor Template Specifications**